# **Vapor-Liquid Equilibria for R-32 and R-410A Mixed With a Polyol Ester: Non-Ideality and Local Composition Modeling**

C. M. Burton and A. M. Jacobi

ACRCTR-117

May 1997

*For additional information:* 

Air Conditioning and Refrigeration Center University of Illinois Mechanical & Industrial Engineering Dept. 1206 West Green Street Urbana, IL 61801

*Prepared as part of ACRC Project 57 Saturation P-v-T Relations for New Refrigerant-Oil Combinations A. M. Jacobi, Principal Investigator* 

(217) 333-3115

*The Air Conditioning and Refrigeration Center was founded in* 1988 *with a grant from the estate of Richard W. Kritzer, the founder of Peerless of America Inc. A State of Illinois Technology Challenge Grant helped build the laboratory facilities. The ACRC receives continuing supportfrom the Richard W. Kritzer Endowment*  and the National Science Foundation. *following organizations have also become sponsors of the Center.* 

Amana Refrigeration, Inc. Brazeway, Inc. Carrier Corporation Caterpillar, Inc. Copeland Corporation Dayton Thermal Products Delphi Harrison Thermal Systems Eaton Corporation Ford Motor Company Frigidaire Company General Electric Company Hydro Aluminum Adrian, Inc. Indiana Tube Corporation Lennox International, Inc. Modine Manufacturing Co. Peerless of America, Inc. Redwood Microsystems, Inc. The Trane Company Whirlpool Corporation York International, Inc.

*For additional information:* 

*Air Conditioning* & *Refrigeration Center Mechanical* & *Industrial Engineering Dept. University of Illinois 1206 West Green Street Urbana IL 61801* 

# **ABSTRACT**

Vapor-liquid equilibria (VLE) data were obtained over a wide range of mixture composition and saturation conditions for difluoromethane (R-32) mixed with a polyol ester oil (POE). These data were correlated using the following local composition models from the literature: Wilson, Heil, Wang and Chao, Tsuboka and Katayama, NRTL, and UNIQUAC. The results were used to evaluate the suitability of these models in predicting the saturation behavior of the R-32/POE mixture. The Heil model had the best performance, with a  $2-\sigma$  error of 4.81% in predicted saturation pressure; UNIQUAC was the worst, with a  $2-\sigma$  pressure error of more than 12%. Using VLE results from the literature for pentafluoroethane (R-125) mixed with the same oil and model parameters for that mixture, and attempt was undertaken to make *a priori* predictions of the P-T-x behavior of a blend containing R-32, R-125 and the oil (R-410A/POE). Data were obtained for this blend, and the results indicate that the Heil model can make such predictions with a  $2-\sigma$ pressure error of about 11%.

 $\label{eq:2.1} \frac{1}{\sqrt{2}}\left(\frac{1}{\sqrt{2}}\right)^{2} \left(\frac{1}{\sqrt{2}}\right)^{2} \left(\frac{1}{\sqrt{2}}\right)^{2} \left(\frac{1}{\sqrt{2}}\right)^{2} \left(\frac{1}{\sqrt{2}}\right)^{2} \left(\frac{1}{\sqrt{2}}\right)^{2} \left(\frac{1}{\sqrt{2}}\right)^{2} \left(\frac{1}{\sqrt{2}}\right)^{2} \left(\frac{1}{\sqrt{2}}\right)^{2} \left(\frac{1}{\sqrt{2}}\right)^{2} \left(\frac{1}{\sqrt{2}}\right)^{2} \left(\$ 

# TABLE OF CONTENTS

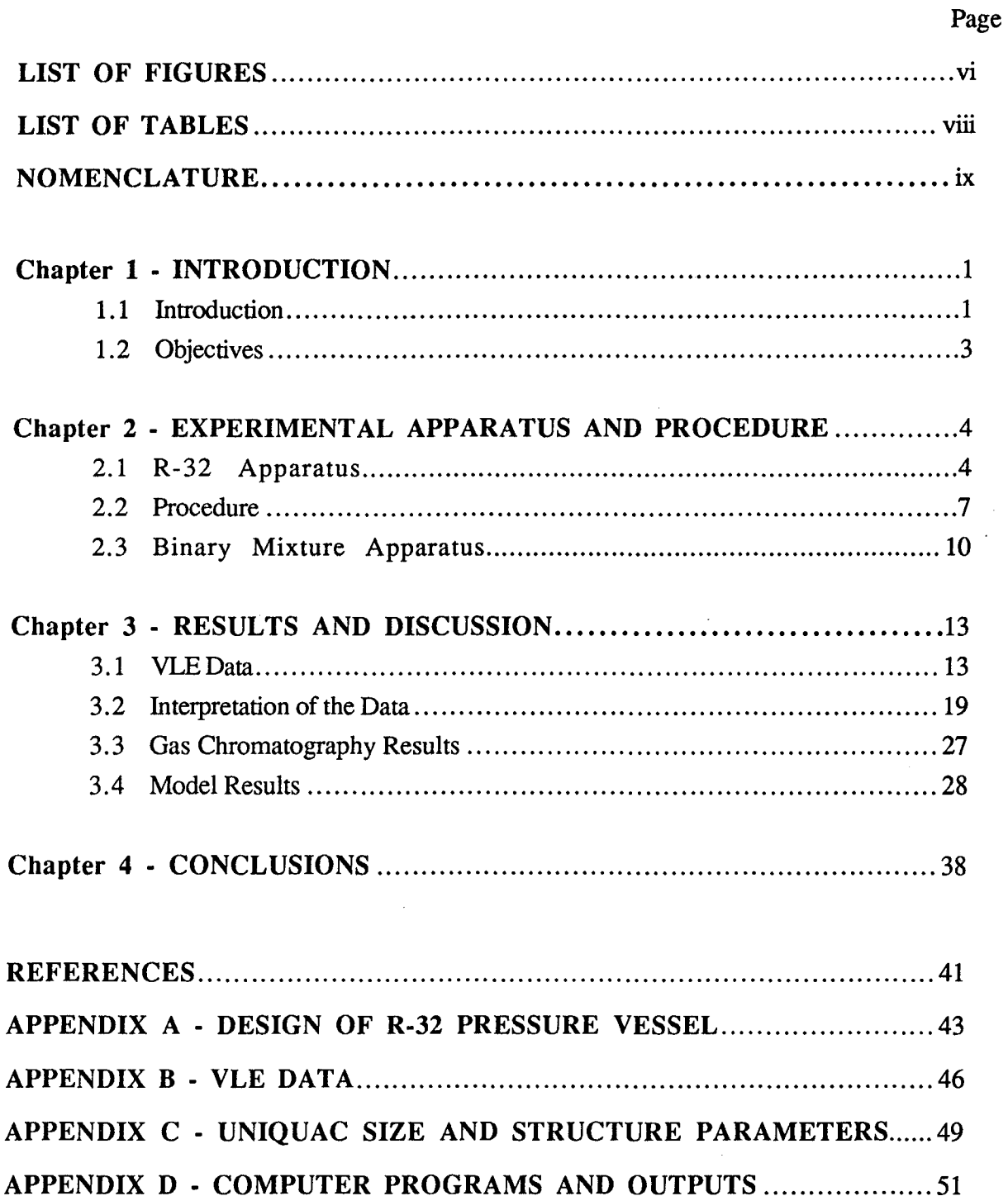

 $\bar{1}$ 

# **LIST OF FIGURES**

 $\hat{\theta}$ 

 $\bar{\mathcal{A}}$  $\ddot{\phantom{a}}$ 

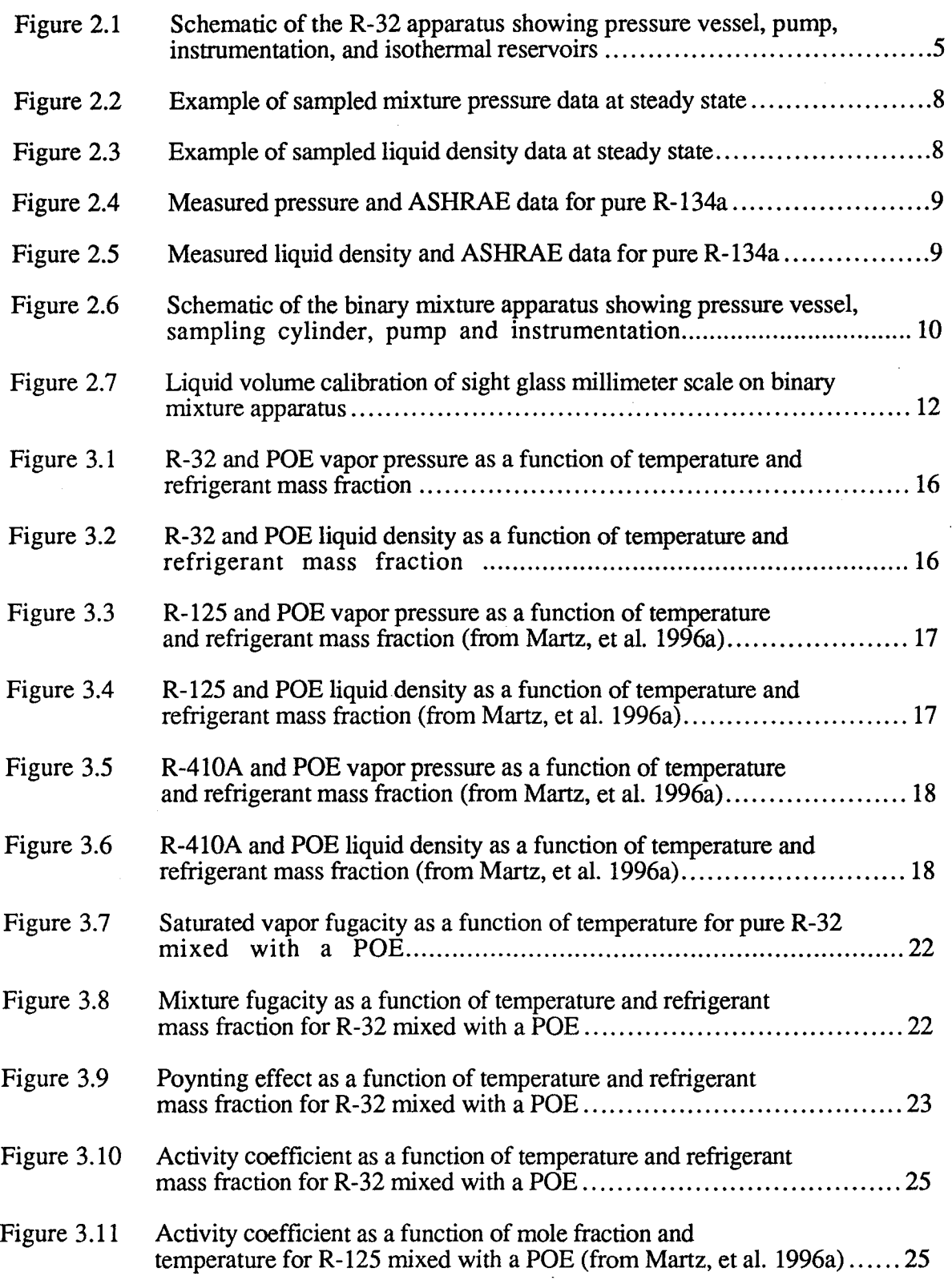

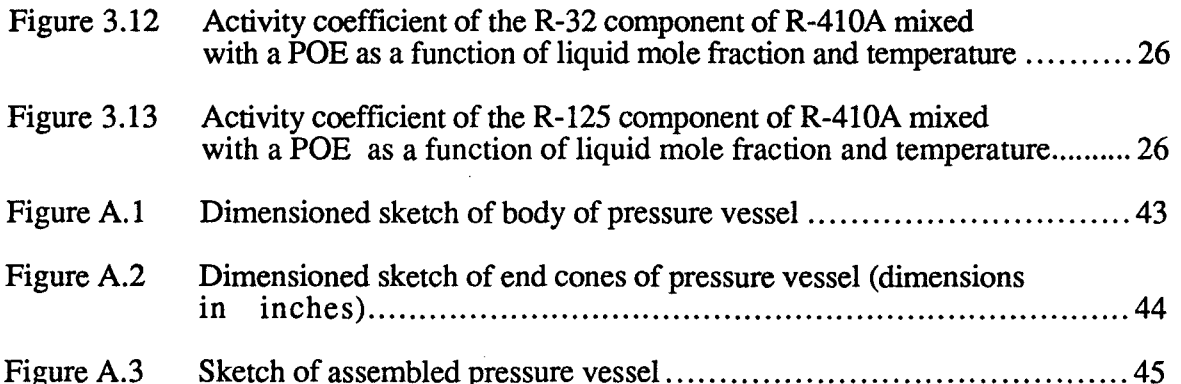

Page

# **LIST OF TABLES**

 $\sim$ 

 $\hat{\mathcal{E}}$ 

 $\mathcal{A}$ 

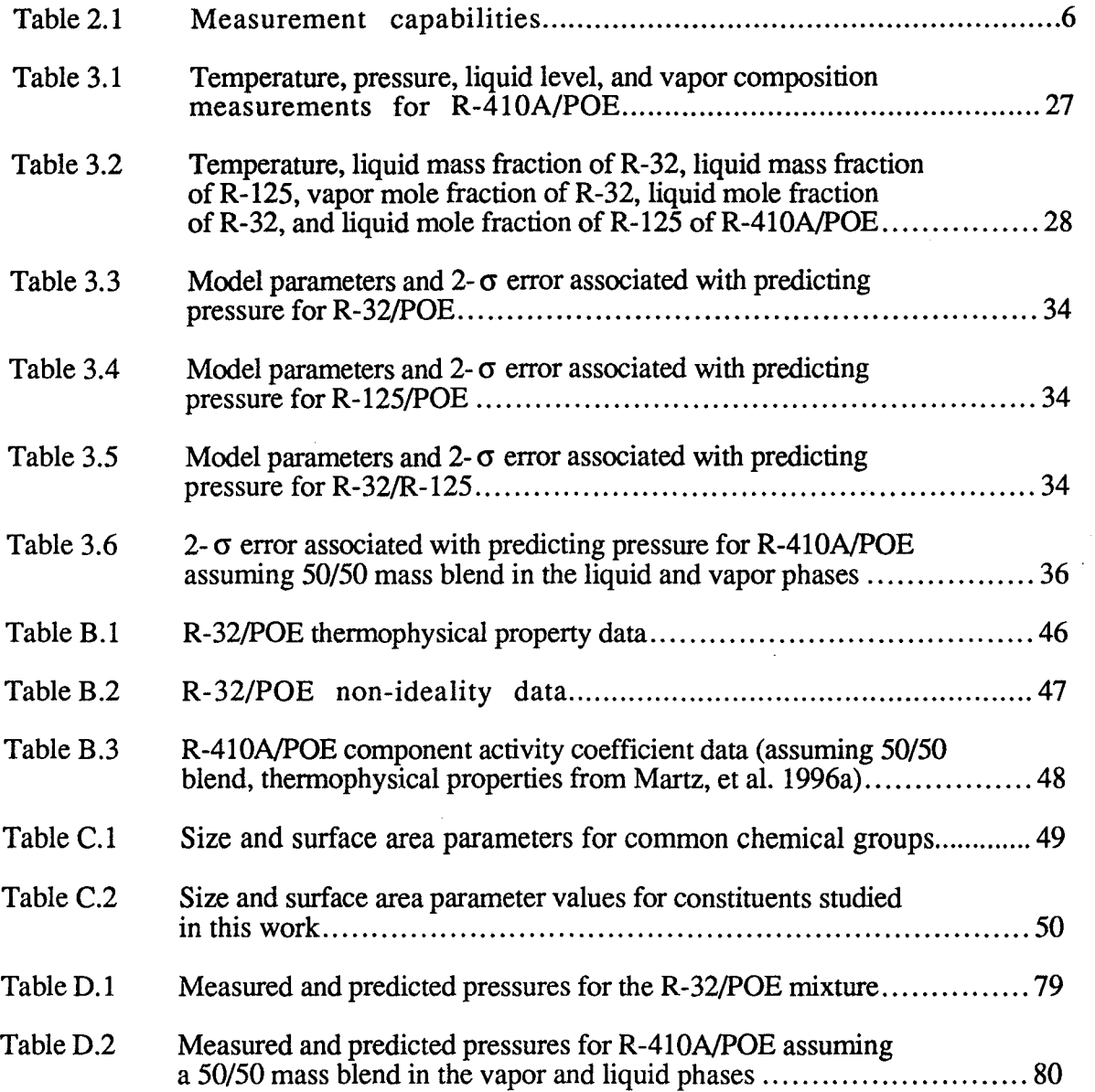

 $\bar{z}$ 

 $\bar{\rm E}$ 

# NOMENCLATURE

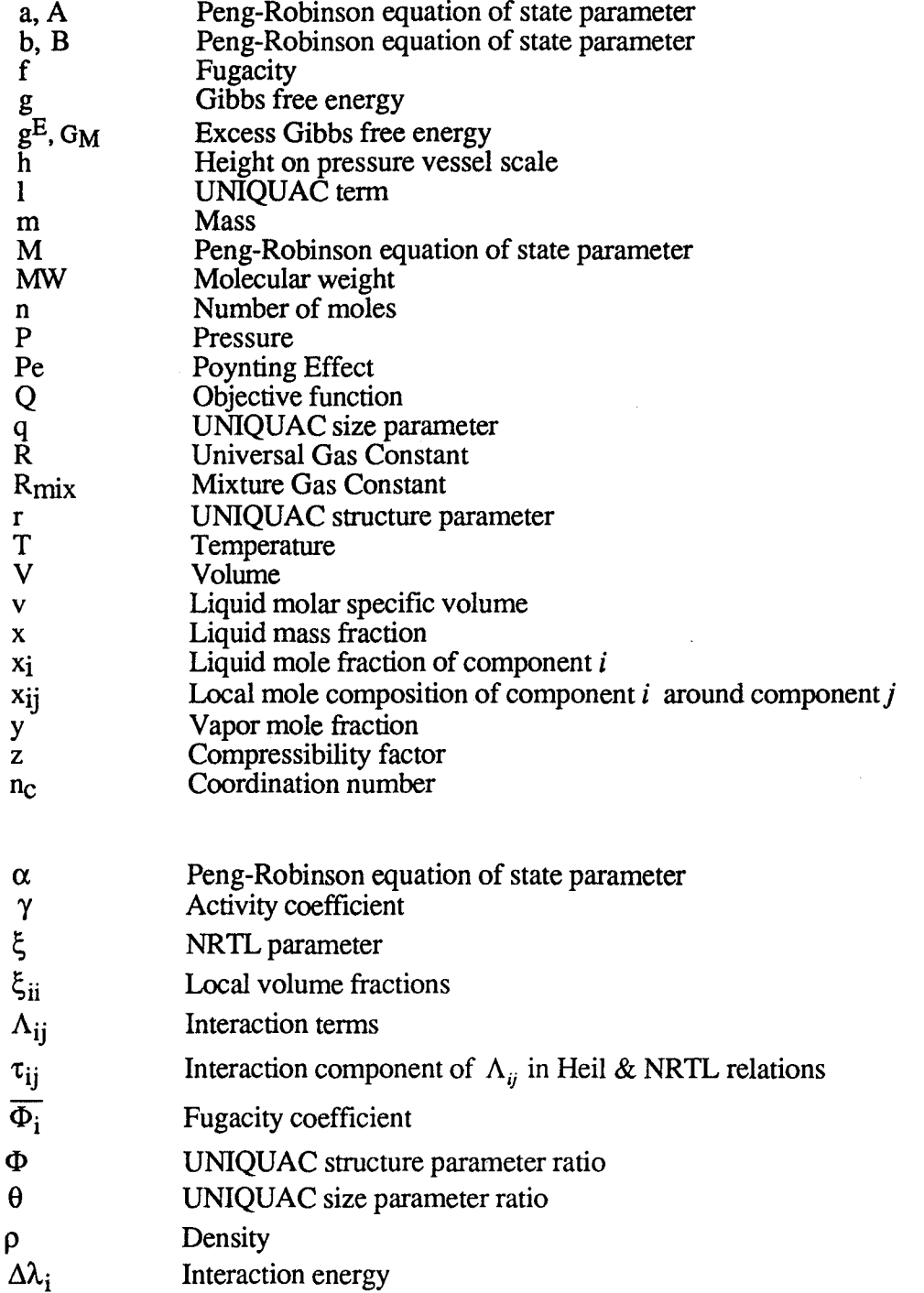

# **Subscripts**

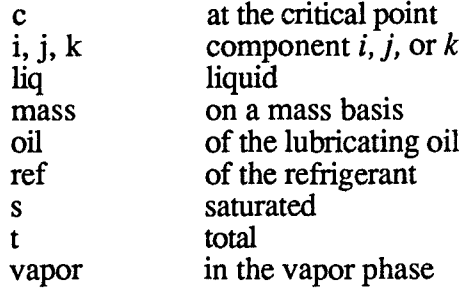

#### **Chapter 1 - INTRODUCTION**

#### **1.1 Introduction**

Designers of air-conditioning and refrigerating equipment depend on reliable thermophysical property data for refrigerant-oil mixtures. These properties are essential in design because refrigerant-oil solubility affects the desired system performance and reliability.

Prior research in this area has mainly focused on obtaining P-T-x data and correlating those data with simple curve fits (e.g. Antoine-motivated polynomials). This approach is expensive and inefficient in view of the many new refrigerants and refrigerant blends proposed for use in refrigeration and air-conditioning systems. Methods for predicting or correlating mixture VLE that are based on sound physical models may allow accurate modeling with fewer measurements. It is therefore important to investigate such . models.

Rather than using physically based models, one could simply try to generalize the form of successful empirical fits to VLE data. This approach was adopted by Thome (1995) in his "comprehensive thermodynamic approach." Thome's method was based on an existing empirical correlation provided by Takaishi and Oguchi (1987) to model R-22 mixed with a synthetic alkyl benzene oil. Takaishi and Oguchi used polynomials to model the effect of oil on bubble temperature; Thome suggested that to model other refrigerant-oil blends, only two constants based on pure refrigerant data need to be changed. In essence, this approach shifts the vapor pressure curve developed for the original R-22 mixture and forces its P-T-x behavior onto other mixtures. Such an approach will only work well when the refrigerant-oil interactions are very similar to R-22 and an alkyl benzene.

Although research seems to have focused on empirical modeling, physically based models have not been ignored. Comprehensive reviews of the archival literature on physically based refrigerant-oil mixture modeling have been provided by Martz (1994) and

Martz et aI. (1996a,b). Along with discussions of other empirical models and solubility studies completed at the time, Martz and co-workers provide discussions of local composition models such as the Flory-Huggins polymer theory and the UNIQUAC model.

Martz, et al. (1996a) provided thermophysical property data for R-22, R-134a, R-125, and an R-32/R-125 blend (50%/50%) mixed with a polyol ester lubricant. These fluids were tested at refrigerant mass fractions of 20, 40, 60, 80, and 95%, over a temperature range of -30 °C to 70 °C (-22 °F to 158 °F). The data were interpreted to consider departures from the Lewis-Randall rule, and to relate these departures to molecular size differences, intermolecular forces and other factors. Martz et al. (1996b) modeled refrigerant-oil mixtures using a local composition approach. Such models are based on Gibbs free energy and its relation to the activity coefficient through the Gibbs-Duhem relation. Each model has two free parameters representing the molecular interaction energy associated with the refrigerant and oil molecules. These parameters were estimated by . minimizing the error associated with predicting system pressure. The Heil model (Renon and Prausnitz, 1968) performed best for the mixtures studied, predicting mixture pressures to within 3.1% (best-case 2- $\sigma$  error) and 10.4% (worst-case 2- $\sigma$  error).

Recently, a study of the solubility of R-32 and a polyol ester lubricant was completed by Takaishi and Oguchi (1995). They tested the complete range of refrigerant mass fractions, for temperatures from -30 °C to 30 °C (-22 °F to 86 °F) and pressures up to 2 MPa (290 psia). The mixture was immiscible over a wide range of temperatures, pressures, and concentrations, and the miscibility limit was determined over the test range. Empirical models for pressure as a function of refrigerant mass fraction were developed for different temperatures.

# 1.2 Objectives

The research reported now provides a continuation of the work presented by Martz, et al. (1996 a,b). The objectives of this research are to study the P-T-x behavior of R-32 mixed with a POE and R-41OA mixed with a POE (including measurements of the vapor

phase composition), and, finally, to extend the use of local composition models to mixtures of 3 components. This extension will allow the modeling of a R-410A/oil mixture from data obtained for the individual components (R-32 and R-125) with oil. The model will be compared to experimental data.

To the author's knowledge, this is the first time such an approach has been explored using local-composition models and refrigerant blends with oil. If successful, this method could significantly reduce the experimental burden associated with predicting P-T-x behavior for refrigerant-oil mixtures. To implement these models, it is necessary to investigate the refrigerant and oil interactions and deviations from ideality of each mixture in terms of fugacity, Poynting effect, and activity coefficient.

 $\label{eq:2} \mathcal{L}(\mathcal{A}) = \mathcal{L}(\mathcal{A}) = \mathcal{L}(\mathcal{A}) = \mathcal{L}(\mathcal{A}) = \mathcal{L}(\mathcal{A})$ 

## **Chapter 2 - EXPERIMENTAL APPARATUS AND PROCEDURE**

## **2.1 R-32 Apparatus**

An experimental apparatus was designed to allow testing of flammable refrigerants. This apparatus consists of an isochoric circulation loop, an isothermal bath and instrumentation. A schematic of the apparatus is shown in Figure 2.1. Refrigerant mass fractions of 15, 40,60,80, and 95% were tested over a temperature range of 5°C to 60°C (41  $\degree$ F to 140  $\degree$ F), while not exceeding a maximum pressure of 3450 kPa (500 psia).

The isochoric circulation loop consists of a pressure vessel, approximately 2.5 meters (97 in) of 9.525 mm (3/8 in) tubing made from 316 SS, and a variable speed 1/4 horsepower pump with an SCR controller. The total volume of the circulation loop is 0.5757 liters (0.15 gal). A detailed description of the design of the pressure vessel is given in Appendix A.

The vessel itself is contained in an insulated chamber and surrounded by an ethylene-glycol/water mixture. A NESLAB RTE-220 constant temperature bath was used to control the temperature of the ethylene-glycol mixture, thus providing an isothermal environment for the refrigerant-oil system. The pump forces fluid, drawn from the bottom of the vessel, through the densimeter, and back into the top of the vessel, ensuring a wellmixed refrigerant-oil solution.

The system vapor pressure was measured using two four-arm, 350-ohm strain gauge bridges; one transducer had a range of 0-3.45 MPa (0-500 psia), and the other was used for lower pressures of 0-0.345 MPa (0-50 psia). Both transducers were placed outside the thermal reservoir and insulated to prevent heat transfer with the environment. Each transducer had an estimated device uncertainty of 0.5% of the full scale measurement, and the total pressure measurement uncertainty was estimated to be  $\pm 17.3$  kPa (2.51 psia).

Two platinum resistance temperature devices (RIDs) were place inside the pressure vessel to measure mixture temperature. The RIDs were mounted in steel sheaths of differ-

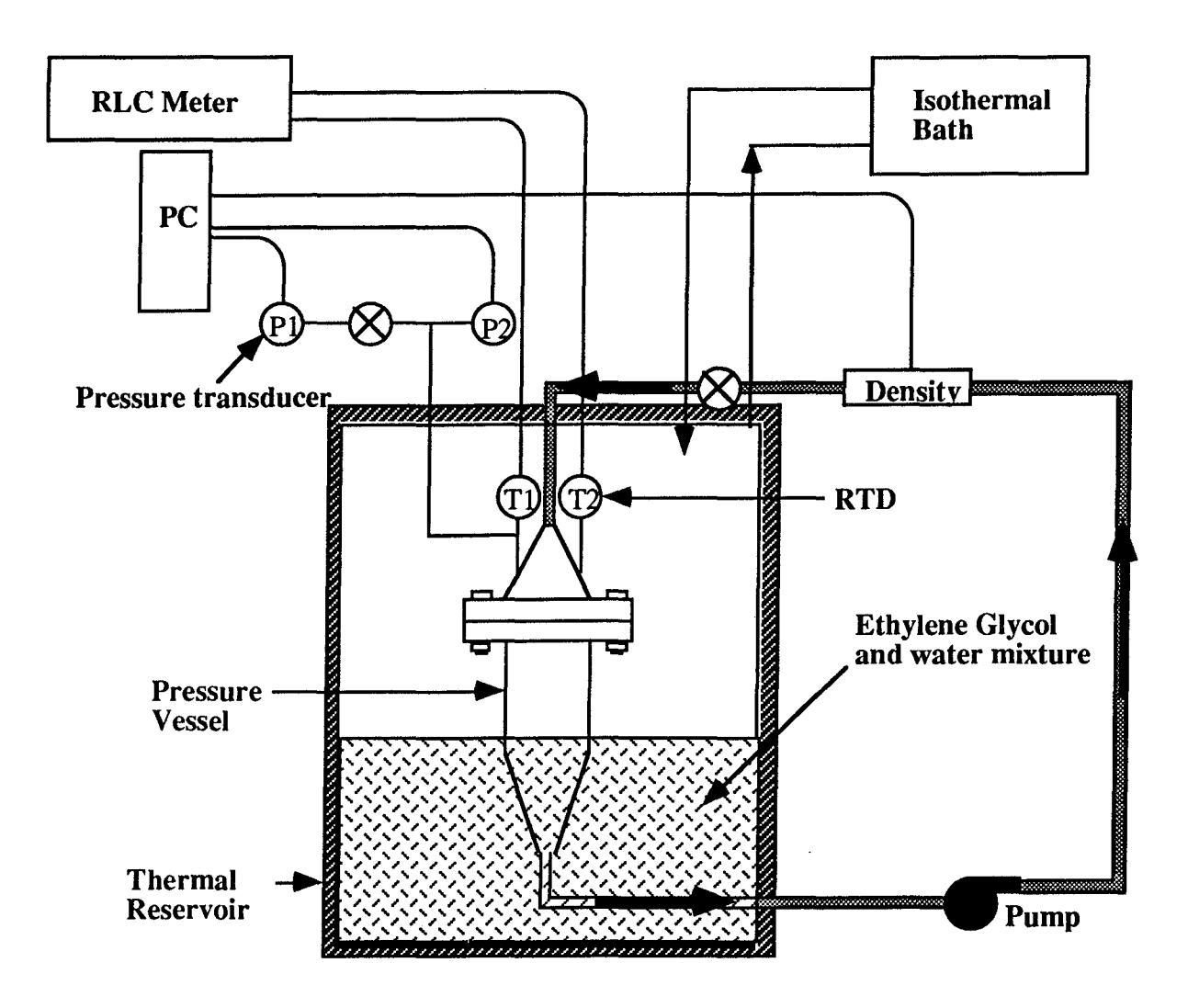

Figure 2.1. Schematic of the R-32 apparatus showing pressure vessel, pump, instrumentation, and isothermal reservoirs.

ing lengths, allowing measurements to be recorded at two different locations within the vessel. Both RIDs were calibrated against NIST-traceable mercury-in-glass thermometers with a resolution of 0.05 °C (0.09°F). The overall uncertainty in temperature measurements was  $\pm 0.21$  °C (0.38 °F) over the entire temperature range.

Liquid density measurements were made using a temperature-compensated Coriolis densimeter. The Micro Motion D-25 densimeter consists of an isochoric u-shaped tube through which the mixture flows. The open end of the u-tube is fixed, and the closed end vibrates at the tube's resonant frequency. From the resonant frequency, the liquid mass

inside the tube is determined, providing the necessary data to calculate the liquid density. The uncertainty in this measurement was estimated to be  $\pm$  5 kg/m<sup>3</sup> (0.31 lbm/ft<sup>3</sup>).

A computer with two 16-bit A/D boards was used to record measurements obtained with the pressure transducers and densimeter. The resistance of each three-wire RTD was recorded manually to determine temperatures. Measurements of the lead-wire resistance were subtracted from total RID resistance measurements to determine the change in the device resistance. A 1659 Digibridge RLC meter with a basic accuracy of  $\pm 0.2\%$  was used. The measurement range and uncertainties are summarized in Table 2.1.

| Measurement           | Instrument                 | Range                                                                                                    | Uncertainty                                                                              |
|-----------------------|----------------------------|----------------------------------------------------------------------------------------------------|------------------------------------------------------------------------------------------|
| Temperature           | Platinum RTD               | $-46^{\circ}$ C to $121^{\circ}$ C-<br>$(50^{\circ}$ F to $250^{\circ}$ F)                                     | $\overline{\pm 0.21^{\circ}C}$<br>$(\pm 0.38 \text{ }^{\circ}\text{F})$                  |
| Pressure              | Strain gauge<br>transducer | $0$ to 3.45 MPa<br>$(0 \text{ to } 500 \text{ psia})$<br>0 to $0.345$ MPa<br>$(0 \text{ to } 50 \text{ psia})$ | $\pm 17.3$ kPa<br>$(\pm 2.51 \text{ psia})$<br>$±1.73$ kPa<br>$(\pm 0.251 \text{ psia})$ |
| <b>Liquid Density</b> | Coriolis meter             | 400 to 2400 kg/m <sup>3</sup><br>$(25 \text{ to } 150 \text{ lbm/ft}^3)$                                       | $\pm$ 5 kg/m <sup>3</sup><br>$(\pm 0.31 \text{ lbm/ft}^3)$                               |
| Vapor Composition     | Gas chromatograph          |                                                                                                    | $±4\%$<br>each<br>of<br>component                                                        |

Table 2.1. Measurement capabilities

System integrity was checked by pressurizing the system with air to 3450 kPa (500 psia) and recording temperature and pressure readings over an extended period of time. Since the system volume was fixed, PV/RT should remain constant during such a leak test. Over a period of at least two hours, PV/RT was always observed to remain constant to within the experimental uncertainty. Therefore, the test apparatus was assumed to be leak free.

### 2.2 **Procedure**

The system was carefully flushed and evacuated using an Thermal Engineering Co. Model 1825Z heavy duty high vacuum pump and the procedure detailed by Martz (1994). A known mass of oil ( $\pm 0.1$  gram (2(10<sup>-4</sup>) lbm)) was placed in the test vessel, the temperature was then lowered, and a known mass of refrigerant was added to the system.

Pressure and liquid density data were recorded at a sampling rate of 1 Hz during steady-state conditions for approximately 2 minutes. Equilibrium conditions were determined by observing continuous measurements of system pressure. A period of steady pressure readings (varying less than 1 kPa (0.15 psia) for ten minutes was required before the system was considered to be at equilibrium. This method was verified by Martz (1994). An example of steady-state pressure readings is shown in Figure 2.2, where the variance in mixture pressure data is shown to be well within the device uncertainty. Example steady state liquid density readings are provided in Figure 2.3. The decrease in . pressure shown is less than 1 kPa (0.15 kPa) and is due to the temperature drift of the fluid in the isothermal reservoir.

The operation and accuracy of the apparatus were verified by testing R-134a and comparing the experimental results to the data given in ASHRAE (1993). Data obtained in this experimental apparatus and the ASHRAE data for both pressure and liquid density are shown in Figures 2.4 and 2.5, respectively. Using measured temperatures, the experimental data were compared to the ASHRAE data, and the pressure and liquid density measurements were found to be within the estimated experimental uncertainty.

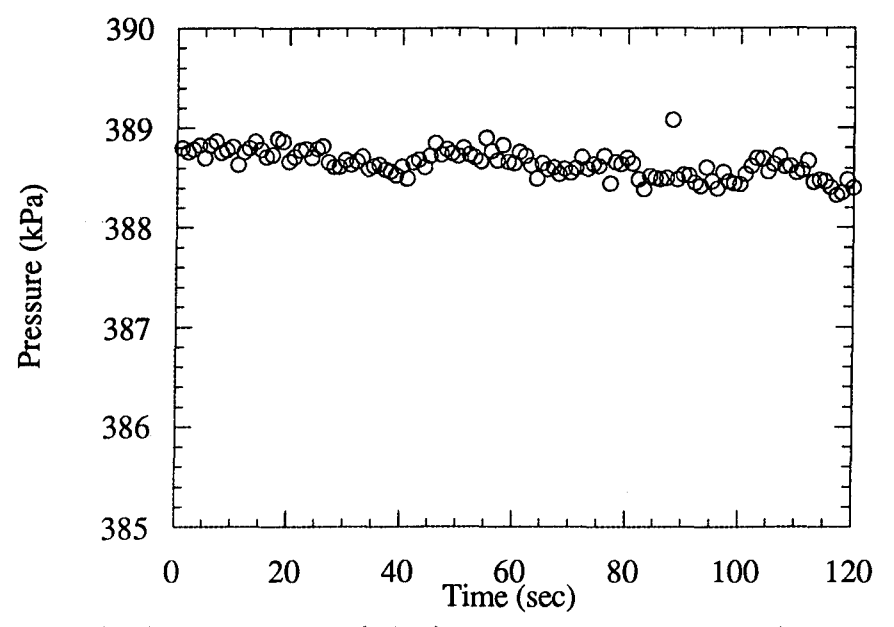

Figure 2.2. Example of sampled mixture pressure data at steady state.

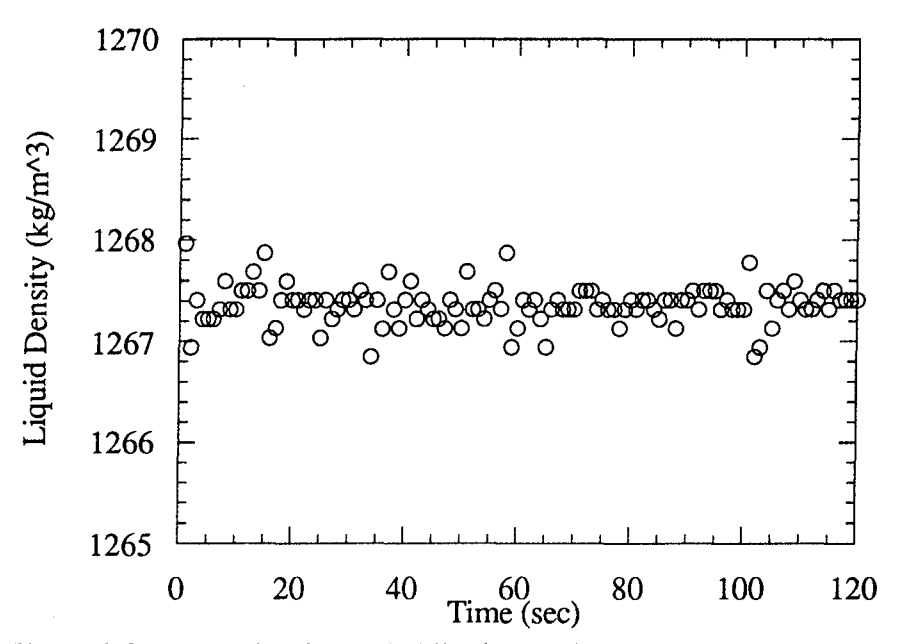

Figure 2.3. Example of sampled liquid density data at steady state.

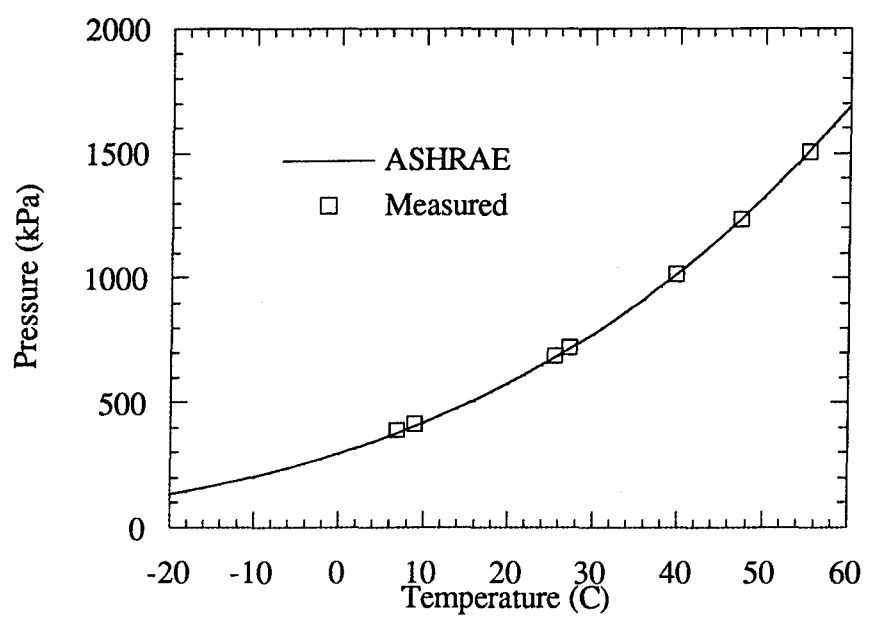

Figure 2.4. Measured pressure and ASHRAE data for pure R-134a.

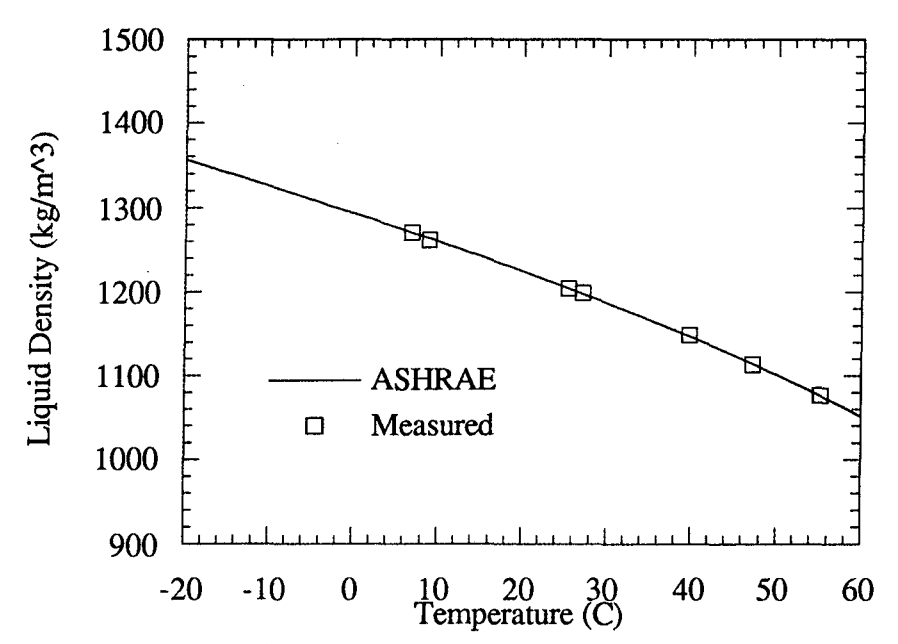

Figure 2.5. Measured liquid density and ASHRAE data for pure R-134a.

## 2.3 Binary Mixture Apparatus

The experimental apparatus used by Martz, et al. (1996b) was also used in this work to test the R-410A mixtures. A schematic of this apparatus is shown in Fig. 2.6, and a detailed description of its design and construction is given in Martz (1994). The same instrumentation used in the R-32 apparatus was also used in the binary mixture apparatus. Therefore, both experimental apparatus had the same measurement capabilities and uncertainties (Table 2.1). The same charging and flushing procedures were used for both apparatus.

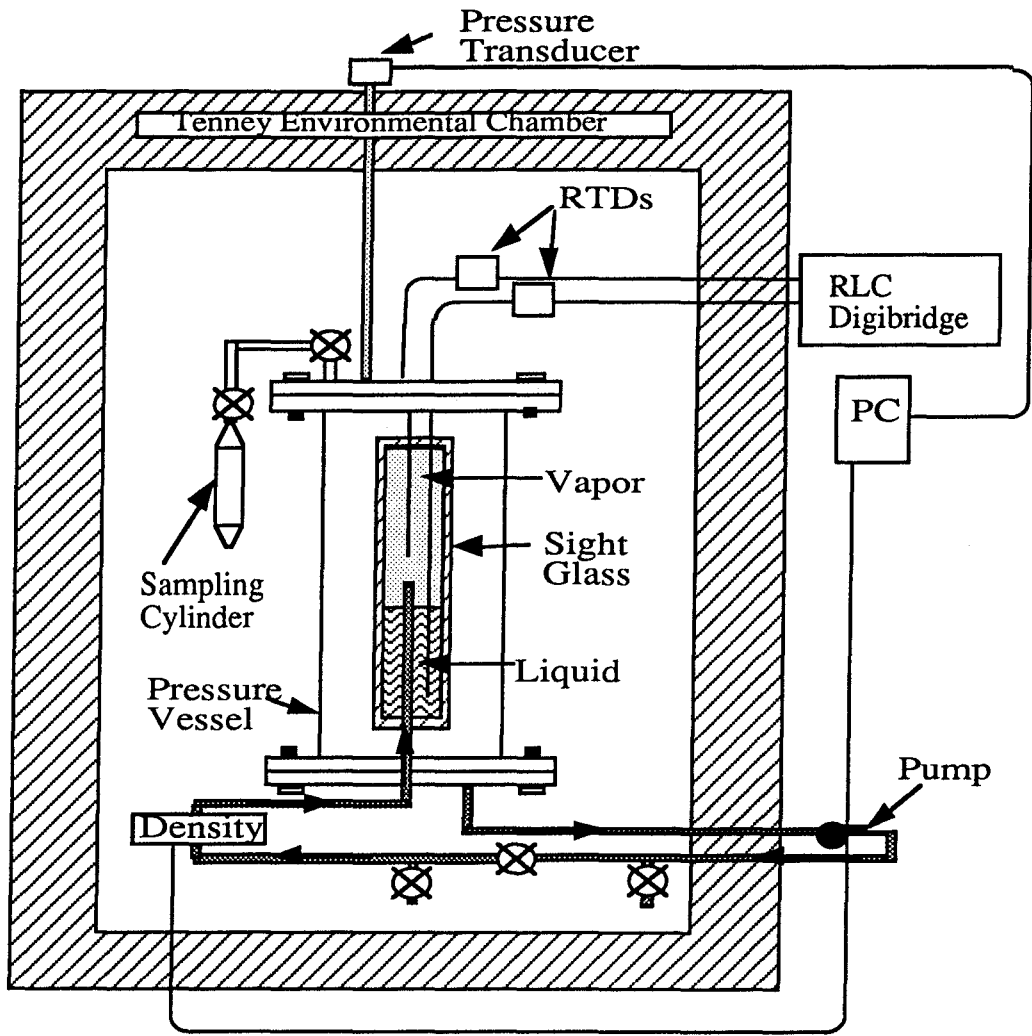

Figure 2.6. Schematic of the binary mixture apparatus showing pressure vessel, sampling cylinder, pump and instrumentation.

In order to determine the composition of the vapor phase, it was necessary to remove a small vapor sample from the mixture. This was done using a 529 ml 316 SS sampling cylinder with a DOT rating of 3E-1800. Vapor from this cylinder was immediately transferred to the gas chromatograph for analysis.

The GOW-MAC gas chromatograph contained a 0.32 cm (1/8 in) 60/80 CarboPac B (5% Krytox liquid phase) column with a length of 7.3 m (27 ft) which was sensitive to the thermal conductivity of gases. A carrier gas, helium, was used to transport injected vapor samples through the column at an approximate flow rate of 30 ml/min (1.83 in<sup>3</sup>/min). The column, detector, and injection port temperatures were set to 50, 55, and 50  $^{\circ}$ C, respectively (122, 131  $^{\circ}$ F, and 122  $^{\circ}$ F), and the detector current was set to 150 mA. An HP Integrator was used to record retention times and peak areas.

To calibrate the GC, known volumes of pure R-32 and pure R-125 were each injected separately into the chromatograph using a syringe. Using the pure-refrigerant data in ASHRAE (1993), the vapor density of each sample was determined, allowing the calculation of the sample mass. The area count given by an HP Integrator was recorded for each sample, and the ratio of the mass to average area count was determined. Typical ratios for R-32 (retention time  $\sim$ 3.4 minutes) and R-125 (retention time  $\sim$ 6.1 minutes) are 2.00(10<sup>-6</sup>)(kg)/649125(area count) and  $3.78(10^{-6})$ (kg)/1019557(area count), respectively. The mass of a component in a sample was determined by multiplying the component area count by the appropriate mass to area count ratio. The GC was calibrated at 3 different times for the R-41OA/POE data analyzed.

Finally, it was necessary to use the sight glass and millimeter scale on the pressure vessel to detennine the liquid and vapor volumes. The vessel was filled with a known volume of water and the liquid level height (h) was read from the millimeter scale. The liquid volume ( $V_1$ ) calibration data are shown in Fig. 2.7, and the calibration equation is

$$
V_1 = 7.875h + 984.25\tag{2.1}
$$

where the liquid volume is given in milliliters and the estimated uncertainty is 18.5 milliliters. The total volume of the apparatus was 4.37 liters (1.15 gal.) (without the sampling cylinder attached).

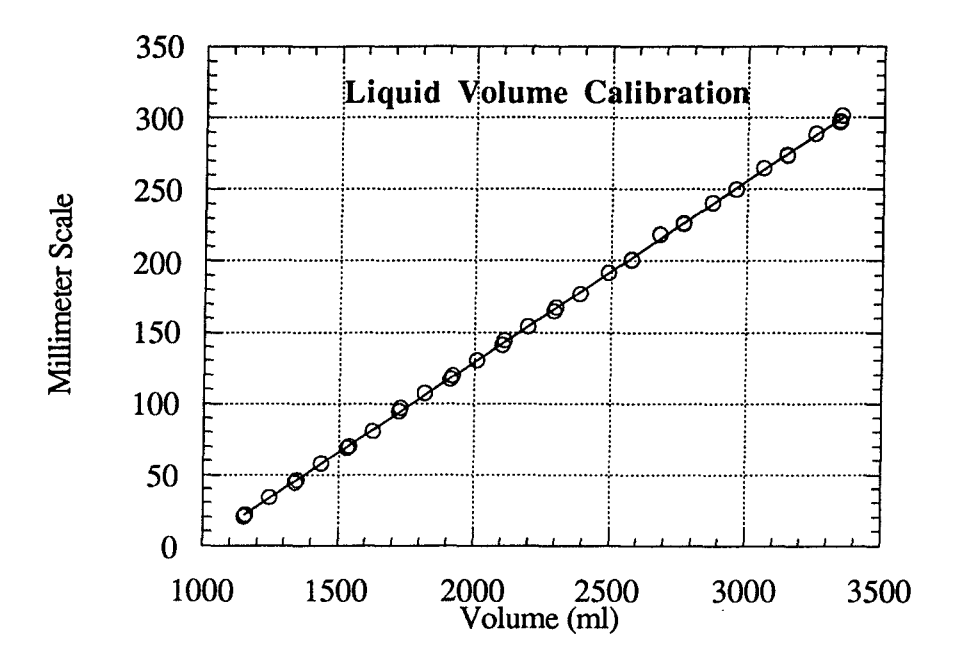

Figure 2.7. Liquid volume calibration of sight glass millimeter scale<br>on binary mixture apparatus.

## Chapter 3 - RESULTS AND DISCUSSION

## 3.1 VLE Data

Pressure, temperature, liquid density, and total component mass data were obtained for mixtures of R-32 with a polyol ester lubricant (RL 68H) using the R-32 apparatus. However, to determine the correct liquid refrigerant concentration, an adjustment must be made for the amount of refrigerant in the vapor phase. Martz (1994) used a technique for determining the liquid refrigerant concentration from a measurement of liquid density, the system charge, and total system volume. This method relies on the following relations:

$$
V_{liq} = \frac{m_{ref(liq)} + m_{oil}}{\rho_{liq}}
$$
 (3.1)

$$
m_{ref(vapor)} = (V_t - V_{liq})\rho_{vapor}
$$
 (3.2)

$$
m_{ref(liq)} = m_{ref(t)} - m_{ref(vapor)}
$$
 (3.3)

In Eqs. 3.1-3.3, the mass of oil ( $m_{oil}$ ), the total mass of the refrigerant ( $m_{ref(t)}$ ), the total volume ( $V_t$ ), and the liquid density ( $\rho_{liq}$ ) are all measured. The Peng-Robinson equation of state (Peng and Robinson, 1976) is used to determine the refrigerant vapor density  $(\rho_{\text{vapor}})$ , and the set of equations is solved iteratively for the other variables  $(V_{\text{liq}}, m_{\text{ref(liq)}}, m_{\text{ref(vap)}}).$ 

For the R-410A/POE mixture, the vapor and liquid volumes are determined using Eq. 2.1, and the vapor composition is determined using a gas chromatograph. These extra measurements, along with the vapor density given by the Peng-Robinson equation, allow the mass composition of both the liquid and vapor to be determined without the need for liquid density measurements.

The lubricant used in this work, an ISO 68 pentaerythritol ester, is the same as used in Martz, et al. (1996a,b); it has a specific weight of 0.997 at  $25^{\circ}C$  (77 $^{\circ}F$ ). Martz, et al. estimated the molar weight of this oil to be 700, and determined the liquid density as a function of temperature. This relation is:

$$
\rho_{oil} = 993.89 - 0.75658T
$$
\n(3.4)

The temperature is in degrees Celsius, and the density is in  $kg/m<sup>3</sup>$ , with an estimated uncertainty of 2.65 kg/m<sup>3</sup> (Martz, 1994).

The pressure and liquid density for the R-32/POE system are shown as functions of temperature and liquid refrigerant mass fraction in Figures 3.1 and 3.2, respectively. A least-squared curve fit is provided for pure refrigerant properties for easy reference. This curve fit, Eq. 3.5a, has a regression factor of  $0.99992$  (R=1 is a perfect fit) and represents the data for refrigerant mass fractions of 95%, 80%, and 60% well.

$$
P = 0.49076T^2 + 21.123T + 846.92
$$
 (3.5a)

Least-squared curve fits are also provided for the pressure data corresponding to refrigerant mass fractions of 40% and 15%, in Eqs. 3.5b and 3.5c, respectively. Each had a regression factor of 0.99999.

$$
P = 0.39718T^2 + 21.78T + 837.57
$$
 (3.5b)

$$
P = 0.17025T^2 + 13.787T + 549.65.
$$
 (3.5c)

In Eqs. 3.5a, b, and c, the pressure has units of kPa, and the temperature, T, is in degrees Celsius.

Because R-125 is present in R-41OA, the P-T-x data acquired by Martz, et al. (1996a) for R-125 mixed with a POE are used in this study. The data were acquired with the original version of the binary mixture apparatus used in this work. The system pressure and liquid density are shown as functions of refrigerant mass fraction and temperature in Figures 3.3 and 3.4, respectively. The curves on these figures are provided for readability purposes only, and do not represent modeling efforts.

The binary mixture apparatus was used to acquire P-T-x data for R-41OA. Corrections for the vapor shift of the refrigerant were also made using Eqs. 3.1-3.3; however, vapor composition analyses using the GC were necessary to determine the mass

of each component. Pressure and liquid density data for the R-41OA system were also acquired by Martz, et al. (1996a), but without the GC measurements. The data from Martz, et al. are shown in Figures 3.5 and 3.6, respectively. The R-32/POE data acquired in this work are listed in Appendix B, and data acquired by Martz, et al. (1996a) can be found in their work.

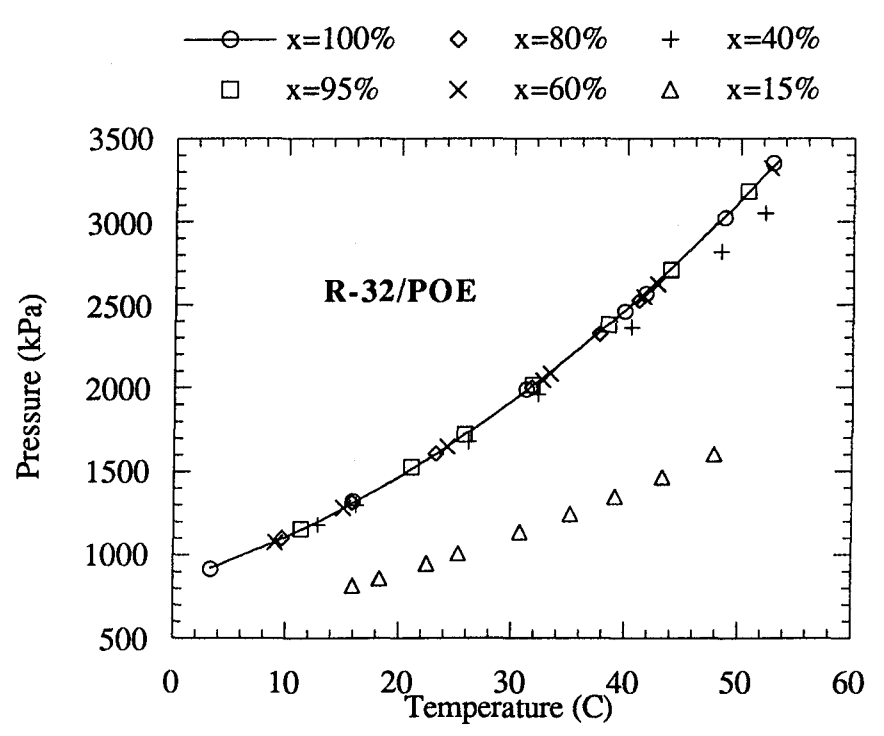

Figure 3.1. R-32 and POE vapor pressure as a function of temperature<br>and refrigerant mass fraction.

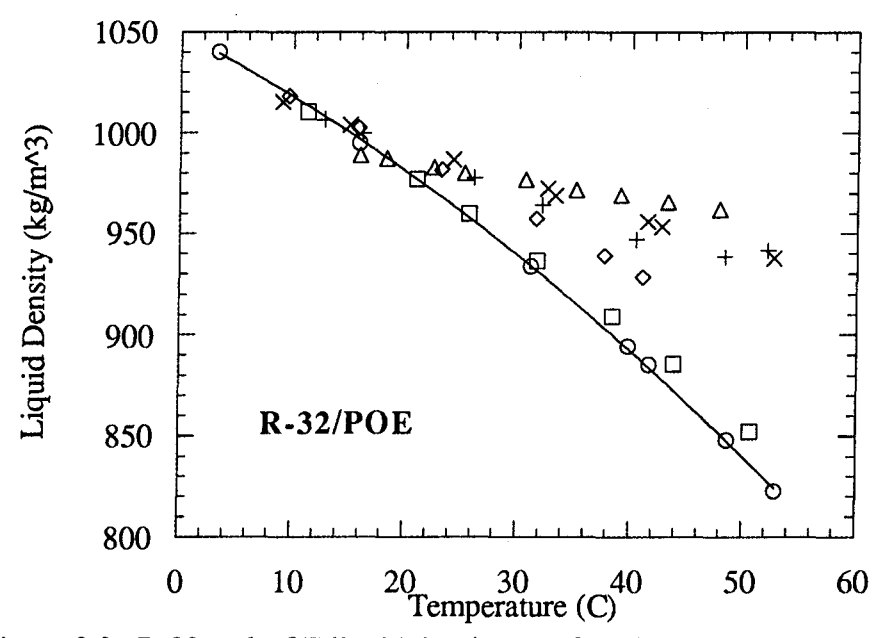

Figure 3.2. R-32 and POE liquid density as a function of temperature and refrigerant mass fraction.

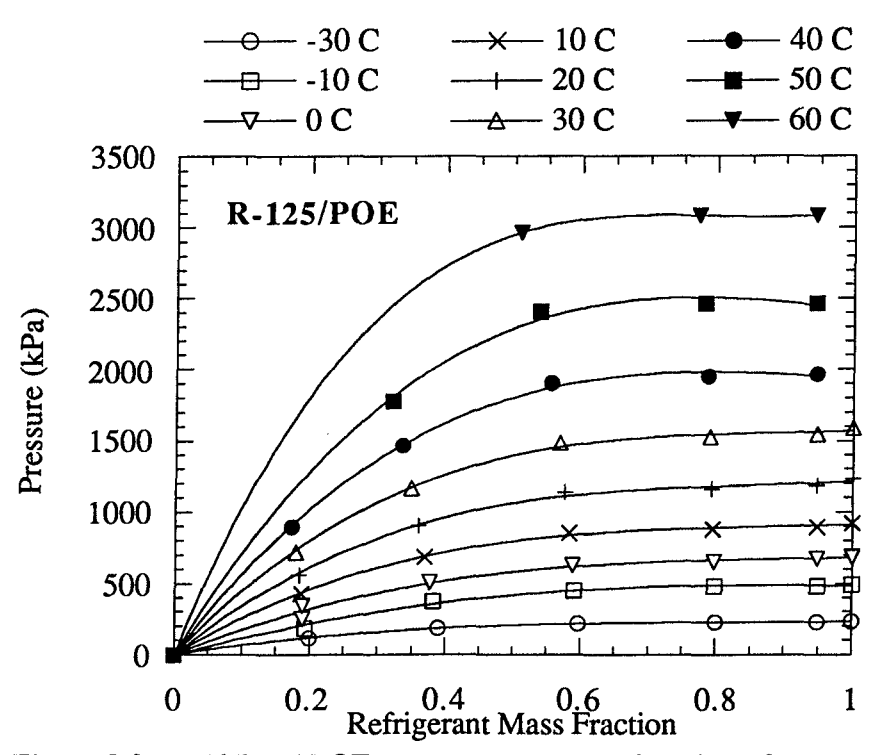

Figure 3.3. R-125 and POE vapor pressure as a function of temperature and refrigerant mass fraction (from Martz, et al. 1996a).

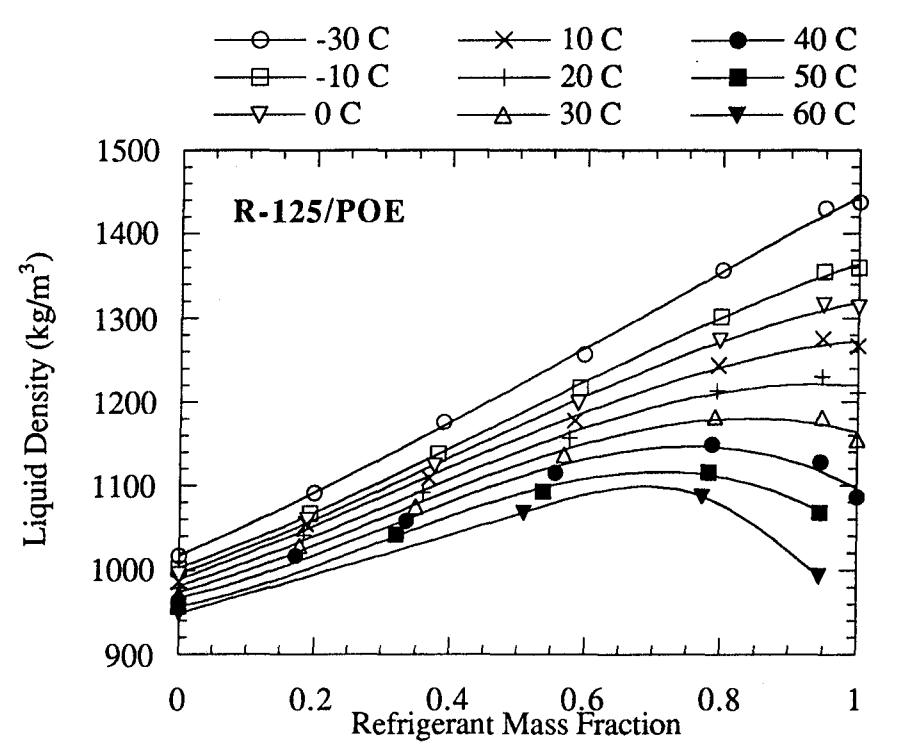

Figure 3.4. R-125 and POE liquid density as a function of temperature and refrigerant mass fraction (from Martz, et al. 1996a).

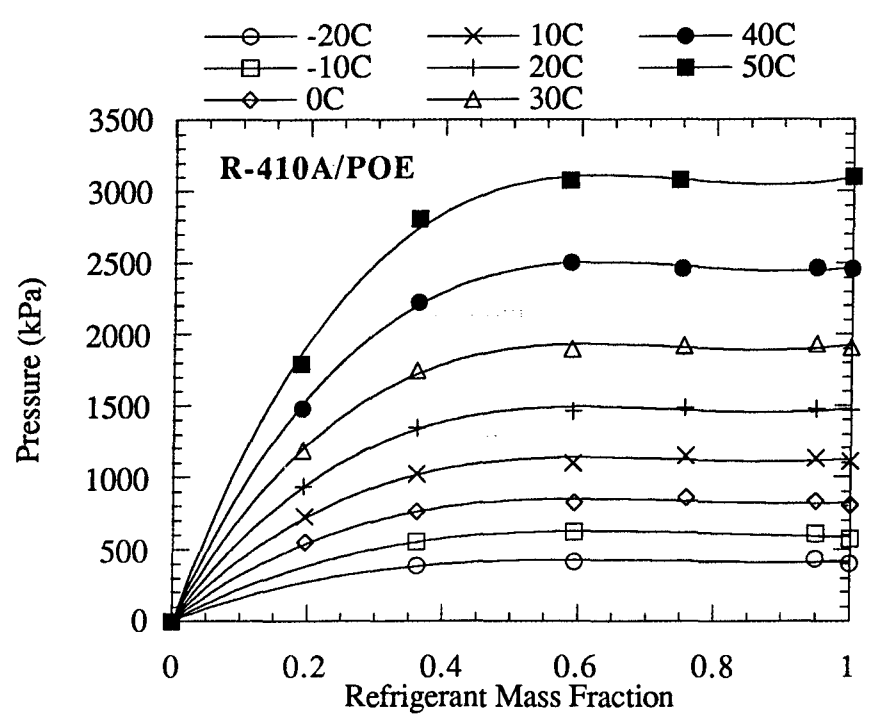

Figure 3.5. R-41OA and POE vapor pressure as a function of temperature and refrigerant mass fraction (from Martz, et al. 1996a).

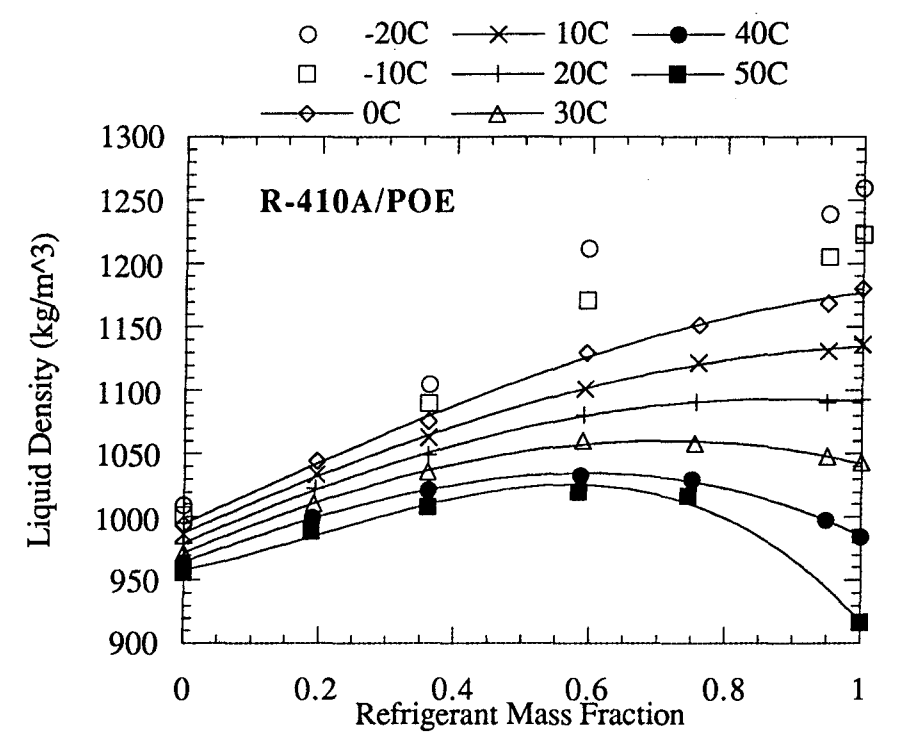

Figure 3.6. R-41OA and POE liquid density as a function of temperature and refrigerant mass fraction(from Martz, et al. 1996a).

## 3.2 Interpretation of the Data

In modeling refrigerant-oil mixtures, departures from ideal behavior are manifested in several ways. Vapor phase non-ideality is interpreted with fugacity, liquid phase nonideality with fugacity and the Poynting effect, and mixture non-ideality with activity. For the current purpose, these quantities are calculated for the refrigerant components in each mixture.

To determine the fugacity of a mixture component, an equation of state is used with the mixture conditions. For this work, the Peng-Robinson (1976) equation, a cubic equation, was selected. Lin and Daubert (1980) and Moshfeghian et al. (1992) investigated the performance of various equations of state, and determined the Peng-Robinson equation to be well-suited for refrigerant mixtures. Martz, et al. (1996a,b) also used this equation with success. The equation is (Peng and Robinson, 1976):

$$
P = \frac{RT}{v - b} - \frac{a\alpha}{v(v + b) + b(v - b)}
$$
(3.6a)

where

$$
a = 0.45724 \frac{(RT_c)^2}{P_c}
$$
 (3.6b)

$$
b = 0.07780 \frac{RT_c}{P_c}
$$
 (3.6c)

$$
\alpha = \left(1 + M\left\{1 - \sqrt{T/T_c}\right\}\right)^2\tag{3.6d}
$$

This equation uses two parameters, a and b, which are found using the critical properties of the vapor being modeled. Following Martz, et al. (1996a), a third parameter, M, is determined by minimizing the error associated with predicting saturated refrigerant conditions provided by ASHRAE (1993). This method results in saturation pressure predictions within 1.5% of ASHRAE (Martz, 1996a). The values of M found for R-32 and R-125 are 0.77281 and 0.81485, respectively. Only reduced temperatures below 0.95 were used in this study to eliminate performance problems near the critical temperature.

To determine the fugacity coefficient of a component in a mixture,  $\overline{\Phi}_i = f_i/y_iP$ , the following equation is used (Peng and Robinson, 1976):

$$
\ln \overline{\Phi}_{i} = \frac{b_{i}}{b} (z-1) - \ln(z-B) - \frac{A}{2B\sqrt{2}} \times \left(\frac{2\sum_{j} x_{j} a_{ji}}{a} - \frac{b_{i}}{b}\right) \ln\left(\frac{z+2.414B}{z-0.414B}\right)
$$
(3.7a)

where

$$
a = \sum_{i} \sum_{j} x_{i} x_{j} a_{ij}
$$
 (3.7b)

$$
b = \sum_{i} x_{i} b_{i}
$$
 (3.7c)  

$$
a_{ij} = (1 - \partial_{ij}) a_{i}^{1/2} a_{j}^{1/2}
$$
 (3.7d)

and

$$
A = \frac{a\alpha P}{(RT)^2}
$$
 (3.7e)

$$
B = \frac{bP}{RT}.
$$
 (3.7f)

Eqs. 3.7b-3.7d are mixing rules given by Peng and Robinson. By using Eqs. 3.6b and 3.6c, the parameters, a and b, for each component, i and j, can be determined; thus, Eqs. 3.7b-3.7d provide a, b, and  $a_{ij}$ , where the mixing parameter  $\partial_{ij}$  is found in the same manner as the parameter M. The value found for R-410A is  $\partial_{ij} = \partial_{ji} = 0.0072$  $(\partial_{ii} = \partial_{jj} = 1).$ 

The fugacity coefficient for saturated pure R-32 is shown in Figure 3.7, where it can be seen that  $\overline{\Phi}_{i,s}$  ranged from 0.87 to 0.73. Figure 3.8 shows the mixture fugacity coefficient for the R-32/POE system, where both the system temperature and pressure are used. By comparing the results shown in Figs. 3.7 and 3.8, it is found that the lubricant does not significantly affect saturated mixture pressure and temperature until the refrigerant mass fraction is reduced to 40%. A substantial effect is seen for a refrigerant mass fraction of 15%. These results, also evident in Fig. 3.1, would occur for a system that is immiscible at refrigerant mass fractions greater than 40%. Although these results do not

prove immiscibility, Takaishi and Oguchi (1995) observed a large range of immiscibility for the same mixture in a similar study.

The liquid phase non-ideality can also be expressed in terms of fugacity. For thermodynamic equilibrium, the saturated liquid fugacity must equal the saturated vapor fugacity, and therefore, a second term, the Poynting effect (Pe), is used to show the influence of system pressure on the liquid fugacity (Tassios, 1993). The Poynting effect for a component i in a mixture is approximately:

$$
Pe_i \approx \exp\left[\frac{v_{i,l}(P - P_{i,s})}{RT}\right].
$$
 (3.8)

In Eq. 3.8, the influence of system pressure on the liquid fugacity is accounted for by the difference between P, the system pressure, and  $P_{i,s}$ , the saturation pressure for the pure component. The Poynting effect for R-32 mixed with a POE is shown in Fig. 3.9, where once again the system behaves as if it were immiscible above a refrigerant mass fraction of . 40%.

Using the Poynting effect, the liquid-phase fugacity of a component in a mixture may be written as (Tassios, 1993):

$$
f_{i,1} = x_i \gamma_i P_{i,s} \overline{\Phi}_{i,s} P e_i.
$$
 (3.9)

where  $x_i$  is the liquid mole fraction of component i, and  $\gamma_i$  is the activity coefficient. Noting that the fugacities of component i in the liquid and vapor must be the same for equilibrium conditions, Eq. 3.9 may be rearranged into an expression for the activity coefficient:

$$
\gamma_{i} = \frac{y_{i} P \overline{\Phi}_{i, \text{vapor}}}{x_{i} P_{i, s} \overline{\Phi}_{i, s} P e_{i}}.
$$
\n(3.10)

An in-depth development of the fugacities, Poynting effect, and activity coefficient is found in Martz, et al. (1996a).

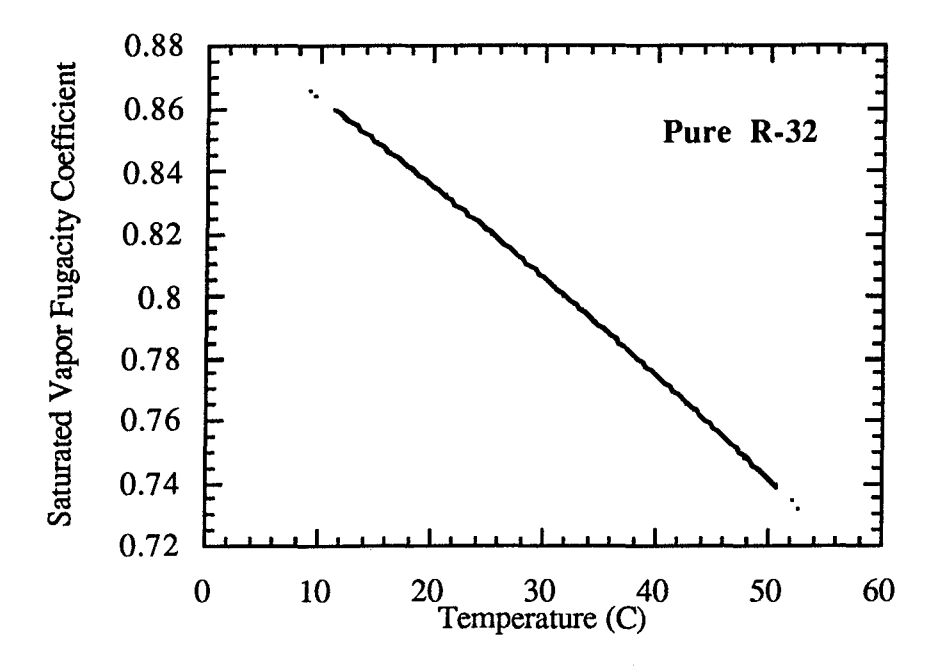

Figure 3.7. Saturated vapor fugacity as a function of temperature for pure  $R-32$ .

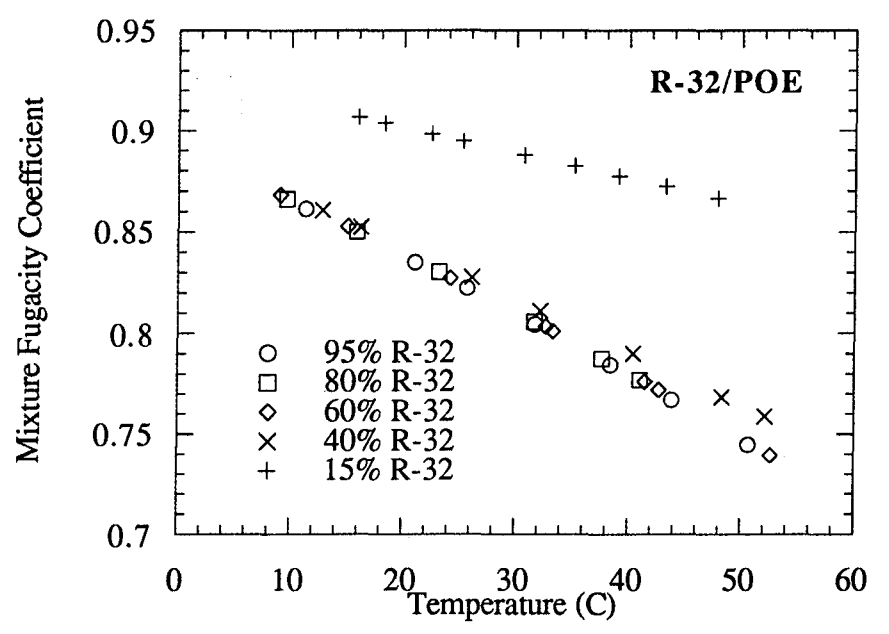

Figure 3.8. Mixture fugacity as a function of temperature and refrigerant mass<br>fraction for R-32 mixed with a POE.

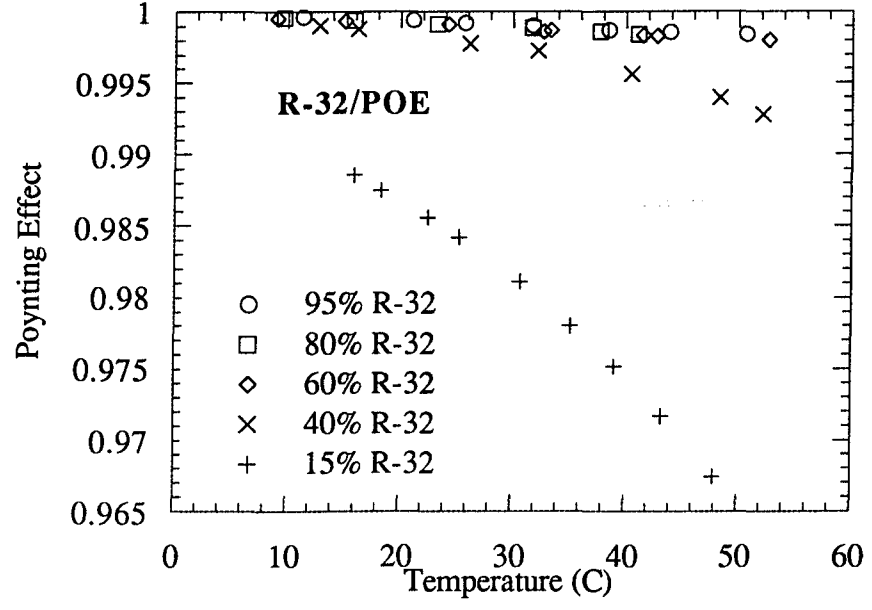

Figure 3.9. Poynting effect as a function of temperature and refrigerant mass fraction for R-32 mixed with a POE.

An interpretation of the activity coefficient is found by considering Raoult's law, which states:

$$
P_i = y_i P = x_i P_{i,s}.
$$
\n
$$
(3.11)
$$

This applies to VLE where the vapor acts ideally. To account for non-ideality in the vapor, the Lewis-Randall rule allows fugacities to be substituted in place of the pressures.

$$
\mathbf{f}_i = \mathbf{y}_i \mathbf{f}_{v,i} = \mathbf{x}_i \mathbf{f}_{i,i} \tag{3.12}
$$

These rules apply only to ideal mixtures, and since most mixtures are not ideal, the activity coefficient is used to measure the mixture non-ideality. Activity coefficients greater than one indicate partial pressures higher than the product of the mole fraction and the saturation pressure, and strong attractions between like molecules in the mixture. On the other hand, activity coefficients less than one suggest strong attractions between unlike molecules (Tassios 1993).

The activity coefficient for the R-32/POE system is shown in Fig. 3.10. The values of the activity coefficient for the mixtures with refrigerant mass fractions equal to or greater

than 40% are all greater than one, indicating partial pressures higher than the product of the mole fraction and the saturation pressure and strong attractions between like molecules. This confirms what is readily seen in Fig. 3.1, where the system pressure is shown to remain approximately equal to the saturation pressure even though the refrigerant liquid mass fraction is decreasing. It also helps explain the observed immiscibility of the mixture by Takaishi and Oguchi (1995). At a refrigerant mass fraction of 15%, the activity coefficient is less than one, the system pressure is less than the saturation pressure, and the liquid phase was observed by Takaishi and Oguchi to be miscible.

Martz, et al. (1996a) presented activity coefficients for the R-125/POE system, and those results are provided here (Fig. 3.11) because of their relevance to the R-41OA mixture. The system had mixed values for the activity coefficient, and miscibility issues were not a concern.

Martz, et al. acquired data for R-41OA mixed with a POE assuming no composition shift of the refrigerant in the vapor and liquid phases. Using these R-410A/POE data, the activity coefficients for both the R-32 and R-125 components were determined, and are shown in Figs. 3.12 and 3.13. For both refrigerants, the activity coefficients found from the ternary data are higher than the values found for the pure refrigerant mixed with a POE (Figs. 3.10 and 3.11). This indicates strong intermolecular attraction between like molecules.

The data presented in Figs. 3.12 and 3.13 follow a general trend: the activity coefficient increases with decreasing liquid mole fraction, except for the lowest liquid mole fraction set, which shows a sudden decrease. This behavior is also seen for pure R-32 mixed with a POE (Fig. 3.10) and indicates a region of immiscibility. This behavior was also observed for the R-41OA/POE system studied by Martz et al. (1996a), and a more detailed discussion of the miscibility of their mixture can be found in their work.
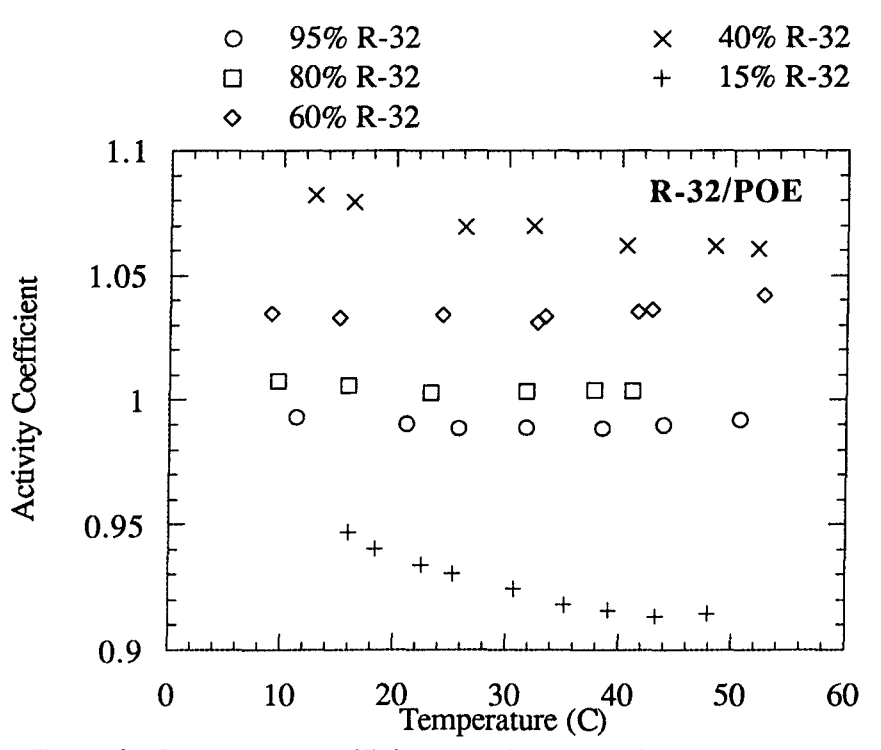

Figure 3.10. Activity coefficient as a function of temperature and refrigerant mass fraction for R-32 mixed with a POE.

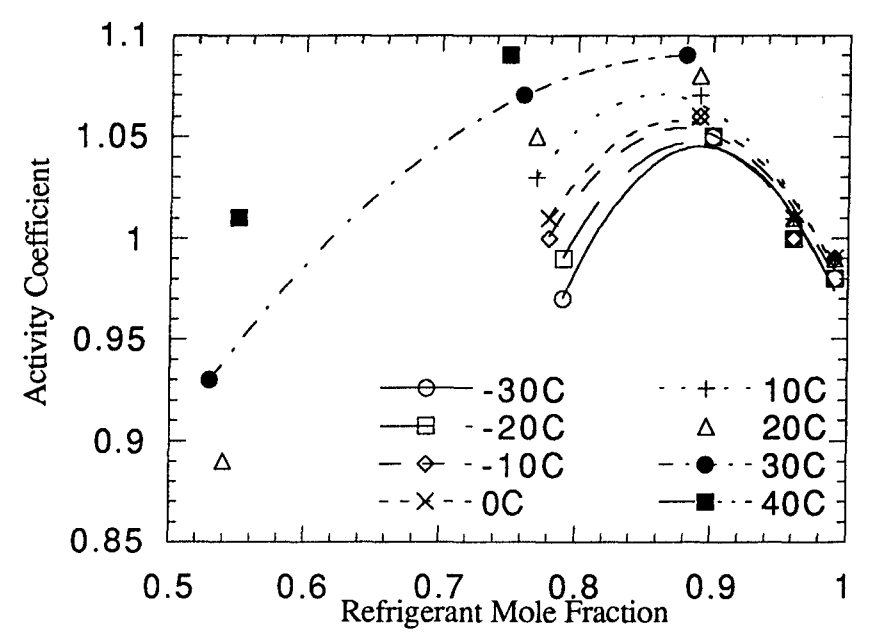

Figure 3.11. Activity coefficient as a function of mole fraction and temperature for R-125 mixed with a POE (from Martz, et al. (1996a)).

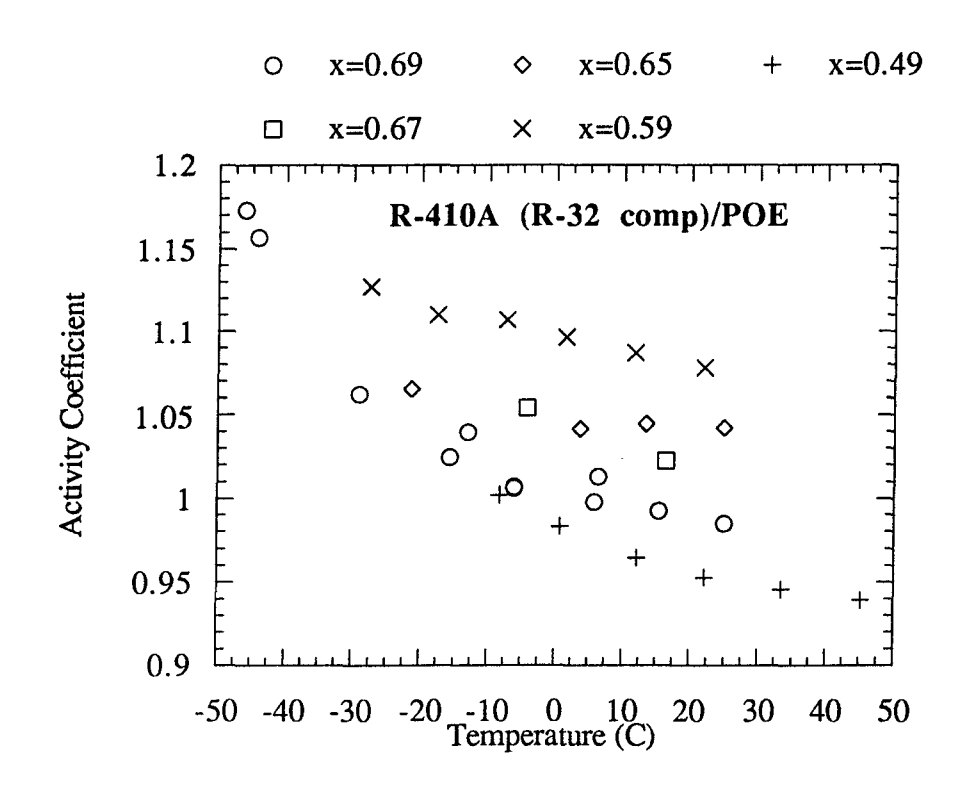

Figure 3.12. Activity coefficient of the R-32 component of R-41OA mixed with a POE as a function of liquid mole fraction and temperature.

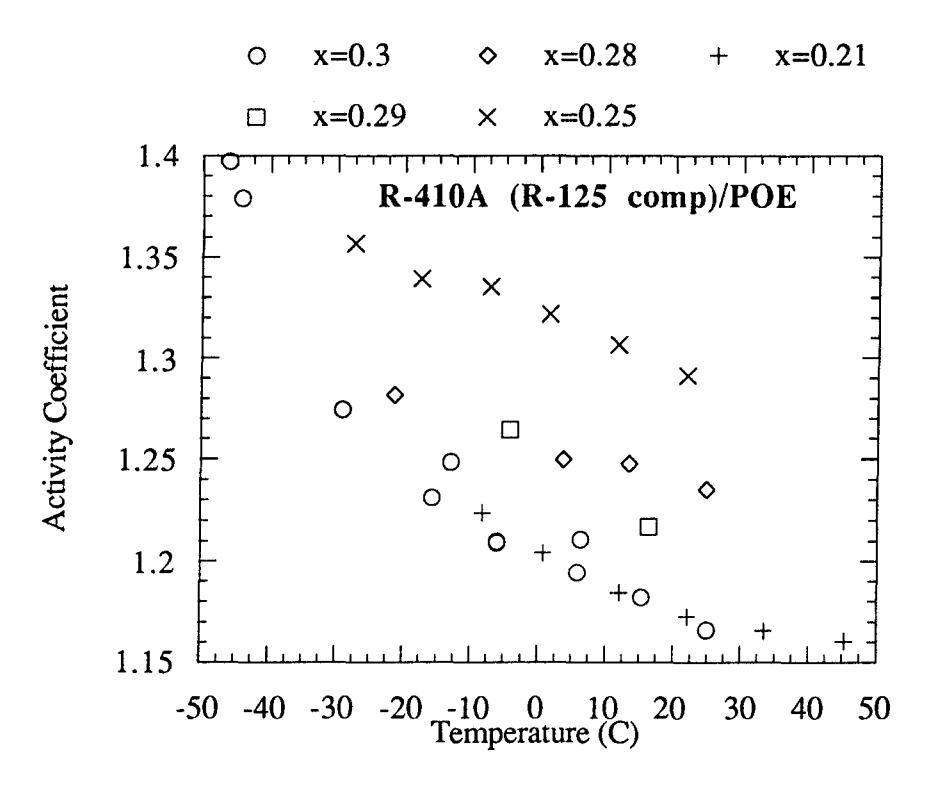

Figure 3.13. Activity coefficient of the R-125 component of R-41OA mixed with a POE as a function of liquid mole fraction and temperature.

#### 3.3 Gas Chromatography Results

Preliminary gas chromatograph measurements were made for R-410A/POE at nine different conditions. The measured temperature, pressure, liquid level, and component mass fraction in the vapor phase are given in Table 3.1. The refrigerant vapor used to charge the system was analyzed in the GC to allow the mass of R-32 and R-125 to be determined. The original masses of each refrigerant component are correctly detennined in this manner, since the vapor and liquid phases are almost exactly the same composition throughout a wide range of temperatures, pressures, and compositions (Nagel and Bier, 1995). The original masses of R-32 and R-125 were 467.5 g  $(1.03 \text{ lb})$  and 366.7 g  $(0.808 \text{ lb})$ lb), respectively. To change the composition,  $636.5 \text{ g}$  (1.40 lb) of R-32 and 499.3 g (1.10 lb) of R-125 were added for the second half of the data points. The mass of the oil remained constant throughout the experiments at  $570.0 \text{ g}$  (1.26 lb).

| Temperature $(C)$ | Pressure $(kPa)$ | modsurenches ion in The Dr.<br><b>Liquid level</b> | <b>Mass fraction</b> | <b>Mass fraction R-</b> |  |
|-------------------|------------------|----------------------------------------------------|----------------------|-------------------------|--|
|                   |                  | (mm)                                               | R-32 in vapor        | 125 in vapor            |  |
| $-5.1$            | 679.19           | l 5                                                | 0.5773               | 0.4227                  |  |
| 9.38              | 1056.48          | 12                                                 | 0.5688               | 0.4312                  |  |
| 23.43             | 1553.88          | 3                                                  | 0.5622               | 0.4378                  |  |
| 37.81             | 2209.27          |                                                    | 0.5947               | 0.4054                  |  |
| $-5.17$           | 679.58           | 133                                                | 0.6226               | 0.3774                  |  |
| 9.07              | 1051.103         | 137                                                | 0.6165               | 0.3835                  |  |
| 23.24             | 1568.44          | 137                                                | 0.5865               | 0.4135                  |  |
| 37.08             | 2229.859         | 135                                                | 0.5771               | 0.4229                  |  |
| 51.24             | 3120.33          | 127                                                | 0.5713               | 0.4287                  |  |

Table 3.1. Temperature, pressure, liquid level, and vapor composition measurements for R-410A/POE.

Although the variance of the mass fraction (for each set of temperatures) is within the experimental uncertainty, the data suggest that the mass fraction of R-32 decreases slightly with increasing temperature. The only exception to this apparent trend is the data for 37.81', where there is an increase in R-32 mass fraction which is probably due to poor sampling.

The liquid level measurement was used in Eq. 2.1 to determine the liquid and vapor volumes. Using the Peng-Robinson equation, the vapor density of the mixture was determined, allowing the mass of each component in the vapor to be found from GC data.

With the starting mass of each component determined, the composition in the liquid phase was also determined. The amount of mass of R-32 and R-125 removed in the sampling cylinder was detennined in the same manner. Because two components are present in the vapor phase, only one component needs to be specified; however, three components are present in the liquid phase and two components need to be specified. The resulting composition measurements, on both a mass and molar basis, are listed in Table 3.2 (the temperature data are repeated for easy reference).

Table 3.2. Temperature, liquid mass fraction of R-32, liquid mass fraction R-125, vapor mole fraction of R-32, liquid mole fraction of R-32, and liquid mole fraction of R-125 of R -41 *OAIPOE.* 

|         |               |                | . 2.9.272     |               |                |
|---------|---------------|----------------|---------------|---------------|----------------|
| Temp    | Liquid mass   | Liquid mass    | Vapor mole    | Liquid mole   | Liquid mole    |
| (C)     | fraction R-32 | fraction R-125 | fraction R-32 | fraction R-32 | fraction R-125 |
| $-5.1$  | 0.3177        | 0.2510         | 0.5771        | 0.6928        | 0.2372         |
| 9.38    | 0.3061        | 0.2420         | 0.5688        | 0.6885        | 0.2359         |
| 23.43   | 0.2872        | 0.2264         | 0.5620        | 0.6814        | 0.2328         |
| 37.81   | 0.2440        | 0.2096         | 0.5945        | 0.6499        | 0.2419         |
| $-5.17$ | 0.4231        | 0.3362         | 0.6224        | 0.7211        | 0.2483         |
| 9.07    | 0.4195        | 0.3352         | 0.6164        | 0.7195        | 0.2491         |
| 23.24   | 0.4154        | 0.3319         | 0.5864        | 0.7186        | 0.2488         |
| 37.08   | 0.4083        | 0.3272         | 0.5771        | 0.7166        | 0.2488         |
| 51.24   | 0.3950        | 0.3182         | 0.5712        | 0.7127        | 0.2488         |

#### 3.4 Model Results

There are two commonly adopted methods available for theoretically modeling refrigerant-oil mixtures: equations of state and activity coefficient modeling. Since the vapor pressure of lubricating oils is typically 12 orders of magnitude smaller than refrigerant vapor pressure, equations of state cannot be accurately used for these mixtures (Spauschus, 1963). However, since activity coefficient modeling does not require extensive property infonnation of the lubricating oil, it is well suited to modeling these mixtures.

Local composition models relate the activity coefficient (Eq. 3.10) of a component in a mixture to temperature, pressure, and mole fraction. The models are based on a hypothesized fonn of the Gibbs energy in tenns of interaction parameters. The accuracy of the model is dependent on the ability of the excess GiDbs energy fonnulation to predict the

mixture behavior. Each model used in this work requires n(n-l) interaction parameters for a mixture containing n components. These models are limited to low-pressure systems( < 1700 kPa (250 psia») of non-electrolytes (Martz, 1994).

Six local composition models were used to model the two mixtures studied in this work and the R-125/POE mixture studied by Martz, et al. (1996b). These models were used by Martz and co-workers to study the behavior of 7 different pure refrigerants mixed with an oil. The models used, specifically, are the Wilson relation, Heil equation, Tsuboka and Katayama model, Wang and Chao equation, non-random two liquid theory (NRTL) and universal quasi-chemical theory (UNIQUAC). Each of these models will be discussed here briefly, and a comparison of their results will be provided. Martz, et al. (1996b) provide an in-depth theoretical development and explanation of these models, and successfully used them for two-component systems. Their use will be extended to three component systems in this work.

The most well-known local composition model is the Wilson relation; it can be reduced to Flory-Huggins polymer theory if the binary interaction parameters for each pair of components in a mixture are assumed to be equal. Wilson (1964) developed an expression for the excess Gibbs energy of a mixture, and used the Gibbs-Duhem relation to formulate the activity coefficient as

$$
\ln \gamma_{i} = 1 - \ln \sum_{j=1}^{n} \Lambda_{ji} x_{j} - \sum_{k=1}^{n} \left[ \frac{\Lambda_{ik} x_{k}}{\sum_{j=1}^{n} \Lambda_{kj} x_{j}} \right]
$$
(3.13a)

where

$$
\Lambda_{ij} = \frac{v_i}{v_j} \exp\left(-\frac{\Delta \lambda_j}{RT}\right).
$$
\n(3.13b)

Once the interaction parameters,  $\Delta \lambda_i$ , are determined, the model is closed. The activity coefficient, and thus the vapor pressure, for a particular composition and temperature can then be determined. For a two-component system, the Wilson relation becomes

$$
\ln \gamma_1 = -\ln(x_1 + x_2 \Lambda_{21}) + x_2 \left[ \frac{\Lambda_{21}}{x_1 + x_2 \Lambda_{21}} - \frac{\Lambda_{12}}{x_1 \Lambda_{12} + x_2} \right]
$$
(3.13c)

where

$$
\Lambda_{12} = \frac{v_1}{v_2} \exp\left(-\frac{\Delta \lambda_2}{RT}\right)
$$
 (3.13d)

and

$$
\Lambda_{21} = \frac{v_2}{v_1} \exp\left(-\frac{\Delta\lambda_1}{RT}\right). \tag{3.13e}
$$

Tsuboka and Katayama (1975) modified Wilson's relation to account for excess enthalpy; the resulting equation is:

$$
\ln \gamma_{i} = -\ln \left[ \sum_{j}^{n} x_{j} \Lambda_{ji} \right] - \sum_{k}^{n} \left( x_{k} \Lambda_{ik} / \sum_{j}^{n} x_{j} \Lambda_{jk} \right)
$$
  
+ 
$$
\ln \left[ \sum_{j}^{n} x_{j} \rho_{ji} \right] + \sum_{k}^{n} \left( x_{k} \rho_{ik} / \sum_{j}^{n} x_{j} \rho_{jk} \right)
$$
 (3.14)

The interaction parameters are incorporated as with the Wilson relation using Eq. 3.13b, and  $\rho_{ij} = v_i / v_j$ .

The Wang and Chao (1983) model (shown here for a two-component system) represents both excess enthalpy and entropy:

$$
\ln \gamma_1 = \frac{1}{RT} \left( \frac{n_c}{2} \right) \left[ x_{21}^2 (\Delta \lambda_1) + x_{2} x_{22} \frac{x_{12}}{x_1} (\Delta \lambda_2) \right]
$$
  
- 
$$
\ln(x_1 + x_2 \Lambda_{21}) + x_2 \left[ \frac{\Lambda_{21}}{x_1 + x_2 \Lambda_{21}} - \frac{\Lambda_{12}}{x_1 \Lambda_{12} + x_2} \right]
$$
(3.15a)

where

$$
x_{ii} = \frac{x_i}{x_i + x_j \exp(-\Delta\lambda_i/RT)} \tag{3.15b}
$$

$$
x_{ij} = \frac{x_{jj}x_i}{x_j} \exp(-\Delta\lambda_j/RT)
$$
 (3.15c)

This model also uses the parameters defined by Wilson in Eq. 3.13b.

Heil and Prausnitz (1966) developed an expression for modeling solutions containing polymers. Their model is based on the following expression for the excess Gibbs energy:  $\epsilon$ 

$$
\frac{\Delta G_M}{RT} = \sum_{i=1}^{n} \left\{ \left[ x_i \ln \xi_{ji} \right] + \sum_{\substack{j=1 \ (j \neq i)}}^{n-1} x_i \xi_{ji} \left( \Delta \lambda_j / RT \right) \right\}
$$
(3.16a)

where

$$
\xi_{ii} = \frac{x_i v_i}{\sum_{k=1}^{n} x_k v_k \exp(-\Delta \lambda_k / RT)}
$$
(3.16b)

$$
\xi_{ji} = \frac{x_j v_j \exp(-\Delta \lambda_j / RT)}{\sum_{k=1}^{n} x_k v_k \exp(-\Delta \lambda_k / RT)}.
$$
\n(3.16c)

Renon and Prausnitz (1968) extended this expression for excess Gibbs energy to the following relation for activity coefficient:  $\bar{\mathbf{r}}$ 

$$
\ln \gamma_{i} = \left( 1 - \ln \sum_{j=1}^{n} x_{j} \Lambda_{ji} - \sum_{j=1}^{n} \frac{x_{j} \Lambda_{ij}}{\sum_{k=1}^{N} \Lambda_{kj} x_{k}} \right) + \left[ \frac{\sum_{j=1}^{n} \tau_{ji} \Lambda_{ji} x_{j}}{\sum_{k=1}^{n} \Lambda_{ji} x_{j}} + \sum_{j=1}^{n} \frac{x_{j} \Lambda_{ij}}{\sum_{k=1}^{N} \Lambda_{kj} x_{k}} \left( \tau_{ij} - \frac{\sum_{l=1}^{n} x_{l} \tau_{lj} \Lambda_{lj}}{\sum_{k=1}^{n} \Lambda_{kj} x_{k}} \right) \right]
$$
(3.16d)

where

$$
\tau_{ij} = \frac{\Delta \lambda_j}{RT}
$$
 (3.16e)

and the other parameter is defined in the same way as the Wilson model (Eq. 3.13). This model, although developed for use with poly segmented molecules mixed with solvents, is applied here assuming that each molecule has one segment.

Renon and Prausnitz (1968) modified Wilson's relation with a parameter to account for the "non-randomness" of liquid systems. Martz, et al. (1996b) found that a value for this parameter of  $\xi$ =0.5 is most effective for refrigerant-oil mixtures. Thus it is used here, also. The NRTL equation is:

$$
\ln \gamma_{i} = \frac{\sum\limits_{j=1}^{n} x_{j} \tau_{ji} \Lambda_{ji}}{\sum\limits_{k=1}^{n} x_{k} \Lambda_{ki}} + \sum\limits_{j=1}^{n} \left\{ \frac{x_{j} \Lambda_{ij}}{\sum\limits_{k=1}^{n} x_{k} \Lambda_{kj}} \left( \tau_{ij} - \frac{\sum\limits_{m=1}^{n} x_{m} \Lambda_{mj} \tau_{mj}}{\sum\limits_{k=1}^{k} x_{k} \Lambda_{kj}} \right) \right\}
$$
(3.17a)

where

$$
\tau_{ij} = \Delta \lambda_j / RT \tag{3.17b}
$$

and

$$
\Lambda_{ij} = \exp(-\xi \tau_{ij}). \tag{3.17c}
$$

The final model considered is the universal quasi-chemical theory (UNIQUAC), which incorporates structural parameters r and q into the local composition theory. These structure parameters are based on the chemical formula of each molecule and these data and their use are provided in Appendix C. The UNIQUAC model is (Tassios, 1993):

$$
\ln \gamma_i = \ln \frac{\Phi_i}{x_i} + \frac{n_c}{2} q_i \ln \frac{\theta_i}{\Phi_i} + l_i - \frac{\Phi_i}{x_i} \sum_{j=1}^n x_j l_j +
$$
  

$$
-q_i \ln \left( \sum_{j=1}^n \theta_j \tau_{ji} \right) + q_i - q_i \sum_{j=1}^n \left( \frac{\theta_j \tau_{ij}}{\sum_{k=1}^n \theta_k \tau_{kj}} \right)
$$
(3.18a)

where

$$
\theta_{i} = \frac{q_{i}x_{i}}{\sum_{j=1}^{n} q_{j}x_{j}} \qquad \qquad \Phi_{i} = \frac{r_{i}x_{i}}{\sum_{j=1}^{n} r_{j}x_{j}} \qquad (3.18b,c)
$$

$$
l_i = \frac{n_c}{2} (r_i - q_i) - (r_i - 1)
$$
 (3.18d)

and

$$
\tau_{ij} = \exp(-\Delta\lambda j/RT) \tag{3.18e}
$$

The coordination number,  $n_c$ , is set equal to 10 for every mixture modeled with this set of equations (Tassios, 1993).

Once the binary interaction parameters are found for each pair of components in a mixture, each model is closed. Though some of the models are defined with three parameters for each pair of components, such an extra parameter is considered a constant in this work.

The choice of the interaction parameters used in each model is based on the following objective function suggested by Silverman and Tassios (1984):

$$
Q = \sum_{i=1}^{N} \left( \frac{P_{exp} - P_{calc}}{P_{exp}} \right)^2
$$
 (3.19)

Once the parameters are determined, a mixture pressure is estimated to allow the calculation of fugacities, and the models are used to predict the activity coefficient of a refrigerant component. The activity coefficient is then used in Eq. 3.10 to calculate a value for the mixture pressure. The calculated and estimated mixture pressures are compared and an iterative scheme continues until the difference between the values is minimized.

Each of the models was used to predict the behavior of the binary combinations in the R-410A/POE blend (R-32/POE, R-125/POE, and R-32/R-125). The performance of the model is based on a  $2-\sigma$  error (%) in predicting pressure. The results are shown in Tables 3.3-3.5. The binary interaction parameters chosen for the R-32/R-125 blend were obtained using pure R-41OA data assuming no composition shifts. These data were acquired by Martz, et al. (1996a).

| Model                | $Δλ_1$    | Δλ <sub>2</sub> | $2-\sigma$ Error $(\%)$ |
|----------------------|-----------|-----------------|-------------------------|
| Wilson               | 2650.4    | 20000.0         | 6.43                    |
| Heil                 | 1204.5    | 6706.6          | 4.81                    |
| Wang and Chao        | 2084.5    | 15744.1         | 5.96                    |
| Tsuboka and Katayama | 1143.9    | $-15057.2$      | 4.92                    |
| <b>NRTL</b>          | $-2852.1$ | 20000.0         | 5.89                    |
| UNIQUAC              | $-200.0$  | 20000.0         | $\overline{2.7}$        |

Table 3.3. Model parameters and  $2-\sigma$  error associated with predicting pressure for R-32/POE.

Table 3.4. Model parameters and 2-  $\sigma$  error associated with predicting pressure for R-125/POE.

| Model                    | ້       | $\Delta\lambda_2$ | $2-\sigma$ Error $(\%)$ |
|--------------------------|---------|-------------------|-------------------------|
| Wilson                   | 144     | 20000             |                         |
| Heil                     | 642     | 5493              |                         |
| Wang and Chao            | $-381$  | 4579              |                         |
| Tsuboka and Katayama     | 918     | $-4941$           |                         |
| $\overline{\text{NRTL}}$ | $-3363$ | 8481              |                         |
| <b>UNIQUAC</b>           |         | $-570$            | <b>ų</b>                |

Table 3.5. Model parameters and  $2-\sigma$  error associated with predicting pressure for  $R - 32/R - 125$ .

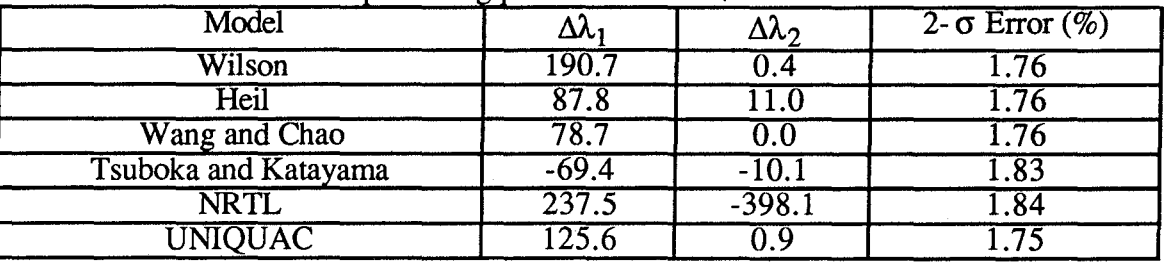

For the R-32/POE blend, the Heil model performed the best, with a  $2-\sigma$  error of 4.81%, while the UNIQUAC model performed the worst with an error of 12.7%. The performance results for this mixture are in agreement with the conclusions by Martz, et al. (1996b). They concluded that for mixtures with activity coefficients both greater than and less than one, that the Reil and Tsuboka and Katayama models performed the best, with the Heil model performing the best overall. An in-depth discussion of the R-125/POE results, along with a more robust comparison of model performance is provided by Martz, et al. (1996b).

The R-32/POE interaction parameters for the Wilson and Reil equations were both positive, which agrees with the findings by Martz, et al. (1996b) for mixtures with activity coefficients both greater than and less than one. The NR TL parameters were also in agreement with Martz, et al. The first was negative and the second was positive, which corresponds to both positive and mixed deviations. No clear patterns were found for the Tsuboka and Katayama, Wang and Chao, and UNIQUAC model parameters.

There is a dramatic difference between the  $2-\sigma$  errors for the R-32/R-125 blend and the single refrigerants blended with oil, as can be seen by comparing Tables 3.3-3.5. This difference can be explained, in part, by considering the UNIQUAC size parameter qi. In general, the size parameters for oil molecules are an order of magnitude higher than those for refrigerants. For these particular components, the size parameter for the oil is 24.36, while those for R-32 and R-125 are 1.42 and 2.49, respectively. The performance results given in Tables 3.3-3.5 show that the models provide better results for molecules of· similar size.

It is also important to note differences between the interaction parameter values for the R-32/R-125 blend and those for the oil blends. The parameters are very large in magnitude for refrigerants blended with oil, while those for R-32/R-125 are relatively small. For example, comparing the R-32/POE Wilson parameters (2650.4, 20000.0) and those for R-32/R-125 (190.7, 0.40)—the differences are apparent. The refrigerant molecules are very close in size, their interaction energies are much closer in value, and they are chemically similar, resulting in much better model performances.

The results for modeling the R-41DA/POE data acquired by Martz, et al. (1996a) are given in Table 3.6. Because these data were acquired without vapor composition analysis, the modeling is performed assuming that a 50/50 mass blend of R-32 and R-125 exists in both the vapor and liquid phase. The Heil model performs the best, while the UNIQUAC model has an unacceptable performance (55.1 %).

| mass ofchu in the nuture and vapor phases. |  |  |
|--------------------------------------------|--|--|
| $2-\sigma$ Error $(\%)$                    |  |  |
| .2.C                                       |  |  |
|                                            |  |  |
| 20.9                                       |  |  |
| 14.6                                       |  |  |
|                                            |  |  |
|                                            |  |  |

Table 3.6. 2- $\sigma$  error associated with predicting pressure for R-410A/POE assuming 50/50 mass blend in the liquid and vapor phases.

The five models used to predict the R-410A/POE data of Martz, et al. (1996a) were also used to model the R-41OA data obtained using GC data to determine phase compositions. Since the programs used to implement these models failed on two of the experimental points, and because three of the points had pressures above 1700 kPa, only four points were used with the models. For the points used, the models, except for UNIQUAC, over-predict pressure by approximately 50%. The UNIQUAC model failed for two of the four points, and over-predicted pressure for the remaining two points by . approximately 100%. Because the models perform much better with the assumption of a 50/50 mass blend of R-32/R-125, the drastic difference in errors is attributed to poor gas chromatography. It is necessary to acquire more GC data on this blend to determine model performance with accurate vapor and liquid phase compositions.

The programs used in this work are given in Appendix D and are documented with comment statements. The measured and calculated pressures for R-32/POE and R-41OA/POE (50/50 mass blend) are also found in Appendix D (Table D.l and Table D.2).

Martz, et al. (1996a) also investigated the ability to predict the behavior of the refrigerant-oil mixtures with little or no experimental data. One proposed trend was the ability to predict the behavior of the activity coefficient based on the ratio of the molecular weight of the oil to that of the refrigerant. Activity coefficients were greater than one for ratios between 2.7 and 4.1, less than one for ratios greater than 8.1, and mixed for ratios between 5.8 and 6.9. The value of this ratio for the R-32IPOE blend is 13.5, but there are mixed deviations from ideal behavior. According to the trend proposed by Martz, et al. this

ratio would suggest only negative deviations. These results do not agree, and further investigation into such generalizations is necessary.

## **Chapter 4 - CONCLUSIONS**

The pressure, temperature, and concentration behavior of a POE blended with R-32 and R-410A has been studied, and thermophysical property data have been provided. The mixtures were tested over a range of refrigerant mass fractions of 15, 20, 40, 60, 80, 95, and 100%, and temperatures varying from -30 °C to 60 °C (-22 °F to 140 °F). The system pressure was restricted to a maximum of 3450 kPa (500 psia). The behavior of R-41OA mixed with a POE was predicted using VLE data from R-32/POE, R-125/POE, and R-32/R-125 binary mixtures.

The R-32 and R-41OA blends studied in this work were shown to have limited miscibility, which agrees with findings in the literature. Each mixture was investigated in terms of deviation from ideal behavior. The ideality of the vapor phase was interpreted with fugacity, that of the liquid phase with the Poynting effect, and that of the mixture with the activity coefficient.

The activity coefficient for R-32 mixed with a POE had values both greater than and less than one, representing both positive and negative deviations from the Lewis-Randall rule. The effects of miscibility on this system were apparent in the activity coefficient data. The activity coefficient for both refrigerant components in the R-41OA mixture was also investigated. The R-32 component had mixed deviations from ideality, but the R-125 component had only a positive deviation from the Lewis-Randall rule. Both R-32/POE and R-125/POE manifested a sudden drop in the activity coefficient when the refrigerant mass fraction entered the miscible region.

Six different local composition models were used to model each binary pair in the R-41OA/POE blend (R-32/POE, R-125/POE, and R-32/R-125). Two interaction energy parameters were determined for each model and pair of binary components. For the R-32/POE mixture, the Heil model performed the best, with a  $2-\sigma$  error in pressure prediction of 4.81%. The worst-case  $2$ - $\sigma$  error was 12.7% when using the UNIQUAC

relation. These errors were on the order of those found in a comprehensive study by Martz, et al. (1996b). The interaction parameters also behaved according to the trends discussed in Martz, et al.

The errors and interaction energy parameters for the R-32/R-125 binary pair were both significantly smaller than values determined for the other mixtures (2- $\sigma$  errors less than 1.84%). This difference was discussed in terms of size and structure of the refrigerant and oil molecules. The interaction energy parameters were smaller for molecules closer in size, and the models performed better.

Five of these models were used to predict the behavior of R-41OA mixed with a POE, assuming a 50/50 mass blend of R-32 and R-125 in the vapor and liquid phases, and using only the data from each binary combination in the mixture. The models resulted in higher 2- $\sigma$  errors, with the Heil model performing the best (11.6%) and the UNIOUAC model proving to be unsuitable for this mixture (55.1%). These increases in error were mostly due to combining the errors associated with each binary pair. Another important contributing factor was the error associated with using the Peng-Robinson equation and the corresponding mixing rules. Finally, errors occurred because the liquid phase was treated as a single phase throughout immiscible regions where more than one phase was present, due to the inability to analyze distinct liquid phases.

The vapor composition of R-41OA mixed with a POE was determined using gas chromatography. Five of the models were also used to predict the mixture behavior using the measured compositions. The model results were unacceptable, with  $2-\sigma$  errors of approximately 50%. Since the models had success in predicting the same mixture assuming no composition shifts, the measurements obtained using the GC must be verified. A possible solution to the errors associated with GC sampling is to inject the sample with an automatic sampling valve, instead of the syringe injection technique used in this work.

The ability to predict trends in the activity coefficient for new refrigerant oil mixtures is extremely important, but has not yet been achieved. An initial trend proposed by Martz, et al. (l996b), in which the ratio of the molecular weight of the oil to the refrigerant indicated the type of deviation from ideality, was contradicted by the R-32/POE mixture. Likewise, the inability to predict interaction energy parameters with no data is still a limitation. Investigating a much larger family of mixtures would provide a more robust data set and lead to enhancements in predicting trends and reductions in time-consuming and expensive experiments.

A very important aspect of this work is the extension of local composition models to 3 components. Each binary combination of the mixture must be studied separately, but the actual mixture with all three components does not. This result is very useful to designers, because it reduces the amount of experiments and time needed to determine VLE data. Once the interaction energy parameters for each binary combination have been found, blends containing all three components may be studied without extensive experimental data. The proficiency of these models to predict the behavior of other blends with 3 or more components needs to be investigated.

Further studies into the use of local composition models and empirical models are necessary. Empirical models are quick and simple to implement and easily understood. The local composition models incorporate the physics of mixing, but they are complex and provide little or no advantage in accuracy. The hope of finding a way to predict interaction parameters and activity coefficients used in local composition models is pitted against the ease and accessibility of empirical models. This inherent difference in the modeling strategies is important to the future of research in this area, and must be explicitly investigated.

### **REFERENCES**

ASHRAE, 1993, Fundamentals, American Society of Heating, Refrigerating, and Air-Conditioning Engineers, Atlanta, GA.

Beaton, C. F., and G. F. Hewitt, 1989, *Physical Property Datafor the Design Engineer,*  Hemisphere Publishing Co., New York.

Bondi, A., 1968, *Physical Properties of Molecular Crystals, Liquids, and Glasses,* Wiley, New York.

Heil, J. F., and J. M. Prausnitz, 1966, "Phase Equilibria in Polymer Solutions," *AIChE*  J., Vol. 12 (4), pp. 678-685.

Lin, C.-T., and T. E. Daubert, 1980, "Estimation of Partial Molar Volume and Fugacity Coefficient of Components in Mixtures from the Soave and Peng-Robinson Equations of State," *Ind. Eng. Chem., Proces Des. Dev.,* Vol. 19, pp. 51-59.

Martz, W. L., 1994, *Refrigerant-Oil Mixtures and Local Composition Modeling,* MS Thesis, University of Illinois, Urbana-Champaign.

Martz, W. L., Burton, C. M., and A. M. Jacobi, 1996a, "Vapor-Liquid Equilibria for R- . 22, R-134a, R-125, and R-32/125 with a Polyol Ester Lubricant: Measurements and Departure from Ideality," *ASHRAE Trans.,* Vol. 102, Pt. 1, pp. 367-274.

Martz, W. L., Burton, C. M., and A. M. Jacobi, 1996b, "Local Composition Modeling of the Thermodynamic Properties of Refrigerant and Oil Mixtures," *Int. J. Refr.,* Vol. 19, No.1, pp. 25-33.

Megyesy, Eugene F., *Pressure Vessel Handbook,* 2nd Ed., 1973, Pressure Vessel Handbook Publishing, Inc.; Tulsa, OK, part 1, pp. 8-10.

Moshfeghian, M., Shariat, A., and R. N. Maddox, 1992, "Prediction of Refrigerant Thermodynamic Properties by Equations of State: VLE of Binary Mixtures," *Fluid Phase Equilibria,* Vol. 80, pp. 33-44.

Nagel, M. and K. Bier, 1995, "Vapour-Liquid Equilibrium of Ternary Mixtures of the Refrigerants R32, R125, and R134a," *Int. J. Refr.,* Vol. 18, No.8, pp. 534-543.

Peng, D. Y., and D. B. Robinson, 1976, "A New Two-Constant Equation of State," *Ind. Eng. Chem., Proces Des. Dev.,* Vol. 15, No.1, pp. 59-64.

Renon, H., and J. M. Prausnitz, 1968, "Local Compositions in Thermodynamic Excess Functions for Liquid Mixtures," *AIChE J.*, Vol. 14, No. 1, pp. 135-144.

Silverman, N., and D. Tassios, 1984, "Prediction of Multicomponent Vapor-Liquid Equilibrium with the Wilson Equation," *Ind. Eng. Chem., Proces Des. Dev.,* Vol. 23, No.1, pp. 586-589.

Spauschus, H. 0., 1963," Thermodynamic Properties of Refrigerant-Oil Solutions, Part 1," *ASHRAE Journal,* April, pp. 47-52.

Takaishi, Y., and K. Oguchi, 1987, "Measurements of vapor pressures of R-22/oil solutions," *18th International Congress of Refrigeration Proceedings,* Vol. B, pp. 217- 222.

Takaishi, Y., and K. Oguchi, 1995, "Solubility of R-32 and Polyolester Lubricant Mixtures," *19th International Congress of Refrigeration Proceedings,* Vol. Na, pp. 568- 574.

Tassios, D. P., 1993, *Applied Chemical Engineering Thermodynamics,* Springer-Verlag, New York.

Thome, J. R., 1995, "Comprehensive Thermodynamic Approach to Modeling Refrigerant-Lubricating Oil Mixtures," *International Journal of Heating, Ventilating, Air-Conditioning and Refrigerating Research,* Vol. 1, No.2, pp. 110-126.

Tsuboka, T., and T. Katayama, 1975, "Modified Wilson Equation for Vapor-Liquid and Liquid-Liquid Equilibria," *Journal of Chemical Engineering of Japan,* Vol. 8, No.3, pp. 181-186.

Wang, W., and K.C. Chao, 1983, "The Complete Local Concentration Models Activity Coefficients," *Chemical Engineering Science,* Vol. 38, No.9, pp. 1483-1492.

Wilson, G. M., 1964, "A New Expression for the Excess Free Energy of Mixing," J. *Am. Chem., Soc.,* Vol. 86, No.2, pp. 127-130.

## APPENDIX A - DESIGN OF R-32 PRESSURE VESSEL

The pressure vessel used in the R-32 experiments was designed to operate over a pressure range of 0 to 3.45 MPa (500 psia) and a wide temperature range. The vessel was manufactured from 316 Stainless Steel to meet compatibility requirements associated with most refrigerant-oil mixtures. Five pieces were used in the construction of the pressure vessel: a cylindrical body, two end-caps, and a mating set of raised-neck flanges.

The cylindrical body was machined from a seamless, five-inch long piece of Schedule 40 2-inch nominal pipe size 316 SS to the dimensions given in Figure A.1. A factor of safety of  $n=3$  was used in designing the vessel, resulting in a design pressure of 10342 MPa (1500 psia). A minimum wall thickness of 1.42 mm (0.056 in.) was determined using (Megyesy, 1973):

$$
t = \frac{PR}{SE - 0.6P}
$$
 (A1)

where,

 $P =$  design pressure  $R = inside radius$  $S$  = material strength  $E = joint efficiency$  (1 for seamless cylinder)  $t = \text{wall thickness}$ .

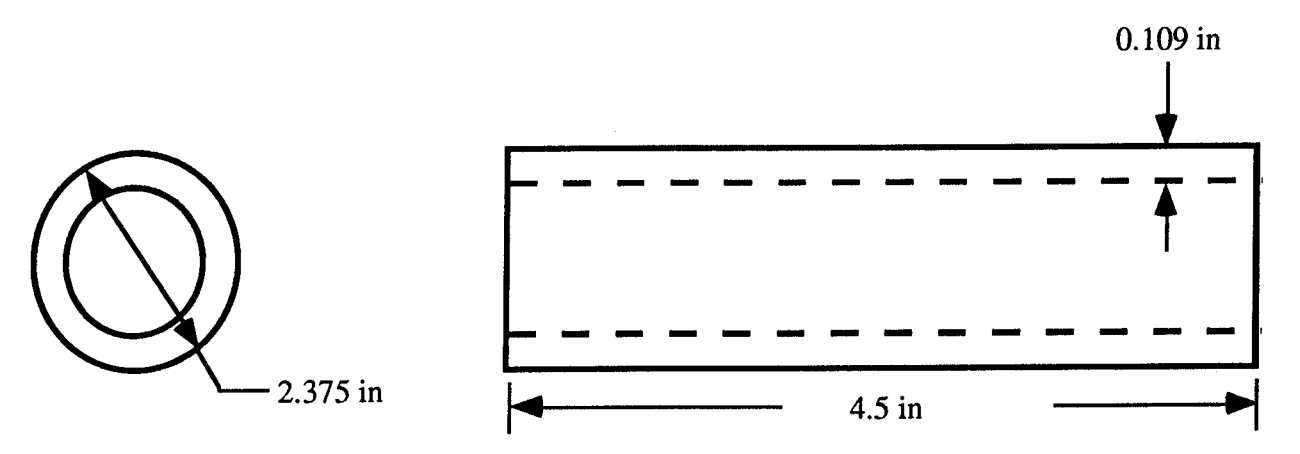

Figure A.1. Dimensioned sketch of body of pressure vessel.

Stainless Steel stock was machined to the dimensions given in Figure A.2 to fonn the end-caps of the pressure vessel. The minimum wall thickness, 1.48 mm (.058 in), was determined from another analysis provided by Megyesy (1973).

$$
t = \frac{PD}{2\cos\alpha(SE - 0.6P)}
$$
(A2)

where the variables are the same as in Eq. AI, and

 $D$  = inside diameter

 $\alpha$  = one half of the included (apex) angle.

Each end-cap was tapped for 1/4 NPT.

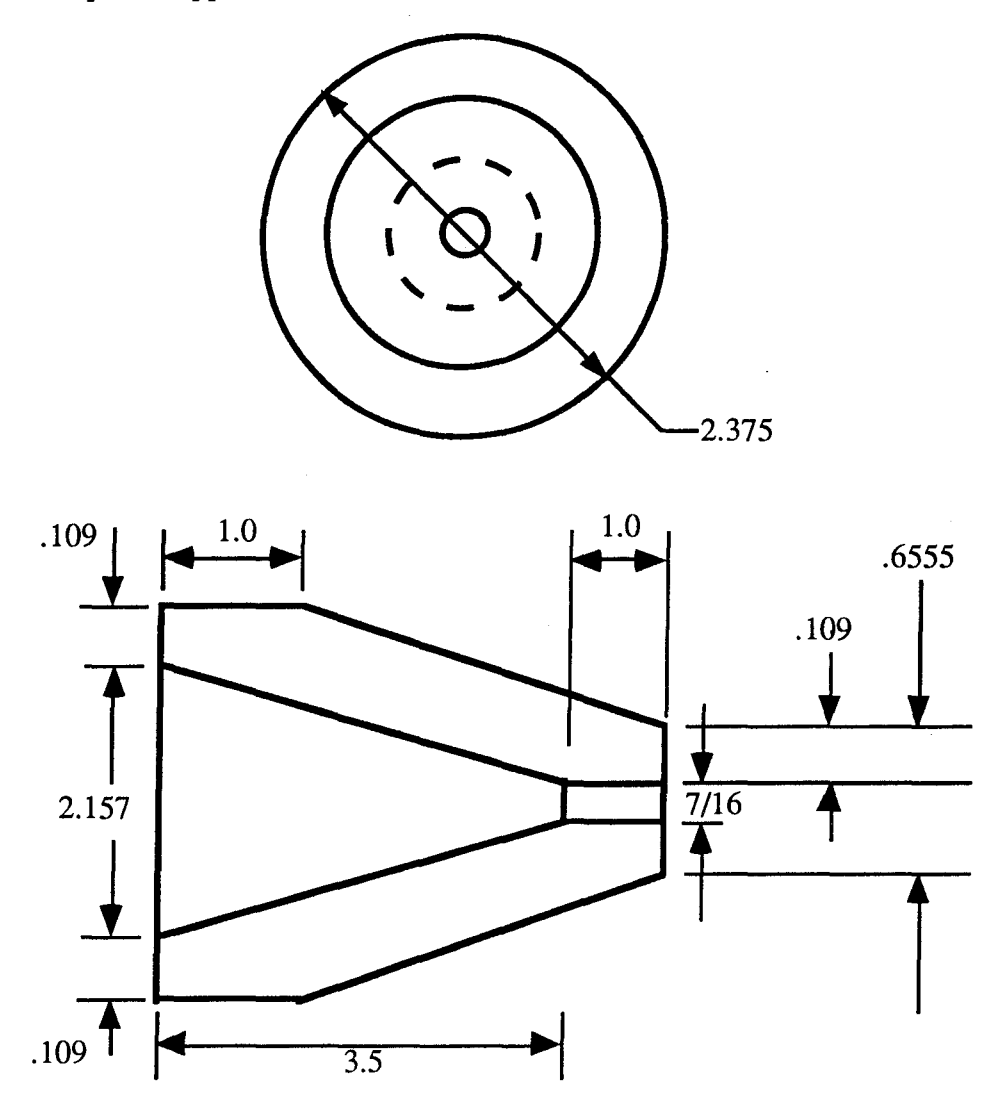

Figure A.2. Dimensioned sketch of end cones of pressure vessel (dimensions in inches).

To assemble the components of the vessel, two 316 SS 300 lb class raised-neck flanges (2-inch size) were used to connect one end, while the opposite end was welded directly together. A Garlock 3400 Gasket was used to create a seal between the flanges. Finally, two pieces of 1/4 in 316 stainless steel tubing were welded into the flanged endcap to allow placement of instrumentation. The assembled pressure vessel is shown in Fig. A.3.

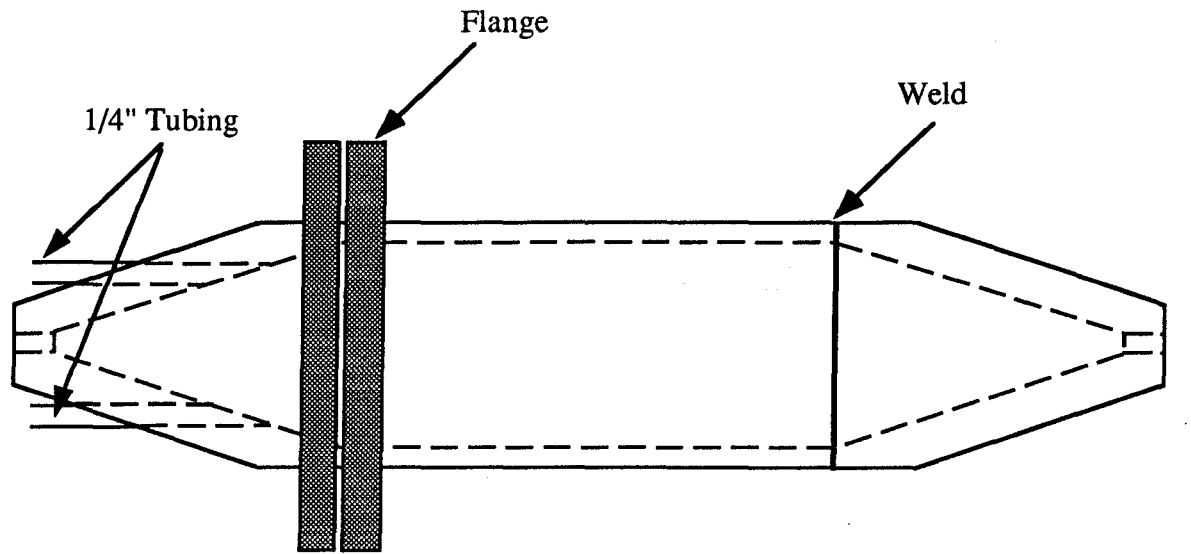

Figure A.3. Sketch of assembled pressure vessel.

# APPENDIX B - VLE DATA

| $\overline{T(C)}$ | $P$ (kPa) | $\rho$ (kg/m <sup>3</sup> ) | ref. mass fraction |
|-------------------|-----------|-----------------------------|--------------------|
| 3.36              | 916.0     | 1040.20                     | 1.000              |
| 15.88             | 1319.2    | 995.18                      | 1.000              |
| 31.20             | 1988.8    | 933.52                      | 1.000              |
| 39.80             | 2458.8    | 894.21                      | 1.000              |
| 41.66             | 2568.6    | 885.15                      | 1.000              |
| 48.61             | 3023.4    | 847.86                      | 1.000              |
| 52.89             | 3351.8    | 822.60                      | 1.000              |
| 11.29             | 1156.5    | 1010.40                     | 0.9472             |
| 21.11             | 1523.4    | 977.00                      | 0.9471             |
| 25.74             | 1721.1    | 959.74                      | 0.9471             |
| 31.76             | 2014.6    | 936.52                      | 0.9471             |
| 38.46             | 2378.8    | 909.32                      | 0.9471             |
| 43.89             | 2714.8    | 885.47                      | 0.9472             |
| 50.66             | 3183.8    | 852.21                      | 0.9473             |
| 9.65              | 1097.4    | 1018.00                     | 0.7721             |
| 15.82             | 1310.6    | 1002.50                     | 0.7721             |
| 23.22             | 1602.4    | 981.69                      | 0.7723             |
| 31.66             | 2000.7    | 957.36                      | 0.7726             |
| 37.66             | 2325.9    | 938.85                      | 0.7729             |
| 41.11             | 2527.9    | 928.24                      | 0.7732             |
| 9.04              | 1075.3    | 1015.10                     | 0.5912             |
| 15.08             | 1279.9    | 1003.90                     | 0.5893             |
| 24.24             | 1649.0    | 986.57                      | 0.5859             |
| 32.70             | 2045.6    | 972.46                      | 0.5818             |
| 33.34             | 2085.1    | 968.61                      | 0.5815             |
| 41.49             | 2548.6    | 955.91                      | 0.5762             |
| 42.72             | 2625.9    | 953.42                      | 0.5752             |
| 52.69             | 3320.0    | 937.80                      | 0.5655             |
| 12.82             | 1180.7    | 1006.30                     | 0.3906             |
| 16.18             | 1295.5    | 999.72                      | 0.3898             |
| 26.13             | 1675.8    | 977.82                      | 0.3874             |
| 32.23             | 1958.0    | 963.95                      | 0.3856             |
| 40.49             | 2364.4    | 946.87                      | 0.3830             |
| 48.33             | 2820.4    | 938.27                      | 0.3794             |
| 52.15             | 3053.9    | 941.61                      | 0.3770             |
| 25.29             | 1008.1    | 980.20                      | 0.1428             |
| 30.70             | 1135.2    | 976.54                      | 0.1421             |
| 35.21             | 1245.5    | 971.72                      | 0.1417             |
| 39.11             | 1348.8    | 969.05                      | 0.1412             |
| 43.29             | 1463.4    | 965.77                      | 0.1407             |
| 47.88             | 1601.7    | 962.03                      | 0.1401             |
| 15.95             | 813.3     | 989.18                      | 0.1436             |
| 18.35             | 858.7     | 987.56                      | 0.1434             |
| 22.50             | 945.9     | 982.65                      | 0.1430             |

Table B.1. R-32/POE thermophysical property data.

 $\hat{\boldsymbol{\epsilon}}$ 

| 1 WUIV 13.6. |        | <u>It you can hon recently allent</u> |                         |                                     |                        |            |
|--------------|--------|---------------------------------------|-------------------------|-------------------------------------|------------------------|------------|
| T(K)         | P(kPa) | X <sub>liq</sub>                      | $\overline{\Phi}_{i,v}$ | $\overline{\Phi}_{i,\underline{s}}$ | $\overline{\text{Pe}}$ | $\gamma_i$ |
| 284.44       | 1156.5 | 0.99588                               | 0.86134                 | 0.85944                             | 0.99965                | 0.99296    |
| 294.26       | 1523.4 | 0.99587                               | 0.83510                 | 0.83213                             | 0.99939                | 0.99029    |
| 298.89       | 1721.1 | 0.99587                               | 0.82237                 | 0.81865                             | 0.99920                | 0.98855    |
| 304.91       | 2014.6 | 0.99587                               | 0.80451                 | 0.80029                             | 0.99903                | 0.98885    |
| 311.61       | 2378.8 | 0.99587                               | 0.78434                 | 0.77923                             | 0.99873                | 0.98838    |
| 317.04       | 2714.8 | 0.99587                               | 0.76701                 | 0.76165                             | 0.99858                | 0.98974    |
| 323.81       | 3183.8 | 0.99588                               | 0.74469                 | 0.73926                             | 0.99843                | 0.99198    |
| 282.80       | 1097.4 | 0.97853                               | 0.86613                 | 0.86380                             | 0.99958                | 1.0074     |
| 288.97       | 1310.6 | 0.97854                               | 0.85012                 | 0.84710                             | 0.99942                | 1.0057     |
| 296.37       | 1602.4 | 0.97855                               | 0.83027                 | 0.82599                             | 0.99911                | 1.0026     |
| 304.81       | 2000.7 | 0.97859                               | 0.80565                 | 0.80060                             | 0.99884                | 1.0032     |
| 310.81       | 2325.9 | 0.97863                               | 0.78742                 | 0.78178                             | 0.99861                | 1.0038     |
| 314.26       | 2527.9 | 0.97866                               | 0.77687                 | 0.77070                             | 0.99842                | 1.0036     |
| 282.19       | 1075.3 | 0.95112                               | 0.86798                 | 0.86541                             | 0.99954                | 1.0346     |
| 288.23       | 1279.9 | 0.95077                               | 0.85249                 | 0.84915                             | 0.99936                | 1.0329     |
| 297.39       | 1649.0 | 0.95009                               | 0.82716                 | 0.82310                             | 0.99914                | 1.0340     |
| 305.85       | 2045.6 | 0.94930                               | 0.80337                 | 0.79738                             | 0.99861                | 1.0310     |
| 306.49       | 2085.1 | 0.94922                               | 0.80088                 | 0.79539                             | 0.99872                | 1.0333     |
| 314.64       | 2548.6 | 0.94817                               | 0.77591                 | 0.76946                             | 0.99834                | 1.0353     |
| 315.87       | 2625.9 | 0.94798                               | 0.77196                 | 0.76547                             | 0.99831                | 1.0359     |
| 325.84       | 3320.0 | 0.94598                               | 0.73912                 | 0.73234                             | 0.99800                | 1.0420     |
| 298.44       | 1008.1 | 0.69141                               | 0.89471                 | 0.81989                             | 0.98417                | 0.93042    |
| 303.85       | 1135.2 | 0.69036                               | 0.88772                 | 0.80355                             | 0.98109                | 0.92437    |
| 308.36       | 1245.5 | 0.68955                               | 0.88223                 | 0.78945                             | 0.97804                | 0.91818    |
| 312.26       | 1348.8 | 0.68873                               | 0.87732                 | 0.77714                             | 0.97517                | 0.91602    |
| 316.44       | 1463.4 | 0.68786                               | 0.87228                 | 0.76361                             | 0.97166                | 0.91344    |
| 321.03       | 1601.7 | 0.68682                               | 0.86639                 | 0.74848                             | 0.96740                | 0.91467    |
| 289.10       | 813.30 | 0.69298                               | 0.90657                 | 0.84675                             | 0.98856                | 0.94700    |
| 291.50       | 858.67 | 0.69259                               | 0.90376                 | 0.84002                             | 0.98750                | 0.94025    |
| 295.65       | 945.90 | 0.69192                               | 0.89837                 | 0.82809                             | 0.98558                | 0.9338     |
| 285.97       | 1180.7 | 0.89609                               | 0.86065                 | 0.85534                             | 0.99901                | 1.0822     |
| 289.33       | 1295.5 | 0.89580                               | 0.85237                 | 0.84611                             | 0.99879                | 1.0796     |
| 299.28       | 1675.8 | 0.89484                               | 0.82766                 | 0.81739                             | 0.99779                | 1.0695     |
| 305.38       | 1958.0 | 0.89411                               | 0.81082                 | 0.79883                             | 0.99724                | 1.0698     |
| 313.64       | 2364.4 | 0.89306                               | 0.78988                 | 0.77270                             | 0.99564                | 1.0620     |
| 321.49       | 2820.4 | 0.89161                               | 0.76840                 | 0.74695                             | 0.99399                | 1.0617     |
| 325.30       | 3053.9 | 0.89062                               | 0.75862                 | 0.73416                             | 0.99280                | 1.0607     |

Table B. 2 R-32/POE non-ideality data.

| Temp $(C)$ | merinophysical property data for this stend were of<br>$X$ liq, R-32 | $\gamma_{R-32}$ | $ \sim$ $\mu$ $\sim$ $-$<br>$X$ liq, $R-125$ | $\gamma_{R-125}$ |
|------------|----------------------------------------------------------------------|-----------------|----------------------------------------------|------------------|
| $-44.26$   | 0.69386                                                              | 1.15661         | 0.30071                                      | 1.37890          |
| $-29.00$   | 0.69386                                                              | 1.06222         | 0.30071                                      | 1.27446          |
| $-15.66$   | 0.69385                                                              | 1.02403         | 0.30071                                      | 1.23117          |
| $-6.03$    | 0.69384                                                              | 1.00669         | 0.30070                                      | 1.20968          |
| $-6.01$    | 0.69384                                                              | 1.00581         | 0.30070                                      | 1.20870          |
| 15.36      | 0.69383                                                              | 0.99203         | 0.30070                                      | 1.18209          |
| 24.98      | 0.69383                                                              | 0.98469         | 0.30070                                      | 1.16606          |
| -46.08     | 0.69380                                                              | 1.17295         | 0.30069                                      | 1.39694          |
| $-12.96$   | 0.69379                                                              | 1.03942         | 0.30068                                      | 1.24843          |
| 5.87       | 0.69378                                                              | 0.99748         | 0.30068                                      | 1.19436          |
| 6.33       | 0.69377                                                              | 1.01267         | 0.30068                                      | 1.21065          |
| $-4.24$    | 0.67554                                                              | 1.05395         | 0.29277                                      | 1.26429          |
| 16.38      | 0.67516                                                              | 1.02215         | 0.29261                                      | 1.21672          |
| $-21.29$   | 0.65179                                                              | 1.06512         | 0.28248                                      | 1.28178          |
| 3.69       | 0.65141                                                              | 1.04112         | 0.28231                                      | 1.24988          |
| 13.38      | 0.65116                                                              | 1.04453         | 0.28221                                      | 1.24773          |
| 24.94      | 0.65079                                                              | 1.04195         | 0.28205                                      | 1.23525          |
| $-27.51$   | 0.58980                                                              | 1.12709         | 0.25561                                      | 1.35695          |
| $-17.59$   | 0.58971                                                              | 1.10984         | 0.25557                                      | 1.33906          |
| $-7.31$    | 0.58961                                                              | 1.10654         | 0.25553                                      | 1.33515          |
| 1.56       | 0.58952                                                              | 1.09628         | 0.25549                                      | 1.32158          |
| 11.71      | 0.58943                                                              | 1.08667         | 0.25546                                      | 1.30670          |
| 21.91      | 0.58937                                                              | 1.07802         | 0.25543                                      | 1.29139          |
| $-8.26$    | 0.49075                                                              | 1.00172         | 0.21269                                      | 1.22350          |
| 0.77       | 0.48985                                                              | 0.98298         | 0.21230                                      | 1.20402          |
| 12.14      | 0.48847                                                              | 0.96407         | 0.21170                                      | 1.18425          |
| 22.11      | 0.48709                                                              | 0.95284         | 0.21110                                      | 1.17275          |
| 33.49      | 0.48527                                                              | 0.94556         | 0.21031                                      | 1.16576          |
| 45.25      | 0.48317                                                              | 0.93902         | 0.20940                                      | 1.16028          |

Table B.3. *R-410NPOE* component activity coefficient data (assuming 50/50 blend-Table B.3. R-410A/POE component activity coefficient data (assuming 50/50 thermophysical property data for this blend were obtained by Martz et al., 1996a).

## APPENDIX C - UNIQUAC SIZE AND STRUCTURE PARAMETERS

The UNIQUAC model requires the use of structural data for each constituent in the mixture. These structural data are represented by a size parameter, r, and a surface area parameter, q (Tassios, 1993). These parameters, listed in Table C.1, have been determined for different chemical groups by Bondi (1968) and Beaton and Hewitt (1989).

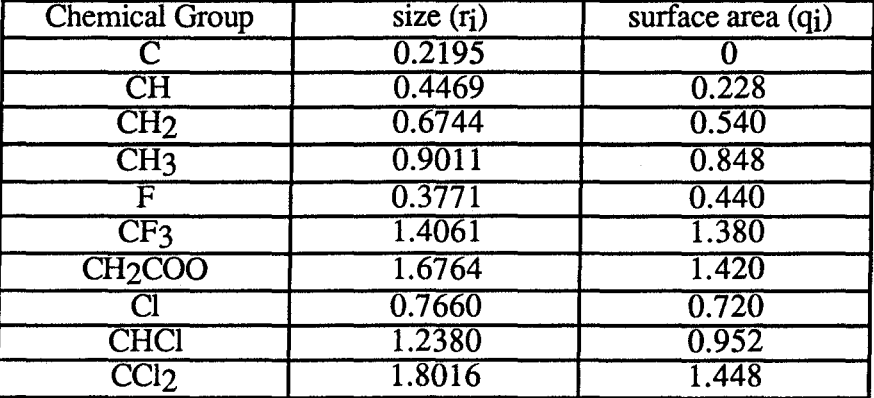

Table C.1. Size and surface area parameters for common chemical groups.

Each constituent used in this work, R-32, R-125, and POE, has a molecular formula that is made up of the chemical groups listed in Table C.l. To find the parameters for each constituent, the following relations are used:

$$
r = \sum_{i} n_i r_i
$$
 (C1)

$$
q = \sum_{i} n_i q_i \tag{C2}
$$

In these equations,  $r$  and  $q$  are the constituent parameters,  $r_i$  and  $q_i$  are the parameters for the different chemical groups, and ni is the number of each chemical group in the constituent.

For example, the molecular formula for R-32 is CH2F2, and it is made up of the chemical groups of CH2 and F. Using Eq. C1, the size parameter, r, for R-32 is 1.43. The values of both parameters for each constituent are given in Table C2. The molecular formula and parameter values for the POE were estimated by Martz (1994).

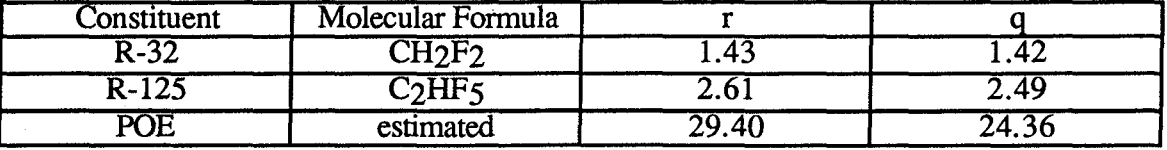

 $\bar{z}$ 

Table C.2. Size and surface area parameter values for constituents studied in this work.

## APPENDIX D. COMPUTER PROGRAMS AND OUTPUTS

## **D.1** Computer Programs

Program "kfind2" is used to find the parameter M in the Peng-Robinson equation of state. The parameter M is used in Eq. 6d. The original version of this program was written by Martz  $(1994).$ 

Program kfind2 program to calculate the parameter in the Peng-Robinson EoS .<br>Sie als als bis de sie sal de sie sie als de sie sie de sie als de sie sie de sie de sie bis de sie de double precision Tc, Pc, MW, R, kmin, Tcel(100), Pdata(100) double precision k, error, errort, avgt, avgtmin, tdata double precision pcalc integer n,i,j set the input/output files .<br>In the total plan for the total plan for the total plan for the total plan for the total plan for the total pl open(2,file='r32data', status='old') open(3,file='r32check2',status='unknown' ) Declare the constants for the particular refrigerant  $Tc=78.41+273.15d0$ Pc=5857.90d0 MW=52.02d0  $n=0$ \*\*\*\*\*\*\*\*\*\*\*\*\*\*\*\*\*\*\*\*\* Initialize variables  $R = 8.31441/MW$ kmin=9999.0d0  $avgtmin=9999.0d0$ Read in ASHRAE data for T (Celsius) and P  $(kPa)$ 

.<br>Sin the side of the side side side of the side of the side of the side of the side of the side of the side of ale ale sie sie ale sie sie sie sie sie sie do  $5$  i=1, 100  $read(2, *, end=5)Teel(i), Pdata(i)$  $n=n+1$  $\boldsymbol{\varsigma}$ continue Use this outer "do - loop to vary the Peng-Robinson parameter "k" do 10 k=0.772805d0, 0.772805d0,.001 write(\*,\*)"k=",k<br>write(3,\*)"k=",k  $error=0.0d0$  $error=0.0d0$ \*It is necessary to nest another do-loop to calculate the saturation pressure at each temperature for the given "k." The saturation pressure will be calculated using the subroutine Psat do  $15 i=1, n$ Tdata=0.0d0 Tdata=Tcel(j)+273.15d0  $Pcalc=0.0d0$ call Psatc(Tdata,Pcalc,Tc,Pc,k) write(3.\*)Tdata,Pdata(i),Pcalc error=Pdata(j)-Pcalc  $error=error**2 + error$ 15 continue To minimize the squared error, the parameter "errort" should be averaged by the number of data points "n" and compared to previous values.  $av$ gt=errort/float(n)  $write(3, *)$ " $avgt =$ ", $avgt$ if (avgt.lt.avgtmin)kmin=k if (avgt.lt.avgtmin)avgtmin=avgt  $10<sup>10</sup>$ continue  $write(*, *)"kmin="kmin$  $write(*, *)$ "avgtmin=", avgtmin  $write(3, *)"$ kmin=", kmin  $write(3, *)$ "avgtmin=", avgtmin stop end \*\*\*\*\*\*\*\*\*\*\*\*\*\*\*\*\*\*\*\*\*\*\*\*\*\* subroutine to calculate saturation pressure Subroutine Psatc(Tk, Psat1,Tc,Pc,rk) implicit double precision (a-h,l, o-z)

```
Tr = Tk/TcP = Pc*0.75*Trrdiff = 0.0d0dp = 1.0d0itemmax = 25000ais ais ais air
 ÷ ±
 a.
          interaction loop to find Psat
         do 200 item=1, itemmax
               determine the constants of the PR EOS
 sk.
        ***********************
 sk i
         alpha=(1.0+r k*(1.0-Trr**0.5))**2.0Pr = P/PcA = 0.45724*alpha*Prr/(Trr*Trr)B = 0.07780*Pr/Trr*write(*,*)"A,B =",A,Ba1 = -1.0*(1.0-B)a2 = A-3.0*B*B-2.0*Ba3 = -1.0*(A*B-B*B*B*B*B)determine the roots of the PR EOS
         Q = (a1 * a1 - 3.0 * a2)/9.0RR = (2.0*al*al*al*al-)9.0*a1*a2+27.0*a3)/54.0*write(*,*)''q,RR=',Q,RRif (q.lt.0)then
         P = 0.5*Pgo to 200
         endif
         if(abs(RR/((O*O*O)**.5)).gt.1.0d0)then
         phi=0.0d0else
        phi = dacos(RR/((Q^*Q^*Q)^{**}.5))endif
        x1 = -2.0*(0**0.5)*cos(\pi/3.0)-a1/3.0x^2 =-2.0*(Q**0.5)*cos((phi+2.0*3.1415926)/3.0)a1/3.0x3 = -2.0*(Q^{**}0.5)*cos((phi-2.0*3.1415926)/3.0-a1/3.0
* determine if vapor fugacity equals the liquid
fugacity
   Zv = max(x1, x2, x3)Zl = min(x1, x2, x3)These next few lines are used to eliminate
system errors, where
     the computer cannot evaluate the natural
logarithm of negative
    numbers.
                    ********************
    ch1 = Zv - Bch2=Zl-Bif((Zv-B).lt.0.0d0)then
       P=0.5*P*write(*,*)"p is halved because vapor fugacity "
```

```
go to 200
    endif
     if((Zl-B).lt.0.0d0)then
         P=0.5*P*write(*,*)"p is halved because liquid fugacity"
        go to 200
    endif
                          .<br>Ar skrivke skrivke skrivke skrivke skrivke skrivke skrivke skrivke skriv
   lnfv1 = Zv-1.0-dlog(Zv-B)lnfv=lnfv1-
(A/(2.0*(2.0**0.5)*B))*dlog((Zv+2.414*B)/(Zv-0.414*B)
   lnfl1 = Zl-1.0-dlog(Zl-B)lnfl = lnfl1 -(A/(2.0*(2.0**0.5)*B))*dlog((Zl+2.414*B)/(Zl-0.414*B)
   diffold = diffdiff = lnfv - lnfldetermine the next guess
      if ((diffold*diff).lt.0) dp = 0.1*dpif (diff.lt.0) P = P + dpif (diff.gt.0) P = P-dp
                       check for convergence
   adiff = abs(diff)if (adiff.lt.abs(0.0001*lnfv)) goto 28
200 continue
28 psat1 = preturn
  end
```
Program "activity" is used to calculate the activity coefficient for the mixtures studied in this work.

Program activity This program calculates the activity coefficients given the Temperature, Pressure, Liquid Density, and MOLE Fraction. \*\*\*\*\*\*\*\*\*\*\*\*\*\*\*\*\*\*\*\*\*\*\*\*\*\*\*\*\*\*\*\*\*\*\*\*\* \*\*\*\*\*\*\* \*\*\*\*\*\*\*\*\*\*\*\* implicit none double precision Vliq, Vtot, Vvap, rhov, rhol(100), T(100) double precision P(100), mrefl, mrefv, moil, MWoil, MWref double precision Zvap, Tcrit, Pcrit, Runiv, Rref, mreft

```
double precision xrmass,
  xref(100), k.dval.ter
           double precision
  Pe(100), fcm(100), fcr(100), act(100)double precision
  kval, props(100,4), pld, ps, actcf(100)integer j,np,i,ndp,ii,jj,m,dcol,kk
      Vlia
                    liquid volume
                    Total volume of apparatus
          Vtot
                    vapor volume
          Vvap
                    vapor density
          rhov
                    liquid density (measured)
          rhol
                    temperature (measured)
          T.
          \overline{P}pressure (measured)
          mrefl
                    mass of refrigerant in the liquid
 phase
                   mass of refrigerant in the vapor
          mrefv
 phase
          moil
                   mass of oil
 ×
          mreft
                   mass of refrigerant (in both
 phases)
          MWoil
                   molecular weight of the oil
                   molecular weight of the
          MWref
 refrigerant
                   number of points
          npTcrit
                   critical temperature of refirgerant
                   critical pressure of refrigerant
          Perit
          Runiv
                   Universal gas constant
          Rref
                   specific gas constant for
 refrigerant
          Zvan
                   compressibility factor for
 refrigerant
                   Peng-Robinson parameter
          k
          xrmass corrected mass fraction of
refrigerant in liquid phase
          xref
                   corrected mole fraction of
refrigerant in liquid phase
                   activity
         act
 sk.
         actcf
                   activity coefficient
         fcr
                   fugacity coefficient of the
saturated refrigerant
                   fugacity coefficient of the
         fcm
mixture
         Pe
                   Poynting effect
*************************
  *********
         Tcrit=78.41d0+273.15d0
         Pcrit=5857.9d0
         Runiv=8.31441d0
         MWoil=700MWref=52.02d0
         Rref=Runiv/MWref
         k=0.772805d0**************************
         This section reads in the temperature (C),
pressure (kPa),
```

```
liquid density (k\epsilon/m^2), and liquid mole
  fraction of ref.
           for each concentration tested
           open (11, file="r32rl68h", status="old")
          np = 0do 5 j=1,1000read(11, *, end=5)T(j), P(j), rhol(j), xref(j)T(i) = T(i) + 273.15d0np = np + 15
           continue
           close(11)This section reads in the pure ref data: T, P,
 ligdens, vap dens
 ********
          open (22, file="r32data", status="old")
          ndp=0d<sub>0</sub> 10 ii=1,1000
       read(22,*,end=10) (props(jj,i),i=1,4)
      \text{props}(j, 1) = \text{props}(j, 1) + 273.15ndp = ndp + 110 continue
    close(22)**********************************
 * * * * * * * *
   ******
    \starThis next section calculates the saturation
pressure,
         saturation fugacity coefficient, mixture
fugacity, activity
         coefficient, activity, and Povnting effect.
\mathbf{r}Several Subroutines are called to perform
these calculations.
******
         do 20 i=1.np
                         .<br>Ar alc'hit alc'hit alc'hit alc'hit alc'hit alc'hit alc'hit alc'hit alc'hit alc'hit alc'hit alc'hit alc'hit alc
******
          ********
*****
á.
         This next section linearly interpolates the
pure refrigerant
         liquid density at mixture temperature from
the pure refrigerant
         data file.
       ***********************************
si<br>Si
****
    kval=T(i)m=1dcol = 3do 716 ii=1,ndp
      if(props(ii,m).lt.kval)then
         goto 716
    else
          ter = (kval-props(ii-1,m))/(props(ii,m)props(ii-1,m)goto 70
    endif
```
716 continue 70  $dval = ter*(props(ii.dcol)-props(ii 1, \text{dcol})$  + props(ii-1, dcol) pld=dval write(\*,\*)"the iteration for liquid ref. density gives pld=",pld \*\*\*\*\*\*\*\*\*\*\*\*\*\*  $\bullet$ The following section calculates the saturation Pressure based on the mixture temperature using subroutine Psat .<br>ماہ جان جان ماہ جان ماہ ماہ ماہ ماہ ماہ جان جات ماہ ماہ ماہ ماہ ماہ ماہ ماہ جات ماہ ماہ ماہ ماہ ماہ ماہ ماہ ماہ \*\*\*\*\*\*\*\*\*\*\*\*\*\*\* call Psatc(T(i), Ps, Tcrit, Pcrit, k) \*\*\*\*\*\*\*\*\*\*\*\*\*\*\*\* \*\*\*\*\*\*\*\*\*\*\*\*\*\*\*\*\*\*\*\*\*\*\*\*\*\*\*\*\*\*\*\*\*\*\*\*\*\* .<br>Na she she she she she ake ake ake ake ake she she The fugacity coefficient for both the saturation pressure at mixture temperature (fcr) and the actual mixture pressure (fcm) is calculated now. \*\*\*\*\*\*\*\*\*\*\*\*\*\* call fuga(T(i), Ps, fcr(i), Tcrit, Pcrit, k) call fuga(T(i),P(i),fcm(i),Tcrit,Pcrit,k) sk ale skrake skrake skrake skrake skrake skrake skrake skrake skrake skrake skrake skrake skrake skr \*\*\*\*\*\*\*\*\*\*\* .<br>مقدمات الله الله عليه الله الله الله الله الله الله \*\*\*\*\*\*\*\*\*\*\*\*\*\*\*\*\*\*\*\*\*\*\* .<br>مله مله مله مله مله مله عله عله عله مله مله This section calculates the Poynting effect using the above parameters \*\*\*\*\*\*\*\*\*\*\*\*\*\*\*\*\*\*\*\*\*\*\*\*\*\*\*\*\*\*\*\*\*\*\*\* .<br>20 de de de de de de de de de de de de de  $Pe(i) = exp((P(i) - Ps)/(pld*Rref*T(i)))$ \*\*\*\*\*\*\*\*\* \*\*\*\*\*\*\*\*\*\*\*\*\*\*\*\*\*\*\*\*\*\*\*\*\*\*\*\*\*\*\*\*\*\*\*\*\* Using all of the above parameters, the activity coefficient can be found  $actcf(i)=P(i)*fcm(i)/(xref(i)*Ps*fcr(i)*Pe(i)$  $)$  $act(i)=actcf(i)*xref(i)$ The following statements are used to format and provide the output of the calculated parameters \*\*\*\*\*\*\*\*\*\*\*

 $format(6(1xel1.5))$ 15

write $(*.15)T(i)$ , fcm $(i)$ , fcr $(i)$ ,  $Pe(i)$ , actcf $(i)$ ,  $act(i)$ 20 continue \*\*\*\*\*\*\*\*\* this section just repeats the output in a formatted manner .<br>سال بال بال بال بال بال بال بال بال بال do  $25$  kk= $1$ .np write(\*,15)T(kk),fcm(kk),fcr(kk),Pe(kk),actcf(kk),a  $ct(kk)$  $25$ continue stop end .<br>مله مله مله مله <u>على ملو ملو ملو</u> مل This subroutine calculates the fugacity based on temperature and pressure using the Peng-Robinson EoS. .<br>ماه ماه ماه جای ماه ماه ماه ماه ماه ماه ماه ماه Subroutine Fuga(T, Pm, FC,Tc,Pc,rk) implicit double precision (a-h, o-z)  $Pr = Pm/Pc$  $Tr = T/Tc$ alpha =  $(1+r k*(1-Trr**0.5))**2$  $A = 0.45724*abha*Prr/(Trr*Trr)$  $B = 0.07780*PrT/Trr$  $a1 = -1*(1-B)$  $a2 = A-3*B*B-2*B$  $a3 = -1*(A*B-B*B*B*B*B)$  $OO = (a1 * a1 - 3 * a2)/9$  $RR = (2*a1*a1*a1-9*a1*a2+27*a3)/54$ if  $((RR*RR).gt.(QQ*QQ*QQ))$  then if(RR.gt.0) sign =  $1.0$ if(RR.It.0) sign = -1.0  $AA = -1*sign*(abs(RR)+(RR*RR-$ QQ\*QQ\*QQ)\*\*(1/3))  $BB = \overline{OQ}/AA$ if(aa.eq.0) bb =  $0$  $Zv = (AA+BB) - a1/3$ goto  $\dot{6}$ endif phi =  $a\cos(RR/((OO*OO*OO)**.5))$  $x1 = -2*(QQ**0.5)*cos(phi/3)-a1/3$  $x2 = -2*(\overrightarrow{OQ}^{*0.5})*cos((phi+2*3.1415926)/3)$  $a1/3$  $x3 = -2*(QQ**0.5)*cos((phi-2*3.1415926)/3)$  $a1/3$  $Zv = max(x1, x2, x3)$  $ppp = Zv-b$  $Zl = min(x1, x2, x3)$  $6$  rlnfv=Zv-1.0-log(ppp) rlnfv=rlnfv- $(A/(2.*(2.**0.5)*B))*log((Zv+2.414*B)/(Zv (0.414*B)$  $FC = EXP(rlnfv)$ 

return end subroutine to calculate saturation pressure Subroutine Psatc(T, Psat,Tc,Pc,rk) implicit double precision (a-h,l, o-z) interaction loop to find Psat  $Tr = T/Tc$  $P = Pe*0.75*Trr$  $diff = 0$  $dp = 1$ iternmax  $= 25000$ do 200 itern=1, iternmax determine the constants of the PR EOS alpha= $(1.0+rk*(1.0-Trr**0.5))**2.0$  $Pr = P/Pc$  $A = 0.45724*alpha*Pr/(Trr*Trr)$  $B = 0.07780*Pr/Trr$  $a1 = -1.0*(1.0-B)$  $a2 = A-3.0*B*B-2.0*B$  $a3 = -1.0*(A*B-B*B*B*B*B)$ determine the roots of the PR EOS  $Q = (a1 * a1 - 3.0 * a2)/9.0$  $RR = (2.0 * a1 * a1 * a1 - 9.0 * a1 * a2 + 27.0 * a3)/54.0$ if (q.lt.0)then  $P = 0.5*P$ go to 200 endif phi =  $dacos(RR/((Q^*Q^*Q)^{**}.5))$  $x1 = -2.0*(Q^{**}0.5)*cos(phi/3.0)-a1/3.0$  $x^2 =$  $-2.0*(Q^{**0.5})*cos((phi+2.0*3.1415926)/3.0)$  $a1/3.0$  $x3 = -2.0*(Q^{**}0.5)*cos((phi-$ 2.0\*3.1415926)/3.0)-a1/3.0 \* determine if vapor fugacity equals the liquid fugacity  $Zv = max(x1, x2, x3)$  $Zl = min(x1, x2, x3)$  $lnfv1 = Zv-1.0-dlog(Zv-B)$ lnfv=lnfv1- $(A/(2.0*(2.0**0.5)*B))*dlog((Zv+2.414*B)/(Zv 0.414*B$ )  $lnfl1 = Zl-1.0$ -dlog(Zl-B)  $lnfl = lnfl1 (A/(2.0*(2.0**0.5)*B))*dlog((ZI+2.414*B)/(ZI 0.414*B$ )  $diffold = diff$  $diff = lnfv - lnfl$ determine the next guess if ((diffold\*diff).lt. $\ddot{\theta}$ ) dp = 0.1\*dp if (diff.lt.0)  $P = P + dp$ if (diff.gt.0)  $P = P$ -dp check for convergence  $\text{adiff} = \text{abs}(\text{diff})$ 

if  $(adiff.lt.abs(0.0001*lnfv))$  goto 28

200 continue

28  $psat = p$ 

write(\*,\*)"psat=",P,"subroutine Psatc complete in".itern return

end

Program "model" finds the interaction parameters,  $\Delta\lambda_1$  and  $\Delta\lambda_2$ , as shown in Eqs 12e and 12d. This program was written by Martz (1994), and is used with one refrigerant mixed with and oil.

PROGRAM GENERAL implicit double precision (a-h, o-z) include 'variable.com' \*\* **VARIABLES**  $Tc = critical temperature$  $Pc = critical pressure$  $rmw = refrigerator$  molar weight rmwo = refrigerant molar weight  $rk = Peng-Robinson EOS parameter$  $la1 =$  interaction parameter  $la2$  = interaction parameter  $x1$ ,  $xref(i)$  = refrigerant mole fraction  $T$ ,  $Tem(i) = mixture temperature$ Pres,  $Pr(i) =$  mixture pressure Psat,  $ps(i)$  = saturation pressure at T ar,  $art = activity coefficients: measured$ , calculated  $p1$ ,  $pld(i)$  = pure refrigerant liquid density at T  $p2 = oil density at T$ oyi, oys = coefficients of oil density relation  $props(i, j)$  = pure refrigerant properties from **ASHRAE** r1, r2, q1, q2 = UNIQUAC structure and size parameters std,  $stda = percent error for pressure, activity$ fcr, fcm = fugacities of pure refrigerant, mixture model variables as defined in chapter 6 Peng-Robinson EOS variables as defined in chapter 5 \*\*\*\*\*\*\*\*\*\*\*\*\*\*\*\*\*\*\*\*\*\*\*\*\*\*\*\*\*\*\*\* \*\*\*\* define model constants  $rp = 0.0$  $q = 1.0$ 

 $rNRTL = 0.0$ alpha $12 = 1.0$  $\text{Take} = 0.0$  $Wac = 0.0$  $UNI = 0.0$ ale ale ale ale define initial la1 values start =  $20000$  $stop = -20000$  $delia = -5000$ initial step value  $delta = 10$  $rm = 9$ \*\*\*\*\*\* R22/RL68H 1 R125/RL68H 2 R134a/PAG 3 R134a/Ester 4 R134a/RL68H 5  $R12/nap$ - 6  $\overline{7}$ R12/par  $R22/alk$ R32/RL68H 9 input mixture number  $\star$ لأعلاط if  $(rmn.eq.1)$  then print\*, 'r22rl68h' open (22, file='RL68h', status='old') open (44, file='r22RL68h.out', status = 'old') open  $(66, file='r22data', status = 'old')$ open (88, file='r22crit', status='old') endif if (rmn.eq.2) then print\*, 'r125rl68h' open (22, file='RL68h', status='old') open (44, file='r125RL68h.out', status =  $'old'$ open (66, file='r125data', status = 'old') open (88, file='r125crit', status='old') endif if  $(rmn.eq.3)$  then print\*, r134apag' open (22, file='PAG', status='old') open (44, file='r134aPAG.out', status = 'old') open (66, file='r134adata', status = 'old') open (88, file='r134acrit', status='old') endif if (rmn.eq.4) then print\*, 'r134aester' open (22, file='ester', status='old') open (44, file='r134aester.out', status = 'old') open (66, file='r134adata', status = 'old') open (88, file='r134acrit', status='old') endif if  $(rmn.eq.5)$  then print\*, r134aRL68h' open (22, file='RL68h', status='old') open (44, file='r134aRL68h.out', status = 'old') open (66, file='r134adata', status = 'old') open (88, file='r134acrit', status='old')

endif if (mn.eq.6) then print\*, 'r12nap3' open (22, file='nap', status='old') open  $(44.$  file='r12nap3.out', status = 'old') open  $(66, file='r12data', status = 'old')$ open (88, file='r12crit', status='old')  $endif$ if (rmn.eq.7) then print\*, 'r12par' open (22. file='par', status='old') open (44, file='r12par.out', status = 'old') open  $(66, file='r12data', status = 'old')$ open (88, file='r12crit', status='old') endif if (rmn.eq.8) then print\*, 'r22alk' open (22, file='alk', status='old') open (44, file='glovadata', status='old') open (66, file='r22data',status='old') open (88, file='r22crit',status='old') endif if (rmn.eq.9) then print\*, r32rl68h' open (22, file='rl68h', status='old') open  $(44,$  file='r32rl68h.out', status = 'old') open (66, file='r32data',status='old') open (88, file='r32crit', status='old') endif open mixture data file  $ndp = 0$ do  $43$  i=1, 1000 read(44,\*,end=43) xref(j),aref(j),Tem(j),Pr(j)  $ndp = ndp + 1$  $Tem(i)=Tem(i)+273.15$ 43 continue close  $(44)$ open ASHRAE data file  $np = 0$ do 11 $i=1$ , 1000 read(66,\*,end=11) (props(j,i),i=1,4)  $props(j,1) = props(j,1) +273.15$  $np = np + 1$  $11$ continue close  $(66)$ open refrigerant data file read(88,\*) Tc, Pc, rmw, rk, r1, q1  $close(88)$  $Tc = Tc + 273.15$ open oil data file read $(22,*)$  rmwo, oyi, oys, r2, q2 close  $(22)$ 

```
\starlinearly interpolate to find ref.liq.dens. and
 pressure
      at measured temperature
      do 28 ii = 1, ndp
      Tval = Tem(ii)iPool = 2idcol = 3do 716 i=1, np
         if (props(i,1) .lt. Tval) then
           goto 716
        else
            ter = (Tval-props(i-1,1))/(props(i,1) -&
                  props(i-1,1))goto 70
       endif
 716
         continue
         dval = ter*(props(i, idcol)-props(i-70
 1,idcol))+props(i-1,idcol)
            Pval = ter*(props(i,iPcol)-props(i-1,iPcol) + props(i-1,iPcol)pld(ii) = dvalps(ii) = Pvalprint*,pld(ii)
 28 continue
       define other constants
     il = 0stdmin = 99999R = 8.31441do 57 rla1init = start, stop, delta
     rla1 = rla1init
     rla2 = 0if (il.eq.1) then
       rla1 = rla1frla2 = rla2fendif
     rla2min = rla2rla1min = rla1rlamax = 20000errortmin = 999999999iter = 100delt = deltichange = 20*delt
ak de i
\pm 1
     Determine rla2
\pm***33
      do 9 ipp=1, iter, 1
     trial = (rla2min) - changehtrial = (rla2min) + changedo 14 rkk = trial, htrial, delt
         error = 0.0errora = 0.0do 92 ib = 1, ndp
          ar = \operatorname{aref}(ib)x1 = xref(ib)Pres = pr(ib)psat = ps(ib)\overline{T} = Tem(ib)
          rla2 = rkk
```
 $p1 = pld(ib)$ Call Model(pres,p1,p2,rla1, rla2,T, x1, ar. zero.zeroa.psat.delt.pcalc.art)  $\mathcal{R}_{\mathcal{T}}$  $error = error + zero * zero/(pres*pres)$  $errora = errora + (zeroa)*(zeroa)/(ar*ar)$  $92$ continue if((errort).lt.(errortmin)) then  $rla2min = rla2$  $errormin = error$ endif  $14$ continue  $rla2 = rla2min$ if (rla1min.ge.rlamax) then  $r$ la $1$ min =  $r$ lamax  $rlalmin = rlamax$ goto 88 endif if  $(rlalmin.le.(-1*rlamar))$  then  $rlalmin = -1*rlamar$  $rlalmin = -1*rlamar$ goto 88 endif Determine la1  $trial = (rla1min)$ -change  $htrial = (rla1min) + change$ do 930 rkk = trial, htrial, delt  $error = 0.0$  $error = 0.0$ do 94 ib = 1; ndp  $ar = \operatorname{aref}(ib)$  $x1 = xref(ib)$  $T = \text{Tem}(ib)$  $pres = pr(ib)$  $psat = ps(ib)$  $p1 = pld(ib)$  $rla1 = rkk$ Call Model(pres,p1,p2, rla1,rla2,T, & x1, ar, zero, zeroa, psat, delt, pcalc, art)  $error = error + zero * zero/(pres * pres)$  $errora = errora + zeroa * zeroa/(ar * ar)$ 94 continue if(abs(errort).lt.abs(errortmin)) then  $r$ la $1$ min =  $r$ la $1$ endif 930 continue  $rla1 = rla1$ min \*\*\*\*\*\*\*\*\*\*\*\*\*\*  $* * *$ \*\*\*\*\*\*\*\* × check for convergence if(rla1mino.eq.rla1min.and.ipp.gt.2) goto 88  $rlalmino = rla1min$ continue \*\*\*\*\*\*\*\*\*\*\*\*\*\*\*\*\*\*\*\*\*\*\*\*\*\*\*\*\*\*\*\* ak de de di \*\*\*\*\*\*\*\*\*\*\* change delt for convergence 88 if  $(delt.lt.(1))$  goto 115  $delta = delt/10$  $change = 20*del$ goto  $33$ 

.<br>. . . . . . . . . . . . . . . . 115  $rla1 = rla1$  $rla2 = rla2min$  $std = 2*(error/float(ndp-1))**0.5$  $stda = 2*(errora/fload(ndp-1))**0.5$ print statistics print\*, 'lalinit =', rlalinit<br>print\*, 'lal =', rlal, 'la2 =', rla2 print\*, 'error  $P = '$ , std, 'error  $A = '$ , stda if (std.lt.stdmin) then  $stdmin = std$  $stdamin = stda$  $rla2initf = rla2init$  $rla1f = rla1$  $rla2f = rla2$ endif \*\*\*\*\*\* \*\*\*\*\*\*\*\*\*\*\*\*\*\*\*\*\*\*\*\*\*\*\*\*\* \*\*\*\*\*\*\*\*\*\*\* 57 continue  $rla1 = rla1f$  $rla2 = rla2f$ do  $41$  ib= $1$ , ndp  $ar = \operatorname{aref}(ib)$  $x1 = xref(ib)$  $T = \text{Tem}(ib)$  $pres = pr(ib)$  $psat = ps(ib)$  $p1 = pld(ib)$ Call Model(pres,p1,p2,rla1,rla2,T, & x1, ar, zero, zeroa, psat, delt, pcalc, art) 513 format $(1x, f6.2, 3x, f7.2, 3x, f7.2, 3x, f7.5, 3x,$  $f7.5.3x.f7.5$ write $(*, 513)$  t, Pcalc, pres, art, ar 41 continue print\*, 'lalinit =', rlalinitf<br>print\*, 'lal =', rlal, 'la2 =', rla2 print\*, 'error  $P = '$ , stdmin, 'error A =', stdamin  $\overline{7}$ format $(1x, 7(f5.2, 3x))$ write(\*,7) rp, q, rNRTL, alpha12, TaK, WaC, **UNI** print\*, 'number of data points = ',  $\text{ndp}$ , 'mixture  $# = \text{mm}$ end \*\*\*\*\*\*\*\*\*\*\*\*\*\*\*\*\*\*\*\* Subroutine to calculate activity coefficients Subroutine Model(pres,p1,p2,rla1,rla2,T, & x1, ar, zero, zeroa, psat, delt, pcalc, art) implicit double precision (a-h, o-z) include 'variable.com' \*\*\*\*\*\*\*\*\* calculate variables  $x2 = 1.0 - x1$  $p2 = oyi+oys*(T-273.15)$  $v1 = (1/p1)*(rmw)$  $v2 = (1/p2)*(rmwo)$ if (rNRTL.eq.1) then  $rho12 = 1.0$ 

 $rho21 = 1.0$ else  $rho12 = v1/v2$  $rho21 = v2/v1$ endif  $Taol2 = rla1/(R*T)$  $TaO21 = rla2/(R*T)$  $G12 = (rho12)*exp(-alpha12*Ta012)$  $G21 = (rho21)*exp(-alpha12*Ta021)$ Calculate Wang and Chao coefficients if (WaC.eq.1) then  $x11 = x1/(x1+x2*exp(-Tao21))$  $x22 = x2/(x2+x1*exp(-Ta012))$  $x12 = x22*(x1/x2)*exp(-Ta012)$  $x21 = x11*(x2/x1)*exp(-Ta021)$  $z = 6.0$ endif \*\*\*\*\*\*\*\*\*\*\*\*\*\*\*\*\*\*\*\*\*\*\*\*\* .<br>مله مله مله علو علو علو علو عليه علو علو مله مله \* calculate Wilson, Heil, NRTL, T&K, and WaC  $log(\text{act coef})$ if( $(x1+x2*g12)$ .gt.0.01.or.q.eq.0) then  $r \log ar = q^*(x^2 \cdot \frac{G_2}{X} + x^2 \cdot \frac{G_2}{X})$ .  $x2*G12/(x2+x1*G12)$ **&**  $-log(x1+x2*G21))$ &  $+$ rp\*x2\*x2\*(Tao12\*G12/((x2+x1\*G12)\*\*2.0) +Tao21\*G21\*G21/((x1+x2\*G21)\*\*2.0)) & + Tak\*(-x2\*rho21/(x1+x2\*rho21) + x.  $x2*rho12/(x2+x1*rho12)$ & +  $\log(x1+x2*rho21)$  $\& +$  $WaC*(z/(R*T*2.0))*(x21*x21*r1a2+x2*x22*x12$  $*$ rla $1/x1$ ) \*\*\*\*\*\*\*\* \* calculate UNIQUAC log(act coef) if (UNI.eq.1) then thet  $1 = q1*x1/(q1*x1+q2*x2)$ thet2 =  $q2*x2/(q2*x2+q1*x1)$  $ph1 = r1 * x1/(r1 * x1 + r2 * x2)$  $ph2 = r2*x2/(r1*x1+r2*x2)$  $rL1 = (10.72.)* (r1-q1) - (r1-1.)$  $rL2 = (10.72.)* (r2-q2) - (r2-1.)$  $taol2 = exp(-1 * taol2)$  $tao21 = exp(-1 * tao21)$  $test = thetl + thet2*tao21$ if(test.le.0) then  $zero = 1000$  $zeroa = 3$ goto 89 endif  $r \log ar = \log(\frac{ph1}{x 1}) + (10.2.)^* q 1 * \log(\frac{thet1}{ph1})$ & +ph2\*(rL1-(r1/r2)\*rL2) -q1\*log(thet1+thet2\*tao21) & +thet2\*q1\*((Tao21/(thet1+thet2\*Tao21)) &  $-(Tao12/(thet2+thet1*tao12)))$ 

endif \*\*\*\*\*\*\*\*\*\*\*\*\*\*\*\*\*\*\*\*\*\*\*\*\*\*\*\*\*\*\*\*\*\*\*\*\* ن<br>ماہ ماہ ماہ ماہ ماہ ماہ ماہ ماہ ماہ calculate activity coefficient  $art = exp(rlogar)$ \*\*\*\*\*\*\*\*\*\*\*\*\*\* \*\*\*\*\*\*\* .<br>ماه ماه ماه ماه ماه ماه ماه ماه iterate to calculate pressure call Fuga(T, psat, Fcr) do  $115$  ihh= $1,3$ call fuga(T, Pres, Fcm)  $Pe = exp((1/p1)^*(Pm-psat)/(R*T))$ Pcalc =  $(art*<sub>x</sub>1*fer*Psat*Pe)/fcm$ 115 continue endif \*\*\*\*\*\*\*\*\*\*\*\*\*\*\*\*\*\*\*\*\*\*\*\*\*\*\* الله الله الله على على الله على الله على الله على calculate deviations  $zeroa = art - ar$  $zero = *pc*alc - *pres*$ 80 Return End \*\*\*\*\*\* \*\*\*\*\*\*\*\*\*\*\*\*\*\*\*\*\*\*\* Routine to calculate fugacity \*\*\*\*\*\*\*\*\*\*\*\*\*\*\*\*\*\*\*\*\*\*\*\*\*\*\*\* \*\*\*\*\*\*\*\*\*\*\*\*\*\*\*\*\*\*\*\*\* Subroutine fuga(T, Pm, FC) implicit double precision (a-h, o-z) include 'variable.com'  $Pr = P m / P c$  $Tr = T/Tc$ alpha =  $(1+rk*(1-Trr**0.5))**2$  $A = 0.45724 * alpha * Prr/(Trr * Trr)$  $B = 0.07780*Pr/Trr$  $a1 = -1*(1-B)$  $a2 = A-3*B*B-2*B$  $a3 = -1*(A*B-B*B-B*B*B)$  $OO = (a1 * a1 - 3 * a2)/9$  $RR = (2*al*a1*a1.9*a1*a2+27*a3)/54$ if ((RR\*RR).gt.(QQ\*QQ\*QQ)) then if( $Rr$ .gt.0) sign = 1.0 if(RR.1t.0) sign =  $-1.0$  $AA = -1*sign*(abs(rR)+(RR*RR QQ*QQ*QQ**({1/3})$ BB=QQ/AA if(aa.eq.0) bb =  $0$  $Zv = (AA+BB) - a1/3$  $goto3$ endif phi =  $a\cos(RR/((QQ^*QQ^*QQ)^{**}.5))$  $x1 = -2*(QQ**0.5)*(COS(\text{phi}/3) - a1/3)$  $x2 =$  $-2*(OO**0.5)*COS( (phi+2*3.1415926)/3) - a1/3$  $x3 = -2*(QQ**0.5)*COS(\text{phi-}2*3.1415926)/3) - a1/3$  $Zv = max(x1, x2, x3)$  $ppp = Zv-b$  $Zl = min(x1, x2, x3)$ 3  $rlnfv = Zv - 1.0$  -log(ppp) rlnfv=rlnfv- $(A/(2.*(2.**0.5)*B))*log((Zv+2.414*B)/(Zv 0.414*B$ )  $FC = EXP(rlnfv)$ 

Return End \*\*\*\*\*\*\*\*\*\*\*\*\*\*\*\*\*\*\*\*\*\*\*\*\*\*\*\* .<br>. . . . .

.<br>Ngjarje she she she she an ako ake

The program "biparams1.f" is used to find  $\Delta\lambda_1$  and  $\Delta\lambda_2$  for the binary mixture of R-32 and R-125. It differs from the above program in that it must use the Peng-Robinson equation of state for two components.

PROGRAM GENERAL implicit double precision (a-h, o-z) double precision  $aref(100), \text{tem}(100), \text{props}(100, 10), \text{props}(100, 10)$ double precision pr(100),ps(100),pld(100),pld2(100) \*\*\*\* define model constants  $rp = 0.0$  $q = 0.0$  $r<sub>NR</sub>TL = 0.0$ alpha $12 = 0.0$  $\mathbf{Tak} = 0.0$  $Wac = 0.0$  $UNI = 1.0$ \*\*\*\*\*\*\*\*\*\*\*\*\*\*\*\*\*\*\*\*\*\*\*\*\*\*\*\* define initial la1 values start =  $20000$  $stop = -20000$  $delta = -5000$ initial step value  $delta = 10$ open(22,file="r32data",status="old") open(44,file="r125data",status="old") open(66,file="r410aact",status="old") open mixture data file  $\overline{ndp} = 0$ do 43 j=1,  $1000$  $read(66, *, end=43) Tem(j), pr(j), aref(j)$  $ndp = ndp + 1$ 43 continue close  $(66)$ \*\*\*\*\*\*\*\*\*\*\*\*\*\*\*\*\*\*\*\*\*\*\*\*\*\* open ASHRAE data file  $np = 0$  $np1=0$ do 11  $j=1$ , 1000

```
read(22, *, end=11) (props(i,i), i=1,4)
          props(i,1) = props(i,1) + 273.15np = np + 1continue
  11do 12 j=1, 1000
          read(44,*,end=12) (props1(j,i),i=1,4)
          props1(j,1) = props1(j,1) + 273.15np1 = np1 + 1continue
  12close (22)close (44)linearly interpolate to find ref.liq.dens. and
 pressure
     at measured temperature
     do 28 ii = 1, ndp
     Tval = Tem(ii)iPool = 2idcol = 3do 716 i=1, np
        if (props(i,1).lt. Tval) then
          goto 716
      else
           ter = (Tval-props(i-1,1))/(props(i,1) -&
                props(i-1,1))goto 70
      endif
 716
        continue
        dval = ter*(props(i, idcol)-props(i-70
1, idcol))+props(i-1, idcol)Pval = ter*(props(i,iPcol)-props(i-1,iPcol) + props(i-1,iPcol)
     pld(ii) = dvalps(ii) = Pvaldo 816 = 1, np1
       if (props1(i,1) .lt. Tval) then
         goto 816
      else
           ter = (Tval-props1(i-1,1))/(props1(i,1) -&
                props1(i-1,1))goto 80
      endif
816
       continue
80
       dval = ter*(props1(i, idcol)-props1(i-1, idcol) + props1(i-1, idcol)pld2(ii) = dval28
     continue
********
                  *********************
********
     define other constants
    il = 0stdmin = 99999R = 8.31441do 57 rla1init = start, stop, delta
    rla1 = rla1init
    rla2=0if (il.eq.1) then
     rla1 = rla1frla2 = rla2fendif
```
 $rla2min = rla2$  $r$ la $1$ min =  $r$ la $1$  $rlamax = 20000$ errortmin =  $999999999$  $iter = 100$  $delta =$ delti change =  $20*$ delt ناو بان Determine rla2 یو پو  $\pm x$ 33 do 9 ipp=1, iter,  $1$  $trial = (rla2min)$  - change  $htrial = (rla2min) + change$ do  $14$  rkk = trial, htrial, delt  $error = 0.0$  $errora = 0.0$ do 92 ib = 1, ndp  $ar = \operatorname{aref}(ib)$  $x1 = 0.698d0$  $Pres = pr(ib)$  $psat = ps(ib)$  $T = \text{Tem}(ib)$  $rla2 = rkk$  $p1 = pld(ib)$  $p2 = pld2$ (ib) Call Model(pres, p1, p2, rla1, rla2, T, x1, ar, zero, zeroa, psat, delt, pcalc, art,  $\mathcal{R}$ . + rp,q,rnrtl,alpha12,tak,wac,uni)  $error = error + zero * zero/(pres*pres)$  $errora = errora + (zeroa)*(zeroa)/(ar*ar)$ 92 continue if((errort).lt.(errortmin)) then  $rla2min = rla2$  $errormin = errort$ endif 14 continue  $rla2 = rla2min$ if (rla1min.ge.rlamax) then  $rlalmin = rlamax$ rla1min = rlamax goto 88 endif if (rla1min.le.(-1\*rlamax)) then  $rlalmin = -1*rlamas$  $rlalmin = -1*rlamax$ goto 88 endif Determine la1 \*\*\*\*\*\*\*\*\*\*\*\*\*\*\*\*\*\*\* ۱ķ trial =  $(rlalmin)$ -change  $htrial = (rla1min) + change$ do 930 rkk = trial, htrial, delt  $error = 0.0$  $errora = 0.0$  $do 94 ib = 1, ndp$  $ar = \operatorname{aref}(ib)$  $x1 = 0.698d0$  $T = \text{Tem}(ib)$
```
pres = pr(ib)psat = ps(ib)p1 = p1d(b)p2 = pld2<b>(ib)</b>rla1 = rkkCall Model(pres,p1,p2, rla1,rla2,T,
     \mathbf{k}x1, ar, zero, zeroa, psat, delt, pcalc, art,
     + rp,q,rnrtl,alpha12,tak,wac,uni)
        error = error + zero * zero/(pres * pres)errora = errora + zeroa * zeroa/(ar * ar)94
            continue
            if(abs(errort).lt.abs(errortmin)) then
             rlalmin = rla1endif
 930
           continue
         rla1 = rla1mincheck for convergence
           if(rla1mino.eq.rla1min.and.ipp.gt.2) goto
 88
         rlalmino = rla1minQ
      continue
 ***********
      change delt for convergence
 88
            if (delt.lt.(1)) goto 115
          delta = delt/10change = 20*delt
          goto 33
     ***********
                        **********************
       rla1 = rla1min115
      rla2 = rla2min*********
      \mathrm{std}=2^*(\mathrm{error}/\mathrm{float}(\mathrm{ndp-1}))**0.5stda = 2*(errora/fload(ndp-1))**0.5print statistics
     print*, 'lalinit =', rlalinit<br>print*, 'lal =', rlal, 'la2 =', rla2<br>print*, 'error P = ', std, 'error A = ', stda
     if (std.lt.stdmin) then
      stdmin = stdstdamin = stdarla2initf = rla2initrla1f = rla1rla2f = rla2endif
********
               ****************************
 ***********
      continue
57
      rla1 = rla1frla2 = rla2fdo 41 ib=1,ndp
           ar = \operatorname{aref}(ib)x1 = 0.698d0T = \text{Tem}(ib)pres = pr(ib)psat = ps(ib)p1 = pld(ab)p2 = pld2(ib)
       Call Model(pres,p1,p2,rla1,rla2,T,
   & x1, ar, zero, zeroa, psat, delt, pcalc, art,
```
+ rp,q,rnrtl,alpha12,tak,wac,uni) 513 format(1x,f6.2,3x,f7.2,3x,f7.2,3x,f7.5,3x,  $f7.5, 3x, f7.5$ write(\*,513) t,Pcalc, pres, art, ar 41 continue print\*, 'lalinit =', rlalinitf print\*, 'la1 =', rla1, 'la2 =', rla2 print\*, 'error  $P = '$ , stdmin, 'error  $A = '$ , stdamin 7 format $(1x, 7(f5.2, 3x))$ write(\*,7) rp, q, rNRTL, alpha12, TaK, WaC, **UNI** print\*, 'number of data points = ', ndp , 'mixture  $# = \mathsf{rmm}$ end \*\*\*\*\*\*\*\*\*\*\*\*\*\*\*\*\*\*\*\*\*\*\*\*\*\*\*\*\*\*\*\*\*\*\* Subroutine to calculate activity coefficients Subroutine Model(pres,p1,p2,rla1,rla2,T, & x1, ar, zero, zeroa, psat, delt, pcalc, art, + rp,q,rnrtl,alpha12,tak,wac,uni) implicit double precision (a-h, o-z)  $rmwi=52.02$  $rmw = 120.03$  $R = 8.31441d0$ \*\*\*\*\*\*\* calculate variables  $x2 = 1.0 - x1$  $v1 = (1/p1)*(rmwi)$  $v2 = (1/p2)*(rmwi)$ if (rNRTL.eq.1) then  $rho12 = 1.0$  $rho21 = 1.0$ else  $rho12 = v1/v2$  $rho21 = v2/v1$ endif  $Taol2 = rla1/(R*T)$  $Tao21 = rla2/(R*T)$  $G12 = (rho12)*exp(-alpha12*Ta012)$  $G21 = (rho21)*exp(-alpha12*Ta021)$ \*\*\*\*\*\*\*\* Calculate Wang and Chao coefficients if  $(WaCeq.1)$  then  $x11 = x1/(x1+x2*exp(-Tao21))$  $x22 = x2/(x2+x1*exp(-Ta012))$  $x12 = x22*(x1/x2)*exp(-Ta012)$  $x21 = x11*(x2/x1)*exp(-Ta021)$  $z = 6.0$ endif \*\*\*\*\*\*\*\*\*\*\*\*\*\*\*\*\*\*\*\*\*\*\*\* \* calculate Wilson, Heil, NRTL, T&K, and WaC log(act coef) if( $(x1+x2*g12)$ .gt.0.01.or.q.eq.0) then  $r \log \ar = q^*(x^2 \cdot \frac{G_2}{X_1 + x^2 \cdot G_2)}$ .  $x2*G12/(x2+x1*G12)$ &  $log(x1+x2*G21))$ 

```
\boldsymbol{\&}rp*x2*x2*(Tao12*G12/((x2+x1*G12)**2.0)+Tao21*G21*G21/((x1+x2*G21)**2.0))
     &
     к.
           + Tak*(-x2*rho21/(x1+x2*rho21) +
 x2*rho12/(x2+x1*rho12)\& + \log(x1+x2*rho21))\mathbf{k} +
 WaC*(z/(R*T*2.0))*(x21*x21*rla2+x2*x22*x12*rla1/x1*************************
 ***********
 * calculate UNIQUAC log(act coef)
          r1 = 1.43q1 = 1.42r2 = 2.61q2 = 2.49if (UNI.eq.1) then
        thet1 = q1*x1/(q1*x1+q2*x2)thet2 = q2*x2/(q2*x2+q1*x1)ph1 = r1*x1/(r1*x1+r2*x2)ph2 = r2*x2/(r1*x1+r2*x2)rL1 = (10.72.)* (r1 - q1) - (r1 - 1.)rL2 = (10.72.)*(r2-q2)-(r2-1.)\text{taol2} = \exp(-1 + \text{taol2})tao21 = exp(-1 * tao21)test = thetl + thet2 * tao21if(test.le.0) then
           zero = 1000zeroa = 3goto 89
      endif
r \log ar = \log(\frac{ph1}{x1}) + (10.2.)^* q1 * \log(\frac{thet1}{ph1})+ph2*(rL1-(r1/r2)*rL2)
   \mathcal{R}_{\mathcal{L}}-q1*log(thet1+thet2*tao21)&
           +thet2*q1*((Tao21/(thet1+thet2*Tao21))
    &
           -(Taol2/(het2+thet1*taol2)))endif
                ***************************
   *********
ت ت
     calculate activity coefficient
     art = exp(rlogar)************************
de de de de de de de de de de de de de
     iterate to calculate pressure
     call Fuga(T, psat, Fcr)
     do 115 ihh=1,3
       call fugabin(T, Pres, Fcm)
        Pe = exp((1/p1)^*(Pm-psat)/(R*T))Pcalc = (art*fer*Psat*Pe)/fcm115 continue
     endif
***********
     calculate deviations
     zeroa = art - arzero = pack - pres89
     Return
    End
    *****
                            ******************
*******************
```

```
Routine to calculate fugacity
       .<br>********************
     Subroutine fuga(T, Pm, FC)
      implicit double precision (a-h, o-z)
          Tc=78.41d\ddot{0}+273.15d0Pc=5857.90d0
      m w = 52.02d0rk=0.772805d0
      R = 8.31441d0Pr = P m / P cTr = T/Tcalpha = (1+r^*(1-Trr^{**}0.5))^{**}2A = 0.45724*alpha*Prf(Trr*Tr)B = 0.07780*PrT/Trra1 = -1*(1-B)a2 = A-3*B*B-2*Ba3 = -1*(A*B-B*B-B*B*B)OO = (a1 * a1 - 3 * a2)/9RR = (2*a1*a1*a1-9*a1*a2+27*a3)/54if ((RR*RR).gt.(QQ*QQ*QQ)) then
        if(Rr.gt.0) sign = 1.\overline{0}if(RR.It.0) sign = -1.0AA = -1*sign*(abs(rR)+(RR*RR-QQ*QQ*QQ**(1/3))BB=QQ/AA
       if(aa.eq.0) bb = 0Zv = (AA+BB) - a1/3goto 3
     endif
     phi = a\cos(RR/((QQ*QQ*QQ)**.5))x1 = -2*(QQ^{*}*(0.5)*COS(\text{phi}/3) - a1/3)x2 =-2*(QQ**0.5)*COS((phi+2*3.1415926)/3) - a1/3x3 = -2*(QQ^{**}0.5)*COS((phi-
2*3.1415926)/3) - a1/3
      Zv = max(x1, x2, x3)Zl = min(x1, x2, x3)rlnfv = Zv - 1.0 - log(Zv - b)3
     rlnfv=rlnfv-
(A/(2.*(2.**0.5)*B))*log((Zv+2.414*B)/(Zv-0.414*B)
     FC = EXP(rlnfv)Return
    End
              ****************************
    ******
.<br>Na she she she she she she she she she
         Subroutine fugabin(Tk, P, Fcm)
     implicit double precision (a-h, o-z)
    double precision
lnfv1i,lnfl1i,lnfvi,lnfli,lnfv1j
     double precision lnfvj,lnfl1j,lnflj
     Tci=78.41+273.15d0Tcj=66.04+273.15d0
    Pci=5857.90d0
    Pcj=3595.0d0
    Rmwi=52.02d0
    Rmwj=120.03d0
    rki=0.772805d0
    rkj=0.81485d0
    xi=0.698d0
    x = 0.302d0R=8.31441d0
     dij=0.0072d0
```
 $Tri = Tk/Tci$  $Tri = Tk/Tei$ alphai=(1.0d0+rki\*(1.0d0- $Tri**0.5d0)**2.0d0$  $alphai = (1.0d0 + rki*(1.0d0 Tri**0.5d0)**2.0d0$ ai=(0.45724d0)\*alphai\*(R\*\*2\*Tci\*\*2)/Pci ai=(0.45724d0)\*alphai\*(R\*\*2\*Tci\*\*2)/Pci bi=(0.07780d0)\*R\*Tci/Pci bj=(0.07780d0)\*R\*Tcj/Pcj bm=xi\*bi+xi\*bi  $ai = (1.0d0 - dii)*ai**0.5d0*ai**0.5d0$  $am=xi^{**}2^*ai + 2.0d0*xi^*xi^*ai + xi^{**}2^*ai$ determine the constants of the PR EOS  $A = am*P/(R**2*Tk**2)$  $B = bm*P/(R*Tk)$  $al = -1.0*(1.0-B)$  $a2 = A-3.0*B*B-2.0*B$  $a3 = -1.0*(A*B-B*B-B*B*B)$ determine the roots of the PR EOS  $Q = (a1 * a1 - 3.0 * a2)/9.0$  $RR = (2.0 * a1 * a1 * a1 - 9.0 * a1 * a2 + 27.0 * a3)/54.0$ if(abs(RR/(( $O*O*O$ )\*\*.5)).gt.1.0d0)then  $phi=0.0d0$ else phi =  $dacos(RR/((Q^*Q^*Q)^{**}.5))$ endif  $x1 = -2.0*(Q**0.5)*cos(phi/3.0)-a1/3.0$  $x2 =$ -2.0\*( $Q$ \*\*0.5)\*cos((phi+2.0\*3.1415926)/3.0) $a1/3.0$  $x3 = -2.0*(O^{**}0.5)*cos((phi 2.0*3.1415926$ )/3.0)-a1/3.0 \* determine if vapor fugacity equals the liquid fugacity  $Zv = max(x1.x2.x3)$  $Zl = min(x1, x2, x3)$ \*\*\*\*\*\*\*\*\*\*\*\*\*\*\*\*\*\*\*\* calculate the fugacity coefficient for the vapor phase of component i  $lnfv1i = bi/bm*(Zv-1.0) - dlog(Zv-B)$  $u=(2.0*x)^*$ aij+2.0\* $xi^*$ ai)/am - bi/bm lnfvi=lnfv1i- $(A/(2.0*(2.0**0.5)*B))*u*dlog((Zv+2.414*B)/(Zv))$  $-0.414*B$ ) calculate the fugacity coefficient for the vapor phase of component i  $lnfv1j = bj/bm*(Zv-1.0) - dlog(Zv-B)$  $u=(2.0 * x i * a i)+2.0 * x i * a i)/am - b i/bm$  $lnfv$  =  $lnfv$  1 i- $(A/(2.0*(2.0**0.5)*B))*u*dlog((Zv+2.414*B)/(Zv))$  $-0.414*B$ )) \*\*\*\*\*\*\*\*\*\*\*\*\*\*\*\*\*\*\*\*\*\*\*\*\*\*\*\*\*\*\*\*\*\*\*\*\*\* 

fcm=exp(lnfvi) return end

The program "dcalc.f" is used to calculate the mixing parameter  $\partial_{ii}$ , which

is found in Eq. 7d.

Program dcalc program to calculate the binary interaction parameter in the Peng-Robinson EoS implicit double precision (a-h, o-z) dimension Tcel(100), Pdata(100) integer i,j,n include 'critprps.com' The common block "critprps" (critical properties) contains: Tci, Tcj, Pci, Pcj, rmwi, rmwj, rki, rkj, xi, xj, R dii. \*\*\*\*\*\*\*\*\*\*\*\*\*\*\*\*\*\*\*\*\*\*\*\*\*\*\*\* set the input/output files open(2,file='r404adata', status='old') open(3,file='r404adcheck',status='unknow  $n$ ) Declare the constants for the particular refrigerant  $i = R - 32$  $j=R-125$ A 50/50 mass mixture translates to mole fractions of  $yi=.698$ ,  $yj=.302$ Tci=78.41+273.15d0 Tcj=66.04+273.15d0  $Pci = 5857.90d0$  $Pci = 3595.0d0$ Rmwi=52.02d0 Rmwj=120.03d0 rki=0.772805d0 rki=0.81485d0  $xi = 0.698d0$  $xj = 0.302d0$  $n=0$ Initialize variables \*\*\*\*\*\*\*\*\*\*\*\*\*\*\*\*\*\*\*\*\*\*\*\*\*\*\*\*\*\*

 $R = 8.31441d0$ dmin=9999.0d0  $avgtmin=9999.0d0$  $st\ddot{\text{d}}\text{min} = 9999.0d0$ Read in ASHRAE data for T (Celsius) and P  $(kPa)$ \*\*\*\*\*\*\*\*\*\*\*\*\*\*\*\*\*\*\*\*\*\*\*\*\*\*\* do  $5 i=1, 100$  $read(2, *, end=5)Teel(i), Pdata(i)$  $n=n+1$ 5 continue Use this outer "do - loop to vary the Peng-Robinson interaction parameter "d" do 10 dij=0.007d0, 0.008d0, 0.0001d0 write(\*,\*)"d=",dij<br>write(3,\*)"d=",dij  $error=0.0d0$  $error=0.0d0$ \*It is necessary to nest another do-loop to calculate the saturation pressure at each temperature for the given "d." The saturation pressure will be calculated using the subroutine Psat \*\*\*\*\*\*\*\*\*\*\*\*\* do  $15 j=1, n$  $Tdata=0.0d0$ Tdata=Tcel(j)+273.15d0  $Pcalc=0.0d0$ call Psatcmx(Tdata, Pcalc) write(3,\*)Tdata,Pdata(j),Pcalc error=Pdata(j)-Pcalc  $error=(error**2)/(Pdata(i)**2) + errort$ 15 continue sk s \*\*\*\*\*\*\*\*\*\*\*\*\*\*\*\*\*\*\*\*\*\*\*\*\*\* To minimize the squared error, the parameter "errort" should be averaged by the number of data points "n" and compared to previous values. \*\*\*\*\*\*\*\*\*\*\*\*\*\*\*\*\*\*\*\*\*\*\* avgt=errort/float(n)  $std=2*sqrt{(error/fload(n-1))}$ write $(3,*)$ "avgt=",avgt,"std=",std if (avgt.lt.avgtmin)dmin=dij if (avgt.lt.avgtmin)stdmin=std if (avgt.lt.avgtmin)avgtmin=avgt  $10$ continue write $(*,*)$ "dmin=",dmin  $write(*,*)$ " $avgtmin=", avgtmin,"stdmin="$ ,stdmin write $(3,*)$ "dmin=",dmin write $(3,*)$ "avgtmin=", avgtmin, "std=", std stop end  $\pm$   $\star$ 

\* subroutine to calculate saturation pressure for binary mixtures

"i" calculations verified against kcalc2.f and OK  $(5/16/96)$ " "  $(5/20/96)$  $"i"$ s. Subroutine Psatcmx(Tk, Psat1) implicit double precision (a-h, o-z) double precision lnfv1i,lnfl1i,lnfvi,lnfli,lnfv1j double precision lnfvi, lnfl1j, lnflj include 'critprps.com'  $Tri = Tk/Tei$  $Tri = Tk/Tci$  $alphai=(1.0d0+rki*(1.0d0 Tri**0.5d0)**2.0d0$  $alpha = (1.0d0 + rk)^*(1.0d0 Tri^{**}0.5d0)$ ) \*\*2.0d0  $ai=(0.45724d0)*alphai*(R***2*Tci**2)/P$ ci  $ai=(0.45724d0)*alpha i*(R***2*Tci**2)/P$ ci bi=(0.07780d0)\*R\*Tci/Pci  $bi=(0.07780d0)*R*Tci/Pci$  $bm=xi*bi+xi*bi$  $aij=(1.0d0-dij)*ai**0.5d0*aj**0.5d0$  $am=xi**2*ai + 2.0d0*xi*xi*aij +$  $xi**2*ai$ The constants to this point have been checked and are correct 5/1/96  $\mathbf{p}$  $=(Pci+Pcj)/2.0d0*0.75d0*(Tri+Trj)/2.0d0$  $diffi = 0.0d0$  $diffj=0.0d0$  $diff=0.0d0$  $dp = 10.0d0$ iternmax =  $25000$ interaction loop to find Psat do 200 item=1, iternmax determine the constants of the PR EOS  $\frac{1}{2}$ \*\*\*\*\*\*\*\*\*\*\*\*\*\*\*\*\*\*\*\*  $A = am*P/(R**2*Tk**2)$  $B = bm*P/(R*Tk)$  $a1 = -1.0*(1.0-B)$  $a2 = A-3.0*B*B-2.0*B$  $a3 = -1.0*(A*B-B*B*B*B*B)$ determine the roots of the PR EOS \*\*\*\*\*\*\*\*\*\*\*\*\*\*\*\*\*\*\*\*\*\*\*\*\*\*\*\*\*  $Q = (a1 * a1 - 3.0 * a2)/9.0$  $RR = (2.0*al*al*al*al-)$  $9.0 * a1 * a2 + 27.0 * a3)/54.0$ if (q.lt.0)then  $P = 0.5*P$ go to 200 endif

if(abs(RR/((Q\*Q\*Q)\*\*.5)).gt.1.0d0)then  $phi=0.0d0$ else phi =  $dacos(RR/((O*O*O)**.5))$ endif  $x1 = -2.0*(Q^{**}0.5)*cos(phi/3.0)-a1/3.0$  $x^2 =$  $-2.0*(O**0.5)*cos((phi+2.0*3.1415926)/3.0)$  $a1/3.0$  $x3 = -2.0*(Q^{**}0.5)*cos((phi 2.0*3.1415926$ )/3.0)-a1/3.0 \* determine if vapor fugacity equals the liquid fugacity  $Zv = max(x1, x2, x3)$  $Zl = min(x1, x2, x3)$ These next few lines are used to eliminate system errors, where the computer cannot evaluate the natural logarithm of negative numbers.  $ch1 = Zv - B$  $ch2=Zl-B$  $if((Zv-B).lt.0.0d0)$ then  $P = 0.5*P$ \*write(\*,\*)"p is halved because vapor fugacity " go to 200 endif  $if((Z1-B).It.0.0d0)$ then  $P = 0.5*P$ \*write(\*,\*)"p is halved because liquid fugacity" go to 200 endif \*\*\*\*\*\*\*\*\*\*\*\* \*\*\*\*\*\*\*\*\*\*\*\*\*\*\*\*\*\*\*\*\* calculate the fugacity coefficient for the vapor phase of component i  $lnfv1i = bi/bm*(Zv-1.0) - dlog(Zv-B)$  $u=(2.0*x)^*$ aij+2.0\*xi\*ai)/am - bi/bm  $lnfvi=lnfv1i (A/(2.0*(2.0**0.5)*B))*u*dlog((Zv+2.414*B)/(Zv$  $-0.414*B$ ) calculate the fugacity coefficient for the liquid phase of component j  $ln[1] = bi/bm*(Zl-1.0) - dlog(Zl-B)$  $u=(2.0*xj*aij+2.0*xi*ai)/am - bi/bm$ lnfli=lnfl1i- $(A/(2.0*(2.0**0.5)*B))*u*dlog((ZI+2.414*B)/(ZI 0.414*B$ ) calculate the fugacity coefficient for the vapor phase of component j  $lnfv1 = bj/bm*(Zv-1.0)$ -dlog(Zv-B)  $u=(2.0 * x i * a i j + 2.0 * x j * a j)/am - b j/bm$  $lnf$ vj= $lnf$ v $1$ j- $(A/(2.0*(2.0**0.5)*B))*u*dlog((Zv+2.414*B)/(Zv))$  $-0.414*B$ )) \*\*\*\*\*\*\*\*\*\*\*\*\*\*\*\*\*\*\*\*\*\*\*\*

calculate the fugacity coefficient for the liquid phase of component i  $lnfl1 = bj/bm*(Zl-1.0) - dlog(Zl-B)$  $u=(2.0 * x i * a i j + 2.0 * x j * a j)/am - bj/bm$  $lnfl = lnfl1$ j- $(A/(2.0*(2.0**0.5)*B))*u*dlog((ZI+2.414*B)/(ZI 0.414*B$ ) \*\*\*\*\*\*\*\*\*\*\*\*\*\*\*\*\*\*\*\*\*\*\*\*\*\* .<br>\* \* \* \* \* \* \* \* \* \* calculate the differences between liquid and vapor phase fugacities for each component diffoldi = diffi diffi =abs(lnfvi-lnfli)  $diffoldj = diffj$  $diff = abs(lnfv - lnfli)$ diffold=diff diff=(lnfvi-lnfli)+(lnfvj-lnflj) \*write(\*,\*)lnfli,lnfvi,lnflj,lnfvj \*\*\*\*\*\*\*\*\*\*\*\*\*\*\*\*\*\*\*\*\*\*\*\*\*\*\*\*\* determine the next guess if ((diffold\*diff).lt.0)  $dp = 0.1*dp$ if (diff.lt.0.0d0)then  $P = P + dp$ endif if (diff.gt.0.0d0)then  $P = P-dp$ endif \*write $(*,*)$ "Pnew=",P \*write(\*,\*)"diff",diff check for convergence .<br>The the the the the the total and the the the the the total the the total the total the total the total the to  $adiffi = abs(dffi)$  $\text{adiff}$  $i = \text{abs}(\text{diff}i)$  $cci = abs(0.0001 * lnfvi)$  $cc$ j=abs $(0.0001*lnfv)$ if (adiffi.lt.cci.and.adiffj.lt.ccj) goto 28 adiff=abs(diff)  $if(adiff.l.t.(0.0001*abs(lnfvi)))$ goto 28 200 continue 28  $psat1 = p$ return

```
end
```
The program "pvtbin1.f" uses local composition models to model the behavior of R-410a mixed with a polyol ester, assuming a 50/50 mass fraction of

R-410a in both the vapor and liquid

phases.

\*\*\*\*\*\* PROGRAM pvtbin1 implicit double precision (a-h, o-z) double precision props(100,10),tk(100),pk(100),xki(100) double precision pdata(100),pcalc(100),xkj(100) double precision props1(100,10) This program models a binary refrigerant blend  $(R-410a)$ mixed with a polyol ester (RL68H) This is a preliminary modelling scheme in that it assumes that the 50/50 mass concentration of R-410a remains constant throughout all experimental conditions. \*\*\*\*\*\*\*\*\*\*\*\*\*\*\*\*\*\*\*\*\*\* \*\*\*\*\*\* \*\*\*\*\*\*\* sk. The "subscripts" i, j, and k correspond to R-32, R-125, and RL68H, respectively. \*\*\*\*\*\*\*\*\*\* **Single six six six VARIABLES**  $Tci, Tcj = critical temperature$  $Pci, Pcj = critical pressure$ rmwi,rmwj, = refrigerant molar weight  $rmwo = oil$  molar weight  $rk, rkj = Peng-Robinson EOS Parameter$  $x1$ , xref, xi, xj = refrigerant mole fraction  $xk = oil$  mole fraction  $T$ , Tem = mixture temperature Pres,  $Pr =$  mixture pressure Psati, Psatj, psi, psj = saturation pressure at T  $arti, arti = activity coefficient, calculated$  $pli, plj, pldi, pldj = pure refrigerant liquid density$ at T or Pres  $p2, pk = oil density at T$ oyi, oys = coefficients of oil density relation  $props(i, j)$  = pure refigerant properties from **ASHRAE**  $fcri, fcri, fcmi, fcmj = fugacities of pure$ refrigerant, mixture ·\*\*\*\*\*\*\*\*\*\*\*\*\*\*\*\*\*\*\*\*\*\*\*\*\*\*\*\*\*\* \*\*\*\*\*\* open (66, file="r32data", status="old") open (22, file="r125data", status="old") open (44, file="r410arl68h", status="old") open (11, file="output", status="new") Rewind (unit=66)  $rewind(unit=44)$ 

 $rewind(unit=22)$ \*\*\*\*\*\*\*\*\*\*\*\*\*\* Read in the experimental data for R410a: Temp (C), Pressure (kPa), liquid mole fraction R-32. liquid mole fraction R-125 \*\*\*\*\*\*\*\*\*\*\*\*\*\*\*\*\*\*\*\*\*\*\*\*\*\*\*\*\* \*\*\*\*\*\*\*  $nkp=0$ do  $14 = 1,1000$  $read(44, *, end=14)Tk(l), Pk(l), xki(l), xkj(l)$  $tk(l)=tk(l)+273.15$  $nkp=nkp+1$  $14$ continue \*\*\*\*\*\*\*\*\*\*\*\*\*\* \*\*\*\*\*\*\*\*\*\*\*\*\*\*\*\*\*\*\*\*\*\*\* \*\*\*\*\*\*\* Read in pure refrigerant (R-32 or R-125) from ASHRAE file \*\*\*\*\*\*\*\*\*\*\*\*\*\*\*\*\*\*\*\*\*\*\*\*\*\* \*\*\*\*\*\*\*\*\*\*\*\* \*\*\*\*\*\*\*  $np = 0$  $np1 = 0$ do 11  $j=1,1000$ read(66,\*,end=11) (props(j,i),i=1,4)  $props(j,1) = props(j,1) + 273.15$  $np = np + 1$ 11 continue do  $12 j=1,1000$  $read(22, *, end=12) (props1(i,i), i=1,4)$  $props1(j,1) = props1(j,1) + 273.15$  $npl = np1 + 1$ 12 continue  $close(66)$  $close(22)$  $close(44)$ \*\*\*\*\*\*\*\*\*\*\*\*\*\*\*\*\*\*\*\*\* \*\*\*\*\*\*\*\*\*\*\*\*\*\*\*\*\*\*\*\*\*\*\*\*\*\*\*\*\* \*\*\*\* á. Declare critical properties for R-32, R-125, and POE \*\*\*\*\*\*\*\*\*\*\*\*\*\*\*\*\*\*\*\*\*\*\*\*\*\*\*\*\*\* \*\*\*\*\*\*\* Tci=78.41d0+273.15d0  $Tc$ j=66.04d0+273.15d0 Pci=5857.90d0 Pcj=3595.0d0 rmwi=52.02d0 rmwj=120.03d0 rki=0.772805d0 rkj=0.81485d0 dij=0.0072d0  $R = 8.31441d0$ yi=0.698d0 yj=0.302d0 rmwo=700.d0 oyi=993.89  $oys = -0.7566$ \*\*\*\*\*\*\*\* \*\*\*\*\*\*\*\*\*\*\*\*\*\*\*\*\*\*\*\*\*\*\*\*\* \*\*\*\*\* linearly interpolate to find ref.liq.dens

- at measured temperature or pressure
- 

 $pert=0.$  $sum=0$ .  $tpct=0.$ do  $121$  kk=1,nkp  $if(tk(kk),gt.0.95*Tci.or.pk(kk),gt.1700)t$ hen go to 121 endif  $tem=tk(kk)$  $x1 = xki(kk)$  $x2=xki(kk)$ kval=Tem  $dcol = 3$ do 716 i=1,np if(props(i,1).lt.kval)then goto 716 else  $ter = (kval-props(i-)$  $(1,1)/((\text{props}(i,1)-\text{props}(i-1,1)))$ goto 70 endif 716 continue 70  $dval = ter*(props(i, dcol)-props(i 1, 1, 1, 1, 0$ pldi=dval do 816  $i=1, np1$  $if (props1(i,1). It. kval)$ then goto 816 else  $ter = (kval-props1(i-1,1))/(props1(i,1)$  $props1(i-1,1))$ goto 80 endif 816 continue 80  $dval = ter*(props(i,dcol)-props(i 1, \text{dcol}) + \text{props}(i-1, \text{dcol})$ pldj=dval .<br>او علو علو علو علو عليه عليه عليه علو علو علو \*\*\*\*\*\* choose a model write(\*,\*)"Choose a model"<br>write(\*,\*)"Choose a model"<br>write(\*,\*)"Enter a 1 for the Wilson Model"<br>write(\*,\*)"2=Heil Model" write(\*,\*)"3=NRTL Model" write(\*,\*)"4=Tsuboka and Katayama Model" write(\*,\*)"5=Wang and Chao Model is not available' write(\*,\*)"6=UNIQUAC Model" SEt model #  $m=3$ \*\*\*\*\*\*\*\*\*\*\*\*\*\*\*\*\*\*\*\*\*\*\*\*\*\* call Pressure(Tem,pr, x1, m,pldi,pldj,oyi,oys, rmwi,rmwo, R, Tci, Pci, rki, rmwj, Tcj, Pcj, rkj, dij, x2)  $perror=((pr-pk(kk))/pk(kk))**2.$ perrort=perrort+perror pdata(kk)=pk(kk)  $pcalc(kk)=pr$ pct=100.\*(pk(kk)-pr)/pk(kk)  $t$ pct=tpct+pct  $sum = sum + 1$ . 121 continue

 $pstd=2*(perror/fload(nkp-1))**0.5$  $avpt = tpt / nkp$ do 131 jj=1,nkp write(11,\*)pdata(jj),pcalc(jj) write(\*,\*) $pdata(ij), peak(ij)$ 131 continue write $(11,*)$ "the pstd=",pstd write $(*,*)$ "the pstd=",pstd **END** subroutine to calculate pressure from temperature and concentration subroutine Pressure(Tem, Pr, x1, m,pldi,pldj,oyi,oys, rmwi,rmwo, R, Tci, Pci, rki, rmwj, Tcj, Pcj, rkj, dij, x2) implicit double precision (a-h, o-z) \*\*\*\*\*\*\*\*\*\*\*\*\*\*\*\*\*\*\* \*\*\*\*\*\* yi=0.698d0 call model based on users choice if(m.eq.1)then find activity coefficient from Wilson call Wilson(Tem,x1,x2,art,rmn, pldi, pldj, oyi, oys, rmwi, rmwj, rmwo, R) elseif(m.eq.2)then call Heil(Tem,x1,x2,art,rmn, pldi, pldj, oyi, oys, rmwi, rmwj, rmwo, R) elseif(m.eq.3)then call NRTL(Tem,X1,x2,art,rmn, pldi, pldj, oyi, oys, rmwi, rmwj, rmwo, R) elseif(m.eq.4)then call TandK(Tem,x1,x2,art,rmn, pldi,pldj,oyi,oys,rmwi,rmwj,rmwo,R) elseif(m.eq.5)then call WandC(Tem,X1,x2,art,rmn, pld,oyi,oys,rmwi,rmwj,rmwo,R) elseif(m.eq.6)then call Uniquac(Tem,X1,x2,art,rmn,pldi,pldj,oyi,oys,rmwi  $,$ rmw $i$ ,rmwo, $R$ ) endif طواعد طواطرا \*\*\*\*\*\*\* find saturation pressure call Psatc(Tem, Psat1,Tci,Pci,rki) estimate mixture Pressure using act coeff  $Pnew = (art * x1 * Psat1)$ .<br>Na she she she she get fugacity coefficients call Fuga(Tem, Psat1, Fcr, Tci, Pci, rki) do 215 inh=1,1000 call Fugabin(Tem, Pnew, Fcm, Tci, Pci, rki, Tcj, Pcj, rkj, dij)  $Pe = exp((1/pldi)*(Pnew-Psat1)/(R*Temp))$ Pcalc =  $(\arctan x1*Psat1*fcr*Pe)/(yi*fcm)$ test for convergence  $delta = abs(Pcalc-Pnew)$  $conv = 0.0005*Pcalc$ if (delt.lt.conv) then

```
goto 614 
     else 
           Pnew=(Pcalc+Pnew)(2 
     endif 
  215 continue 
  614 Pr = Pcalc
           write(*, *)"The predicted
 pressure=",Pcalc,inh
     return 
  end 
              ••••••••••••••••••••••••••••••••••••••• 
  ******<br>* subroutine to calculate activity coefficients
     Subroutine 
 Wilson(T.x1,x2,art,rmn,p1,p2,ovi,oys,rmwi,rmwi
 ,rmwo,R) 
     implicit double precision (a-h, o-z) •••••••••••••••••••••••••• *****.******* 
 .*.*** 
    calculate variables
          rlaI2=0.4 
          rla21=190.7 
          rlaI3=20000. 
          rla31 =2650.4 
          rla23=20000. 
          rla32=1441. 
          p3 = 0yi + 0ys*(T-273.15)x3=1-x1-x2v1 = (1/p1)*(rmwi)v2 = (1/p2)^*(rmwy)v3 = (1/p3)*(rmwo)rho12 = v1/v2rho21 = v2/v1rho13 = v1/v3rho31 = v3/v1rho23 = v2/v3rho32 = v3/v2Taol2 = rla12/(R*T)Tao21 = rla21/(R*T)Taol3 = rla13/(R*T)Tao31 = r1a31/(R*T)Tao23 = rla23/(R*T)Tao32 = rla32/(R*T)G12 = (rho12*(exp(-Ta012)))G21= (rho21*(exp(-Tao21)))G13 = (rho13*(exp(-Ta013)))G31= (rho31*(exp(-Ta031)))G32 = (rho32*(exp(-Ta032)))G23 = (rho23*(exp(-Tao23)))* calculate Wilson log(act coeff) 
         r \log(\frac{x1 + x2 + G21 + x3 + G31}{...})x1/(x1+x2*\bar{G}21+x3*\bar{G}31)+ -x2*G12/(x1*G12+x2+x3*G32) -x3*G13/(x1*G13+x2*G23+x3)calculate activity coefficient
   return 
   end 
         art = exp(10gar)***********************************
***** 
         • Heil model subroutine 
   subroutine 
heil(T,x1,x2,art,rmn,p1,p2,oyi,oys,rmwi,rmwj,rm
wo.R)
```
implicit double precision (a-h.o-z) \*\*\*\*\*\* ••• \*\*.\*\*\*\*\*\*\*\*\*\* •• \* •••••••• \*\*\*.\*\* •• \*\*\*\* • calculate variables rlaI2=11.0 rla21=87.8 rla13=6706.6 rla31=1204.5 rla23=5493. rla32=642.  $p3 = oyi + oys*(T-273.15)$  $x3=1-x1-x2$  $v1 = (1/p1) * (rmwi)$  $v2 = (1/p2)*(rmw)$  $v3 = (1/p3)*(rmwo)$  $rho12 = v1/v2$  $rho21 = v2/v1$  $rho13 = v1/v3$  $rho31 = v3/v1$  $rho23 = v2/v3$  $rho32 = v3/v2$  $Taol2 = rla12/(R*T)$  $Tao21 = rla21/(R*T)$  $Taol3 = rla13/(R*T)$  $Tao31 = rla31/(R*T)$  $Tao23 = r1a23/(R*T)$  $Tao32 = rla32/(R*T)$  $G12 = (rho12*(exp(-Ta012)))$  $G21 = (rho21 * (exp(-Tao21)))$  $G13 = (rho13*(exp(-Ta013)))$  $G31 = (rho31 * (exp(-Ta031)))$  $G32 = (rho32*(exp(-Ta032)))$  $G23 = (rho23*(exp(-Ta023)))$  $z1 = (tao21 * G21 * x2 + Tao31 * G31 * x3)/(x1)$  $+G21*x2+G31*x3)$  $z2=x1/(x1+G21*x2+G31*x3)*(0.0d0-$ (x2·Tao21 \*G21+x3·Tao31·G31)/  $+$  (x1+G21\*x2+G31\*x3)) z3=x2\*GI2/(G12\*xl+x2+G32\*x3)\*(Tao 12- + (xl \*Tao12·G 12+x3·Tao32·G32)/(G 12\*xl +x2+G  $32*x3)$  $z4=x3*G13/(G13*x1+G23*x2+x3)*(Tao$ 13- + (xl \*TaoI3\*G 13+x2\*Tao23\*G23)/(G13\*x1+G23\*  $x2+x3)$ \* calculate Heil log(act coeff)  $r\log ar=1.\log(x1+x2*G21+x3*G31)$  $x1/(x1+x2*G21+x3*G31)$  $+ -x2*G12/(x1*G12+x2+x3*G32)$  $x3*G13/(x1*G13+x2*G23+x3)$  $+ +z1+z2+z3+z4$ calculate activity coefficient  $art = exp(10)$ return end \*\*\*\*\*\*\*\*\*\*\*\*\*\*\*\*\*\*\*\*\*\*\*\*\*\*\*\*\*\*\*\*\*\*\*\*\*\*\* \*\*\*\*\*\*\*\*\*\*\*\* \* Tsuboka and Katayama Subroutine

```
Subroutine 
 TandK(T.xl.x2.art.rmn.pl.p2.oyi.oys.rmwi.rmwj,r 
 mwo.R) 
     implicit double precision (a-h, o-z) 
    *************************
 ****** 
    calculate variables
         rla12=-lO.1 
      rla2I=-69.4 
      rlaI3=-15057.2 
      rla31=1143.9 
      rla23=-4941. 
      rla32=918.0 
      p3 = oyi + oys*(T-273.15)x3=1-x1-x2v1 = (1/p1)*(rmwi)v2 = (1/p2)*(rmw)v3 = (1/p3)*(rmwo)rho12 = v1/v2rho21 = v2/v1rho13 = v1/v3rho31 = v3/v1rho23 = v2/v3rho32 = v3/v2Taol2 = rla12/(R*T)Tao21 = rla21/(R*T)Taol3 = rla13/(R*T)Tao31 = rla31/(R*T)Tao23 = r1a23/(R*T)Tao32 = rla32/(R*T)G12 = (rho12*(exp(-Ta012)))G21 = (rho21 * (exp(-Tao21)))G13 = (rho13*(exp(-Ta013)))031= (rho31*(exp(-Tao31») 
     G32 = (rho32*(exp(-Ta032)))G23 = (rho23*(exp(-Ta023)))* calculate TandK log(act coeft) 
      rlogar=0.0d0-log(x1+x2*G21+x3*G31)-
x1/(x1+x2*G21+x3*G31)+ -x2*G12/(x1*G12+x2+x3*G32) -x3*G13/(x1*G13+x2*G23+x3)+ 
+log(x 1+x2*rho21+x3*rho31)+x1/(x1+x2*rho21+x3*rho31)+ 
+x2*rho 12/(xl *rho 12+x2+x3*rho32)+x3*rho 13/( 
x1*rho13+x2*rho23+x3)calculate Tsuboka and Katayama log(act coeff)
        art = exp(rlogar)return 
  end 
*************************************** 
********
* 
* Wang and Chao Model subroutine 
        subroutine 
WandC(T,xl.x2,art,rmn,pl.oyi,oys,rmwi,rmwj,rm 
wo.R) 
   implicit double precision (a-h, o-z) 
*************************************** 
****** 
  calculate variables
    if(rmn.eq.1)then
```
rlal=2084.5 rla2=15744.1 rmw=rmwi endif if(rmn.eq.2)then rla2=4579. rlal=-381.0 rmw=rmwj endif  $p2 = oyi + oys*(T-273.15)$  $v1 = (1/p1)*(rmw)$  $v2 = (1/p2)$ \*(rmwo)  $rho12 = v1/v2$  $rho21 = v2/v1$  $Taol2 = rla2/(R*T)$  $TaO21 = rla1/(R*T)$  $G12 = (rho12*(exp(-Ta012)))$  $G21 = (rho21 * (exp(-Tao21)))$  $x11=x1/(x1+x2*exp(-Tao21))$  $x22=x2/(x2+x1*exp(-Tao12))$  $x12=x22*x1*exp(-Tao12)/x2$  $x21=x11*x2*exp(-Tao21)/x1$ calculate Wand and Chao log(act coeff) rlogar =  $-log(x\bar{1}+x2*G21)+x2*((G21/(x1+G21*x2)))$  $\mathcal{R}$  - $(G12/(x2+G12*x1)))+(6/(R*T*2.))*x21*x21*rla1$ &  $+(6./(R*T*2.))*x2*x22*x12*r1a2/x1$ calculate activity coefficient  $art = exp(rlogar)$ return end<br>\*\*\*\*\*\*\* \*\*\*\*\*\*\*\*\*\*\*\*\*\*\*\*\*\*\*\*\*\*\*\*\*\*\*\* \*\*\*\*\*\*\*\*\*\* \* NRTL model subroutine \*\* subroutine NRTL(T,xl.x2.art,rmn.pl,p2.oyi.oys.rmwi,rmwj.r mwo.R) implicit double precision (a-h, o-z) \*\*\*\*\*\*\*\*\*\*\*\*\*\*\*\*\*\*\*\*\*\*\*\* \*\*\*\*\*\* calculate variables rla21=-398.1 rlaI2=237.5 rla31=20000. rlaI3=-2852.1 rla32=8481. rla23=-3363.0  $x3=1.0-x2-x1$  $Taol2 = rla12/(R*T)$  $Tao21 = rla21/(R*T)$  $Taol3 = rla13/(R*T)$  $Tao31 = rla31/(R*T)$  $Tao23 = rla23/(R*T)$  $Tao32 = rla32/(R*T)$  $G12 = ((exp(-Ta012/2.)))$  $G21 = ((exp(-Tao21/2.)))$  $G13 = ((exp(-Ta013/2.)))$  $G31 = ((exp(-Ta031/2.)))$  $G32 = ((exp(-Ta032/2.)))$  $G23 = ((exp(-Tao23/2.)))$ calculate NRTL log(act coeff)

```
rlogar=(x2*tao21*G21+x3*Tao31*G31)/(x1+x2*G21+x3*G31) ++x1/(x1+x2*G21+x3*G31)^*(-(x2*G21*tao21+x3*G31*tao31)+(x1+x2*G21+x3*G31)) +x2*G12/(x1*G12+x2+x3*G32)*+(18012-(x1*G12*ta012+x3*G32*ta032)/(x1*G12+x2+x3*G32) ++x3*G13/(x1*G13+x2*G23+x3)*(Tao13-
 (x1*G13*tao13+x2*G23*tao23)+(x1*G13+x2*G23+x3))calculate activity coefficient
      art = exp(10gar)return<br>end
 end ..................................................................................................................... 
 .............................. 
 * Uniquac Model subroutine
     subroutine 
 UNIQUAC(T,xl,x2,art,rmn,pl,p2,oyi,oys,rmwi,rm 
 wj,rmwo,R) 
 implicit double precision (a-h, o-z).................. 
    calculate variables
          rla12=0.9 
          rla21=125.6 
          rla23=-570. 
          rla32=1715. 
          rla31=-200.0 
          rla13=20000. 
                   r1=1.43 
                   ql=1.42 
                   r3 = 29.4a3=24.36r2 = 2.61q2=2.49p3 = 0y1 + 0y5*(T-273.15)x3=1.0-x2-x1Taol2 = exp(-rla12/(R*T))Tao21 = exp(-rla21/(R*T))Taol3 = exp(-rla13/(R*T))Tao31 = exp(-r1a31/(R*T))Tao23 = exp(-r1a23/(R*T))Tao32 = exp(-r1a32/(R*T))t1=q1*x1/(q1*x1+q2*x2+q3*x3)t2=q2*x2/(q1*x1+q2*x2+q3*x3)t3=q3*x3/(q1*x1+q2*x2+q3*x3)s1=r1*x1/(r1*x1+r2*x2+r3*x3)s2=r2*x2/(r1*x1+r2*x2+r3*x3)s3=r3*x3/(r1*x1+r2*x2+r3*x3)u = 10^{2.*(r1-q1)-(r1-1)}u2=10./2.*(r2-q2)-(r2-1.)u3=10./2.*(r3-q3)-(r3-1.)rlnc=O.O 
         rlnr=O.O 
  calculate UNIQUAC log(act coeff)
         rln c = log(s 1/x 1) + 10.72.*q 1*log(t 1/s 1) + u1rlnc=rlnc-s1/x1*(x1*u1+x2*u2+x3*u3)
         rlnr=q1-q1*log(t1+t2*tao21+t3*tao31)rlnr=rlnr-
q1*((11/(1+i2*tao21+t3*tao31))+
```

```
+t2*tao12/(t1*tao12+t2+t3*tao32)+t3*tao13/(t1*
  \tan 13 + t2 * \tan 23 + t3)rlogar=rlnc+rlnr 
     calculate activity coefficient
       art = exp(rlogar)return<br>end
     end ..................................................................................................................... 
  ........................ 
     subroutine to calculate fugacity
     Subroutine Fuga(T, Pm, FC,Tc,Pc,rk)
      implicit double precision (a-h, o-z) 
     Pr = Pm/PcTr = T/Tcalpha =(1+rk*(1-Trr**0.5))**2
      A = 0.45724*alpha*Prr/(Trr*Trr)B = 0.07780*Prr/Trra1 = -1*(1-B)a2 = A-3*B*B-2*Ba3 = -1*(A*B-B*B-B*B*B)OO = (a1 * a1 - 3 * a2)/9RR = (2*a1*a1*a1-9*a1*a2+27*a3)/54if ((RR*RR).gt.(QQ*QQ*QQ)) then
           if(RR.gt.0) sign = 1.0if(RR.lt.0) sign = -1.0AA = -1*sign*(abs(RR)+(RR*RR-QQ*QQ*QQ)**(1/3))
           BB = \overline{OQ}/\overline{AA}if(aa.eq.0) bb = 0Zv = (AA+BB) - a1/3goto 6 
    endif 
     phi = a\cos(RR/((QQ^*QQ^*QQ)^{**}.5))x1 = -2*(QQ**0.5)*cos(phi/3)-a1/3x2 = -2*(\overrightarrow{OQ}^{*} \cdot 0.5)^* \cos((phi + 2 * 3.1415926)/3)-
al/3 
      x3 = -2*(QQ**0.5)*cos((phi-2*3.1415926)/3)-
a1/3 
     Zv = max(x1, x2, x3)ppp = Zv-bZl = min(x1, x2, x3)6 rlnfv=Zv-1.0-10g(ppp) 
    rlnfv=rlnfv -
(A/(2.*(2.**0.5)*B))*log((Zv+2.414*B)/(Zv-0.414*B)
    FC = EXP(rlnfv)return 
   end 
                     ********** ... * ...... **** ... * ... *** ...... ** ...... ******* ... * 
... * 
            * ******************************
* ... 
* 
fugacity 
          subroutine to calculate component 
          Subroutine fugabin(Tk, P, 
Fcm,Tci,Pci,rki,Tcj,Pcj,rkj,dij) 
          implicit double precision (a-h, o-z) 
     double precision 
Infv 1 i,lnflli,lnfvi,lnfli,lnfv Ij 
      double precision lnfvj,lnfllj,lnflj 
      Tci= 78.41 + 273.15d0Tcj=66.04+273.15dO 
     Eci=5857.90dO
```
Pci=3595.0d0 Rmwi=52.02d0 Rmwj=120.03d0 rki=0.772805d0 rkj=0.81485d0  $xi = 0.698d0$  $xj = 0.302d0$  $R = 8.31441d0$ Tri = Tk/Tci  $Trj = Tk/Trj$ alphai=(1.0d0+rki\*(1.0d0- $Tri**0.5d0))**2.0d0$ alphaj=(1.0d0+rkj\*(1.0d0- $Trj**0.5d0)$ <sup>\*\*</sup>2.0d0 ai=(0.45724d0)\*alphai\*(R\*\*2\*Tci\*\*2)/Pci aj=(0.45724d0)\*alphaj\*(R\*\*2\*Tcj\*\*2)/Pcj bi=(0.07780d0)\*R\*Tci/Pci bi=(0.07780d0)\*R\*Tci/Pci bm=xi\*bi+xj\*bj aij= $(1.0d0-dij)*ai**0.5d0*aj**0.5d0$  $am=xi**2*ai + 2.0d0*xi*xi*aij + xj**2*aj$ determine the constants of the PR EOS \*\*\*\*\*\*\*\*\*\*\*\*\*\*\*\*\*\*\*\*\*\*\*\*\*\*\*\*\*  $A = am*P/(R**2*Tk**2)$  $B = bm*P/(R*Tk)$  $a1 = -1.0*(1.0-B)$  $a2 = A-3.0*B*B-2.0*B$  $a3 = -1.0*(A*B-B*B*B*B*B)$ determine the roots of the PR EOS  $Q = (a1 * a1 - 3.0 * a2)/9.0$  $\overline{RR}$  = (2.0\*a1\*a1\*a1-9.0\*a1\*a2+27.0\*a3)/54.0 if(abs(RR/((Q\*Q\*Q)\*\*.5)).gt.1.0d0)then  $phi=0.0d0$ else phi =  $dacos(RR/((Q*Q*Q)**.5))$ endif  $x1 = -2.0*(Q^{**}0.5)*cos(phi/3.0)-a1/3.0$  $x^2 =$  $-2.0*(Q^{*}0.5)*cos((phi+2.0*3.1415926)/3.0)$  $a1/3.0$  $x3 = -2.0*(Q^{**}0.5)*cos((phi 2.0*3.1415926)/3.0$ -a1/3.0 \* determine if vapor fugacity equals the liquid fugacity \*\*\*\*\*\*\*\*\*\*\*\*\*\*\*\*\*\*\*\*\*  $Zv = max(x1, x2, x3)$  $Zl = min(x1, x2, x3)$ calculate the fugacity coefficient for the vapor phase of component i  $lnfv1i = bi/bm*(Zv-1.0) - dlog(Zv-B)$  $u=(2.0 * xj * aij+2.0 * xi * ai)/am - bi/bm$  $lnfvi=lnfv1i-(A/(2.0*(2.0**0.5)*B))*$  $+u*dlog((Zv+2.414*B)/(Zv-0.414*B))$ calculate the fugacity coefficient for the vapor phase of component j

```
lnfv1 = b\dot{v}/bm*(Zv-1.0) - dlog(Zv-B)u = (2.0 * x i * a i + 2.0 * x i * a i)/am - bi/bmlnfv = lnfv1i-(A/(2.0*(2.0**0.5)*B))*
      +u*dlog((Zv+2.414*B)/(Zv-0.414*B))*********
      if(rmn.eq.1)then
      fcm = exp(lnfvi)else
      fcm = exp(lnfvj)endif
    return
    end
    subroutine to calculate saturation pressure
     Subroutine Psatc(T, Psat,Tc,Pc,rk)
     implicit double precision (a-h,l, o-z)
    interaction loop to find Psat
    Tr = T/TcP = Pc*0.75*Trrdiff = 0d\upsilon = 1iternmax = 25000do 200 itern=1, iternmax
    determine the constants of the PR EOS
      alpha=(1.0+rk*(1.0-Trr**0.5))**2.0Pr = P/PcA = 0.45724*alpha*Prr/(Trr*Trr)B = 0.07780*Pr/Trra1 = -1.0*(1.0-B)a2 = A-3.0*B*B-2.0*Ba3 = -1.0*(A*B-B*B-B*B)determine the roots of the PR EOS
    Q = (a1 * a1 - 3.0 * a2)/9.0RR =(2.0 * a1 * a1 * a1 - 9.0 * a1 * a2 + 27.0 * a3)/54.0if (q.lt.0)then
         P = 0.5*Pgo to 200
   endif
    phi = dacos(RR/((Q^*Q^*Q)^{**}.5))x1 = -2.0*(Q**0.5)*cos(phi/3.0)-a1/3.0x^2 =-2.0*(Q**0.5)*cos((phi+2.0*3.1415926)/3.0)a1/3.0x3 = -2.0*(Q**0.5)*cos((phi-2.0*3.1415926)/3.0)-a1/3.0
* determine if vapor fugacity equals the liquid
fugacity
   Zv = max(x1, x2, x3)Zl = min(x1, x2, x3)lnfv1 = Zv-1.0-dlog(Zv-B)lnfv=lnfv1-
```

```
(A/(2.0*(2.0**0.5)*B))*dlog((Zv+2.414*B)/(Zv-0.414*B)
```

```
ln[1=Zl-1.0-dlog(Zl-B)]
```

```
71
```
\*\*\*\*\*\*\*\*\*\*\*\*\*\*\*\*\*\*\*\*\*

```
lnfl=lnfl1.
(A/(2.0*(2.0**0.5)*B))*dlog((ZI+2.414*B)/(ZI-0.414*B)
    diffold = diffdiff = lnfv - lnflä,
   determine the next guess
    if ((diffold*diff).lt.0) dp = 0.1*dpif (diff.lt.0) P = P + dpif (diff.gt.0) P = P-dp
\mathbf{R}check for convergence
   \text{adiff} = \text{abs}(\text{diff})if (adiff.lt.abs(0.0001*lnfv)) goto 28
200 continue
28 psat = pwrite(*,*)"psat=",P,"subroutine Psatc
complete in", itern
   return
   end
            *****************************
  ****
```
The program "pvtbin2.f" is a modified version of "pythin1.f," allowing the mole fraction of each component in both the vapor and liquid phase to be specified.

sk sk

```
*******************************
يلو بلو بلو بلو بلو
   PROGRAM pvtbin2
   implicit double precision (a-h, o-z)
        double precision
props(100,10),tk(100),pk(100),xki(100)
        double precision
pdata(100),pcalc(100),xkj(100)
       double precision
props1(100,10), yki(100)
                        ******
        This program models a binary refrigerant
blend (R-410a)mixed with a polyol ester (RL68H)
       This is a modelling scheme which allows
the user to input
       the known mole fractions of the vapor and
liquid phases
اللوطة بلوطة بلوطة
The "subscripts" i, j, and k correspond to
R-32, R-125,
       and RL68H, respectively.
```
\*\*\*\*\*\*\*\*\*\*\*\*\*\*\*\*\*\*\*\*\*\*\*\*\*\*\*\*\*\*\*\*\*\*\*\*\*\* . . . . . . . . **VARIABLES**  $Tci, Tcj = critical temperature$  $Pci, Pci = critical pressure$  $rmwi,$ rmwi, = refrigerant molar weight  $rmwo = oil$  molar weight rki, rkj = Peng-Robinson EOS Parameter x1, xref, xki, xkj = refrigerant mole fraction(liquid)  $xkk = oil$  mole fraction(liquid)  $vki,vki = vapor phase mole fractions of comp i$ and j  $T$ , Tem = mixture temperature Pres,  $Pr =$  mixture pressure Psati, Psati, psi, psi = saturation pressure at  $T$  $arti, arti = activity coefficient, calculated$  $p1i, pli, pldi, pldi = pure refrigerant liquid density$ at T or Pres  $p2, pk = oil density at T$  $oyi$ ,  $oys = coefficients of oil density relation$  $props(i, i)$  = pure refigerant properties from **ASHRAE**  $f$ cri, fcrj, fcmi, fcmj = fugacities of pure refrigerant, mixture \*\*\*\*\*\*\*\*\*\*\*\*\*\*\*\*\*\*\*\*\*\*\*\*\*\*\*\*\*\*\*\*\*\*\*\*\*\* \*\*\*\*\*\* open (66, file="r32data", status="old") open (22, file="r125data", status="old") open (44, file="r410ar168h2", status="old") open (11, file="output", status="new") Rewind (unit=66)  $rewind(unit=44)$  $rewind(unit=22)$ \*\*\*\*\*\*\* Read in the experimental data for R410a: Temp (C), Pressure (kPa), liquid mole fraction R-32. liquid mole fraction R-125 \*\*\*\*\*\*\*\*\*\*\*\*\*\*\*\*\*\*\*\*\*\*\*\*\*\*\*\*\*\*\*\*\*\*\* \*\*\*\*\*\*\*  $nkp=0$ do  $14 \text{ l} = 1,1000$  $read(44, *, end=14)Tk(1), Pk(1), yki(1), xki(1)$  $xkj(1)$  $tk(1)=tk(1)+273.15$  $nkp=nkp+1$  $14$ continue Read in pure refrigerant (R-32 or R-125) from ASHRAE file \*\*\*\*\*\*\*\*\*\*\*\*\*\*\*\*\*\*\*\*\*\*\*\*\*\*\*\*\*\*\*\*\*\*\*\*\*\* \*\*\*\*\*\*\*  $np = 0$  $np1 = 0$ do 11 j=1,1000  $read(66, *, end=11) (props(j,i), i=1,4)$  $props(j, 1) = props(j, 1) + 273.15$  $np = np + 1$ 11 continue do  $12 j=1,1000$ 

```
read(22,*,end=12) (props1((i,i),i=1,4)
       props1(i,1) = props1(i,1) + 273.15np1 = np1 + 112 continue
     close(66)close(22)close(44)*******
          Declare critical properties for R-32.R-125.
 and POE
               *****************************
  .<br>ak ak ak ak ak ak
          Tci=78.41d0+273.15d0
          Tci=66.04d0+273.15d0Pci = 5857.90d0Pcj=3595.0d0
          rmwi=52.02d0rmw = 120.03d0rki=0.772805d0
          rkj=0.81485d0
          dij = 0.0072d0R = 8.31441d0rmwo=700.d0oyi=993.89
      ovs = -0.7566للاحد مؤمد مد
*******
    linearly interpolate to find ref.liq.dens
    at measured temperature or pressure
         perrort=0.
         sum=0.
         tpct=0.do 121 kk=1 nkp
         if (tk(kk).gt.0.95*Tci.or.pk(kk).gt.1700)then
         go to 121
         endif
         tem=tk(kk)x1 = xki(kk)x2=xkj(kk)y1 = yki(kk)kval=Tem
   dcol = 3do 716 i=1, npif(props(i,1).lt.kval)then
                  goto 716else
                  ter = (kval-props(i -(1,1)/((\text{props}(i,1)-\text{props}(i-1,1)))goto 70
        endif
716 continue
70 dval = ter*(props(i, dcol)-props(i-1, dcol) + props(i - 1, dcol)
   pldi=dval
        do 816 i=1,np1
      if (props1(i,1).lt.kval)then
        goto 816
   else
```
 $ter = (kval-props1(i-1,1))/(props1(i,1)$  $props1(i-1,1))$ goto 80 endif 816 continue 80 dval =  $ter*(props(i, dcol)-props(i 1.dcol$ ) + props $(i-1.dcol)$ pldi=dval .<br>.<br>.<br>. وموموم \*\*\*\*\*\* choose a model choose a model<br>
write(\*,\*)"Choose a model"<br>
write(\*,\*)"Enter a 1 for the Wilson Model"<br>
write(\*,\*)"2=Heil Model"<br>
write(\*,\*)"3=NRTL Model"<br>
write(\*,\*)"4=Tsuboka and Katayama Model" write(\*,\*)"5=Wang and Chao Model is not available" write(\*,\*)"6=UNIQUAC Model" SEt model #  $m=6$ \*\*\*\*\*\*\*\*\*\*\*\*\*\*\*\*\*\*\*\*\*\*\* \*\*\*\*\*\* call Pressure(Tem,pr,y1, x1, m,pldi,pldj,oyi,oys,  $rmwi, <sub>r</sub>, <sub>R</sub>, <sub>T</sub>, <sub>C</sub>, <sub>P</sub>, <sub>r</sub>, <sub>r</sub>, <$  $perror=((pr-pk(kk))/pk(kk))$ \*\*2. perrort=perrort+perror pdata(kk)=pk(kk)  $\begin{array}{c}\n\text{pcalc(kk)=pr} \\
\text{pct=100.*(pk(kk)-pr)/pk(kk)}\n\end{array}$  $tpt = tpt + pct$  $sum = sum + 1$ . continue 121 pstd=2\*(perrort/float(nkp-1))\*\*0.5 avpct=tpct/nkp do  $131$  jj=1,nkp write(11,\*)pdata(jj),pcalc(jj) write(\*,\*)pdata(jj),pcalc(jj) 131 continue write $(11,*)$ "the pstd=", pstd write $(*,*)$ "the pstd=",pstd **END** \*\*\*\*\*\*\*\*\*\*\*\*\*\*\*\*\*\*\*\*\*\* \*\*\*\*\*\* subroutine to calculate pressure from temperature and concentration subroutine Pressure(Tem, Pr,y1, x1, m,pldi,pldj,oyi,oys,  $\ddot{}$ rmwi,rmwo, R, Tci, Pci, rki, rmwj, Tcj, Pcj, rkj, dij, x2) implicit double precision (a-h, o-z) \*\*\*\*\*\* call model based on users choice if(m.eq.1)then find activity coefficient from Wilson call Wilson(Tem,  $+x1, x2, art, rmn,$ pldi, pldj, oyi, oys, rmwi, rmwj, rmwo, R) elseif(m.eq.2)then call Heil(Tem,

```
+x1.x2.art,rmn.pldi, pldj, oyi, oys, rmwi, rmwj, rmwo, R)
      elseif(m.eq.3)then
     call NRTL(Tem,
     +X1.x2.\text{art,rmn}.
 pldi, pldj, oyi, oys, rmwi, rmwj, rmwo, R)
      elseif(m.eq.4)then
     call TandK(Tem.
     +x1.x2.\arct.mn.pldi, pldj, ovi, ovs, rmwi, rmwj, rmwo, R)
      elseif(m.eq.5)then
    call WandC(Tem.
     +X1.x2.\text{art.}mn.
 pld, oyi, oys, rmwi, rmwj, rmwo, R)
      elseif(m.eq.6)then
    call
 Uniquac(Tem,x1,x2,art,rmn,pldi,pldj,oyi,oys,rmwi
 ,rmwi,rmwo,R)
    endif
  *******
               ******************************
 ******
    find saturation pressure
          call Psatc(Tem. Psat1.Tci.Pci.rki)
         *************************
 ******
    estimate mixture Pressure using act coeff
    Pnew = (art * x 1 * P sat 1).<br>Ne skriske skriske skriske skriske
******
    get fugacity coefficients
          call Fuga(Tem, Psat1, Fcr, Tci, Pci, rki)
    do 215 inh=1.1000
          call Fugabin(Tem, Pnew,
Fcm,y1,Tci,Pci,rki,Tcj,Pcj,rkj,dij)
          Pe = exp((1/pldi)*(Pnew-Psat1)/(R*Tem))Pcalc = (\arctan x1*Psat1*fcr*Pe)/(y1*fcm)test for convergence
          delta = abs(Pcalc-Pnew)conv = 0.0005*Pcalcif (delt.lt.conv) then
         goto 614else
         Pnew = (Pcalc + Pnew)/2endif
 215 continue
614 Pr = Pcalcwrite(*,*)'The predicted
pressure=".Pcalc.inh
   return
   end
             ******************************
  ****
******
   subroutine to calculate activity coefficients
   Subroutine
Wilson(T, x1, x2, art, rmn, p1, p2, oyi, oys, rmwi, rmwi),rmwo, Rimplicit double precision (a-h, o-z)
 ***************
******
  calculate variables
         rla12=0.4rla21 = 190.7rla13=20000.
         rla31=2650.4
```

```
rla23=20000.rla32=1441.p3 = oyi + oys*(T-273.15)x^3=1-x1-x2v1 = (1/p1) * (rmwi)v2 = (1/p2)*(rmw)v3 = (1/p3)*(rmwo)rho12 = v1/v2rho21 = v2/v1rho13 = v1/v3rho31 = v3/v1rho23 = v2/v3rho32 = v3/v2Taol2 = rla12/(R*T)Tao21 = r1a21/(R*T)Taol3 = rla13/(R*T)Tao31 = r1a31/(R*T)Tao23 = r1a23/(R*T)Tao32 = r1a32/(R*T)G12 = (rho12*(exp(-Ta012)))G21= (rho21*(exp(-Tao21)))G13 = (rho13*(exp(-Ta013)))G31= (\text{rho31*}(exp(-Tao31)))<br>G32 = (\text{rho32*}(exp(-Tao32)))<br>G23= (\text{rho23*}(exp(-Tao23)))calculate Wilson log(act coeff)
         r \log \arctan 1 - \log (x1 + x2 + G21 + x3 + G31)x1/(x1+x2*G21+x3*G31)+ -x2*G12/(x1*G12+x2+x3*G32) -x3*G13/(x1*G13+x2*G23+x3)calculate activity coefficient
         art = exp(1logar)return
   end
                       **********************
*****
         Heil model subroutine
   subroutine
heil(T,x1,x2,art,rmn,p1,p2,oyi,oys,rmwi,rmwj,rm
wo, R)implicit double precision (a-h,o-z)
            **********************
******
   calculate variables
         r1a12=11.0rla21=87.8rla13=6706.6
    rla31=1204.5
    rla23=5493.
    rla32=642.
    p3 = oyi + oys*(T-273.15)x3=1-x1-x2v1 = (1/p1)*(rmwi)v2 = (1/p2)*(rmwi)v3 = (1/p3)*(rmwo)rho12 = v1/v2rho21 = v2/v1rho13 = v1/v3rho31 = v3/v1rho23 = v2/v3rho32 = v3/v2Taol2 = rla12/(R*T)Tao21 = rla21/(R*T)Taol3 = rla13/(R*T)
```

```
Tao31 = rla31/(R*T)Tao23 = rla23/(R*T)Tao32 = rla32/(R*T)G12 = (rho12*(exp(-Ta012)))G21 = (rho21 * (exp(-Tao21)))G13 = (rho13*(exp(-Ta013)))G31 = (rho31*(exp(-Ta031)))G32 = (rho32*(exp(-Ta032)))G23= (rho23*(exp(-Ta023)))zl=(tao2l·G21·x2+Tao31·G31·x3)/(xl 
 +G21*x2+G31*x3z2=x1/(x1+G21*x2+G31*x3)*(0.0d0-(x2·Tao21·G2l+x3·Tao31·G31)/ 
    + (x1+G21*x2+G31*x3)z3=x2*G12/(G12*x1+x2+G32*x3)*(Tao12-
   + 
 (xl·TaoI2·G 12+x3·Tao32·G32)/(G 12·xl +x2+G 
 (32*x3)z4=x3*G13/(G13*x1+G23*x2+x3)*(Tao13-
   + 
 (x1·Tao 13·G 13+x2·Tao23·G23 )/(G 13*x 1 +G23* 
x2+x3)calculate Heil log(act coeff)
         rlogar=1.-log(x1+x2*G21+x3*G31)-x1/(x1+x2*\bar{G}21+x3*\bar{G}31)+ -x2*G12/(x1*G12+x2+x3*G32)x3*G13/(x1*G13+x2*G23+x3)+ +zl+z2+z3+z4 
   calculate activity coefficient
    art = exp(rlogar)return 
end ••••••••••••• * •••• ***** •• ******** •• *.*. 
•••••••••• 
• 
         • Tsuboka and Katayama Subroutine 
         Subroutine 
TandK(T.xl.x2.art.rmn.pl.p2.oyi.oys.rmwi.rmwj.r 
mwo.R) 
    implicit double precision (a-h, o-z)
••• *** 
   calculate variables
        rlaI2=-10.1 
    rla21=-69.4 
    rla13=-15057.2 
    rla31=1143.9 
    rla23=-4941. 
    rla32=9l8.0 
    p3 = oyi + oys*(T-273.15)x3=1-x1-x2v1 = (1/p1)*(rmwi)v2 = (1/p2) * (rmw<sub>i</sub>)v3 = (1/p3)*(rmw)rho12 = v1/v2rho21 = v2/v1rho13 = v1/v3rho31 = v3/v1rho23 = v2/v3rho32 = v3/v2Taol2 = rla12/(R*T)Tao21 = rla21/(R*T)
```

```
Taol3 = rla13/(R*T)Tao31 = rla31/(R*T)Tao23 = rla23/(R*T)Tao32 = rla32/(R*T)G12 = (rho12*(exp(-Ta012)))G21 = (rho21 * (exp(-Tao21)))G13 = (rho13*(exp(-Ta013)))G31 = (rho31 * (exp(-Ta031)))G32 = (rho32*(exp(-Ta032)))G23= (rho23*(exp(-Tao23))))* calculate TandK log(act coeff) 
       r \log_{10} = 0.0d0 - \log(x1 + x2 + G21 + x3 + G31)-
 x1/(x1+x2*G21+x3*G31)+ -x2*G12/(x1*G12+x2+x3*G32) -x3*G13/(x1*G13+x2*G23+x3)+ 
 +log(x 1+x2*rho21+x3*rho31)+x1/(x1+x2*rho21+x3*rho31)+ 
 +x2*rho12/(x1*rho12+x2+x3*rho32)+x3*rho13/(x1*rho13+x2*rho23+x3)• calculate Tsuboka and Katayama log(act coeff) 
          art = exp(10gar)return 
    end 
 **.*** •• ****.************************** 
 **************
 * 
* Wang and Chao Model subroutine 
          subroutine 
 WandC(T.x1.x2.art.rmn.p1.oyi.oys.rmwi.rmwj.rm 
 wo.R) 
    implicit double precision (a-h. o-z) 
  *********************
 ****** 
    calculate variables
     if(rmn.eq.l)then 
         rla1=2084.5 
         rla2=15744.1 
                  rmw=rmwi 
    endif 
     if(rmn.eq.2)then 
         rla2=4579. 
         rla1=-381.0 
                  rmw=rmwj 
    endif 
     p2 = oyi + oys*(T-273.15)v1 = (1/p1)*(rmw)v2 = (1/p2)*(rmw)rho12 = v1/v2rho21 = v2/v1Taol2 = rla2/(R*T)TaO21 = rla1/(R*T)G12 = (rho12*(exp(-Ta012)))G21 = (rho21 * (exp(-Tao21)))x11=x1/(x1+x2*exp(-Tao21))x22=x2/(x2+x1*exp(-Ta012))x12=x22*xl *exp(-Tao12)/x2 
         x21=x11*x2*exp(-Tao21)/x1calculate Wand and Chao log(act coeff)
   rlogar = 
-log(x1+x2*G21)+x2*((G21/(x1+G21*x2))
```
 $\mathbf{k}$  –  $(G12/(x2+G12*x1))+(6/(R*T*2.))*x21*x21*rla1$ & +(6./(R\*T\*2.))\*x2\*x22\*x12\*rla2/x1 calculate activity coefficient  $art = exp(rlogar)$ return end \*\*\*\*\*\*\*\*\*\* ź. NRTL model subroutine یو پیر subroutine NRTL(T,x1,x2,art,rmn,p1,p2,oyi,oys,rmwi,rmwj,r  $mwo.R$ ) implicit double precision (a-h, o-z) \*\*\*\*\*\*  $\bullet$ calculate variables  $rla21 = -398.1$  $rla12=237.5$ rla31=20000. rla13=-2852.1  $rla32=8481.$  $rla23 = -3363.0$  $x3=1.0-x2-x1$  $Taol2 = rla12/(R*T)$  $Tao21 = rla21/(R*T)$  $Taol3 = rla13/(R*T)$  $Tao31 = rla31/(R*T)$  $Tao23 = rla23/(R*T)$ Tao32 =  $r1a32/(R*T)$  $G12 = ((exp(-Tao12/2.)))$  $G21 = ((exp(-Tao21/2.)))$  $G13 = ((exp(-Ta013/2.)))$  $G31 = ((exp(-Ta031/2.)))$  $G32 = ((exp(-Ta032/2.)))$  $G23 = ((exp(-Tao23/2.)))$ calculate NRTL log(act coeff)  $r \log ar = (x2 * t \alpha 21 * G21 + x3 * T \alpha 31 * G31)$  $(x1+x2*G21+x3*G31) +$  $+x1/(x1+x2*G21+x3*G31)*($  $(x2*G21*tao21+x3*G31*tao31)$  $+(x1+x2*G21+x3*G31))+$ x2\*G12/(x1\*G12+x2+x3\*G32)\*  $+(1a012 (x1*G12*ta012+x3*G32*ta032)/(x1*G12+x2+x3$ \*G32))+ +x3\*G13/(x1\*G13+x2\*G23+x3)\*(Tao13- $(x1*G13*ta013+x2*G23*ta023)$  $+(x1*G13+x2*G23+x3))$ calculate activity coefficient  $art = exp(rlogar)$ return end \*\*\*\*\*\*\*\*\*\*\*\*\*\*\*\*\*\*\*\*\*\*\*\*\*\*\*\*\*\*\*\*\*\*\*\*\* \*\*\*\*\*\*\*\*\*\* \* Uniquac Model subroutine subroutine UNIQUAC(T,x1,x2,art,rmn,p1,p2,oyi,oys,rmwi,rm  $w_i$ ;  $mwo$ ,  $R$ ) implicit double precision (a-h, o-z) \*\*\*\*\*\*\*\*\*\*\*\*\*\*\*\*\*\*\*\*\*\*\*\*\*\*\*\*\*\*\*\*\*\*\*\*\* \*\*\*\*\*\*

calculate variables  $r1a12=0.9$  $rla21=125.6$  $rla23 = -570.$  $rla32=1715.$  $rla31 = -200.0$ rla13=20000.  $r1 = 1.43$  $q1 = 1.42$  $r3 = 29.4$  $q3 = 24.36$  $r2 = 2.61$  $q2 = 2.49$  $p3 = ovi + oys*(T-273.15)$  $x3=1.0-x2-x1$  $Taol2 = exp(-rla12/(R*T))$  $Tao21 = exp(-r1a21/(R*T))$  $Taol3 = exp(-rla13/(R*T))$  $Tao31 = exp(-r1a31/(R*T))$  $Tao23 = exp(-r1a23/(R*T))$  $Tao32 = exp(-r1a32/(R*T))$  $t1=q1*x1/(q1*x1+q2*x2+q3*x3)$  $t2=q2*x2/(q1*x1+q2*x2+q3*x3)$  $t3=q3*x3/(q1*x1+q2*x2+q3*x3)$  $s1=r1*x1/(r1*x1+r2*x2+r3*x3)$  $s2=r2*x2/(r1*x1+r2*x2+r3*x3)$  $s3=r3*x3/(r1*x1+r2*x2+r3*x3)$  $u1=10./2.*(r1-q1)-(r1-1.)$  $u2=10./2.*(r2-q2)-(r2-1.)$  $u3=10./2.*(r3-q3)-(r3-1.)$  $rlnc=0.0$  $rlnr=0.0$  $\Delta t$ calculate UNIQUAC log(act coeff)  $rlnc = log(s1/x1) + 10./2.*q1*log(t1/s1)+u1$  $rlnc=rlnc-s1/x1*(x1*u1+x2*u2+x3*u3)$  $rlnr=q1-q1*log(t1+t2*tao21+t3*tao31)$ rlnr=rlnrq1\*((t1/(t1+t2\*tao21+t3\*tao31))+ +t2\*tao12/(t1\*tao12+t2+t3\*tao32)+t3\*tao13/(t1\*  $tao13+t2*tao23+t3))$ rlogar=rlnc+rlnr calculate activity coefficient  $art = exp(rlogar)$ return end \*\*\*\*\*\*\*\*\*\*\*\*\*\*\*\*\*\*\*\*\*\*\*\*\*\*\*\*\*\* subroutine to calculate fugacity Subroutine Fuga(T, Pm, FC, Tc, Pc, rk) implicit double precision (a-h, o-z)  $Pr = Pm/Pc$  $Tr = T/Tc$ alpha =  $(1+r^*(1-Trr^{**}0.5))^{**}2$  $A = 0.45724 * alpha * Prr/(Trr * Trr)$  $B = 0.07780*Pr/Trr$  $a1 = -1*(1-B)$  $a2 = A-3*B*B-2*B$  $a3 = -1*(A*B-B*B-B*B*B)$  $OO = (a1 * a1 - 3 * a2)/9$  $RR = (2*a1*a1*a1-9*a1*a2+27*a3)/54$ if  $((RR*RR).gt.(QQ*QQ*QQ))$  then if(RR.gt.0) sign =  $1.0$ if(RR.It.0) sign =  $-1.0$ 

```
AA = -1*sign*(abs(RR)+(RR*RR-QQ*QQ*QQ)**(1/3)BB = \overline{OQ}/\overline{AA}if(aa.eq.0) bb = 0Zv = (AA+BB)-al/3
          goto 6
    endif
    phi = acos(RR/((QQ*QQ*OO)*-.5))x1 = -2*(OO^{**}0.5)*cos(bhi/3)-a1/3x2 = -2*(\overline{QQ}^{*}0.5)^* \cos((phi+2*3.1415926)/3)a1/3x3 = -2*(QQ^{*}0.5)*cos((phi-2*3.1415926)/3)a1/3Zv = max(x1, x2, x3)ppp = Zv-bZl = min(x1, x2, x3)rlnfv = Zv - 1.0 - log(ppp)6
    rlnfv=rlnfv-
 (A/(2.*(2.**0.5)*B))*log((Zv+2.414*B)/(Zv-0.414*B)
    FC = EXP(rlnfv)return
    end
 sie sie sie sie sie si
\pm \pm\mathbf{r}subroutine to calculate component
fugacity
          Subroutine fugabin(Tk, P,
Fcm,y1,Tci,Pci,rki,Tcj,Pcj,rkj,dij)
          implicit double precision (a-h. o-z)
     double precision
lnfvli, lnfl1i, lnfvi, lnfli, lnfvlidouble precision lnfvj,lnfl1j,lnflj
      Tci=78.41+273.15d0Tcj=66.04+273.15d0
     Pci=5857.90d0
     Pcj=3595.0d0
     Rmwi=52.02d0
     Rmwj=120.03d0
     rki=0.772805d0
     rkj=0.81485d0
    xi=y1x = 1.0d0 - xiR=8.31441d0
    Tri = Tk/TeiTri = Tk/Trialphai=(1.0d0+rki*(1.0d0-
Tri^{**}0.5d0) **2.0d0
     alphaj=(1.0d0+rkj*(1.0d0-
Tri^{**}0.5d0))**2.0d0
      ai=(0.45724d0)*alphai*(R**2*Tci**2)/Pci
      ai=(0.45724d0)*alpha i*(R**2*Tci**2)/Pcibi=(0.07780d0)*R*Tci/Pci
     bi=(0.07780d0)*R*Tci/Pcibm=xi*bi+xj*bj
      aij=(1.0d0-dij)*ai**0.5d0*aj**0.5d0
     am=xi**2*ai + 2.0d0*xi*xi*aii + xi**2*aidetermine the constants of the PR EOS
    *****************************
```

```
B = bm*P/(R*Tk)a1 = -1.0*(1.0-B)a2 = A-3.0*B*B-2.0*Ba3 = -1.0*(A*B-B*B*B*B*B)********
   determine the roots of the PR EOS
      Q = (a1 * a1 - 3.0 * a2)/9.0RR = (2.0 * a1 * a1 * a1 - 9.0 * a1 * a2 + 27.0 * a3)/54.0if(abs(RR/((Q*Q*Q)**.5)).gt.1.0d0)then
     phi=0.0d0else
     phi = dacos(RR/((Q^*Q^*Q)^**.5))endif
      x1 = -2.0*(Q**0.5)*cos(phi/3.0)-a1/3.0x^2 =-2.0*(O^*0.5)*cos((phi+2.0*3.1415926)/3.0)a1/3.0x3 = -2.0*(Q**0.5)*cos((phi-1))2.0*3.1415926)/3.0-a1/3.0
                                   determine if vapor fugacity equals the liquid
fugacity
                      Zv = max(x1, x2, x3)Zl = min(x1, x2, x3)calculate the fugacity coefficient for the vapor
phase of component i
lnfv1i = bi/bm*(Zv-1.0) - dlog(Zv-B)u=(2.0*x_i*ai_i+2.0*x_i*ai)/am - bi/bmlnfvi=lnfv1i-(A/(2.0*(2.0**0.5)*B))*+u*dlog((Zv+2.414*B)/(Zv-0.414*B))calculate the fugacity coefficient for the vapor
phase of component j
                     ********************
    lnfv1 = bi/bm*(Zv-1.0) - dlog(Zv-B)u=(2.0 * x i * a i j + 2.0 * x j * a j)/am - bj/bmlnfv = lnfv1i - (A/(2.0*(2.0**0.5)*B))*
   +u*dlog((Zv+2.414*B)/(Zv-0.414*B))
           *************************
    ******
  *********************************
    if(rmn.eq.1)then
    fcm=exp(lnfvi)
   else
    fcm = exp(ln f v)endif
  return
  end
  subroutine to calculate saturation pressure
   Subroutine Psatc(T, Psat,Tc,Pc,rk)
   implicit double precision (a-h,l, o-z)
  interaction loop to find Psat
  T_{\text{IT}} = T/T_{\text{C}}P = Pc*0.75*Trrdiff = 0
```

```
A = am*P/(R**2*Tk**2)
```
 $dp = 1$ 

itemmax =  $25000$ do 200 itern=1, iternmax ś. á. determine the constants of the PR EOS  $alpha=(1.0+rk*(1.0-Trr**0.5))**2.0$  $Pr = P/Pc$  $A = 0.45724*alpha*Prr/(Trr*Trr)$  $B = 0.07780*Pr/Trr$  $al = -1.0*(1.0-B)$  $a2 = A - 3.0^*B*B - 2.0*B$  $a3 = -1.0*(A*B-B*B-B*B*B)$ á. determine the roots of the PR EOS  $Q = (a1 * a1 - 3.0 * a2)/9.0$  $\overline{RR}$  = (2.0\*a1\*a1\*a1-9.0\*a1\*a2+27.0\*a3)/54.0 if  $(a.lt.0)$ then  $P = 0.5*P$ go to 200 endif phi =  $dacos(RR/((Q^*Q^*Q)^{**}.5))$  $x1 = -2.0*(Q^{**}0.5)*cos(phi/3.0)-a1/3.0$  $x^2 =$  $-2.0*(Q**0.5)*cos((phi+2.0*3.1415926)/3.0)$  $a1/3.0$  $x3 = -2.0*(0**0.5)*cos((phi 2.0*3.1415926)/3.0$ )-a1/3.0 \* determine if vapor fugacity equals the liquid fugacity

 $Zv = max(x1, x2, x3)$  $Zl = min(x1, x2, x3)$  $lnfv1 = Zv-1.0 - dlog(Zv-B)$  $lnfv=lnfv1$ - $(A/(2.0*(2.0**0.5)*B))*dlog((Zv+2.414*B)/(Zv 0.414*B)$ 

 $lnfl1 = Zl-1.0$ -dlog(Zl-B)  $lnfl = lnfl1 (A/(2.0*(2.0**0.5)*B))*dlog((ZI+2.414*B)/(ZI 0.414*B$ )  $diffold = diff$  $diff = lnfv - lnfl$ ÷.  $\star$ determine the next guess if ((diffold\*diff).lt. $\ddot{\theta}$ ) dp = 0.1\*dp if (diff.lt.0)  $P = P + dp$ if  $diff.get.0$ )  $P = P-dp$  $\star$ check for convergence  $\text{adiff} = \text{abs}(\text{diff})$ if  $(adiff.lt.abs(0.0001*lnfv))$  goto 28 200 continue 28  $psat = p$ write $(*,*)$ "psat=",P,"subroutine Psatc complete in", itern return end  $**$ 

## D.2 Model Outputs

Tables D.l and D.2 give the measured and calculated (modeled) pressures (kPa) for the models used. The symbol "NaNQ" signifies that the program failed for these points.

| Measured | Wilson  | Heil    | W & C   | T & K   | <b>NRTL</b> | UNI-        |
|----------|---------|---------|---------|---------|-------------|-------------|
| Pressure | model   | model   | model   | model   | model       | <b>QUAC</b> |
| (kPa)    | (kPa)   | (kPa)   | (kPa)   | (kPa)   | (kPa)       | (kPa)       |
| 1156.5   | 1150.08 | 1151.25 | 1167.19 | 1146.35 | 1152.39     | 1145.55     |
| 1523.4   | 1519.15 | 1520.32 | 1543.52 | 1514.14 | 1521.24     | 1513.17     |
| 1721.1   | 1720.62 | 1721.74 | 1748.96 | 1714.9  | 1722.51     | 1713.85     |
| 2014.6   | 2013.3  | 2014.28 | 2047.36 | 2006.53 | 2014.82     | 2005.39     |
| 2378.8   | 2380.95 | 2381.68 | 2422.05 | 2372.86 | 2381.93     | 2371.61     |
| 2714.8   | 2716.13 | 2716.55 | 2763.47 | 2706.8  | 2716.54     | 2705.48     |
| 3183.8   | 3184.02 | 3183.86 | 3239.62 | 3172.95 | 3183.52     | 3171.57     |
| 1097.4   | 1090.4  | 1099.27 | 1112.38 | 1086.04 | 1118.36     | 1071.6      |
| 1310.6   | 1304.02 | 1314.42 | 1333.62 | 1297.97 | 1337.38     | 1281.61     |
| 1602.4   | 1600.25 | 1612.67 | 1641.67 | 1591.52 | 1640.64     | 1572.82     |
| 2000.7   | 1998.02 | 2012.98 | 2057.22 | 1985.14 | 2046.95     | 1963.82     |
| 2325.9   | 2323.19 | 2340.09 | 2398.34 | 2306.46 | 2378.39     | 2283.41     |
| 2527.9   | 2527.07 | 2545.11 | 2612.77 | 2507.71 | 2585.87     | 2483.76     |
| 2896.2   | 2757.32 | 2776.67 | 2854.19 | 2735.16 | 2820.25     | 2710.05     |
| 3334.8   | 3057.26 | 3078.24 | 3169.22 | 3031.24 | 3125.22     | 3004.83     |
| 1075.3   | 1053.64 | 1070.68 | 1068.61 | 1066.67 | 1091.19     | 1022.57     |
| 1279.9   | 1255.97 | 1275.89 | 1277.46 | 1269.47 | 1304.39     | 1219.11     |
| 1649     | 1617.14 | 1642.09 | 1652.48 | 1630.26 | 1685.62     | 1569.68     |
| 2045.6   | 2014.01 | 2044.36 | 2067.65 | 2024.85 | 2105.07     | 1954.38     |
| 2085.1   | 2047.98 | 2078.79 | 2103.27 | 2058.57 | 2140.97     | 1987.27     |
| 2548.6   | 2503.61 | 2540.56 | 2583.64 | 2508.98 | 2622.76     | 2427.89     |
| 2625.9   | 2578.88 | 2616.84 | 2663.32 | 2583.12 | 2702.34     | 2500.55     |
| 3320     | 3254.38 | 3301.56 | 3382.39 | 3244.65 | 3416.45     | 3150.57     |
| 1008.1   | 1009.24 | 1005.31 | 997.98  | 1015.97 | 986.54      | 1081.95     |
| 1135.2   | 1147.31 | 1142.74 | 1141.43 | 1147.07 | 1135.25     | 1230.34     |
| 1245.5   | 1272.13 | 1267.13 | 1272.3  | 1263.64 | 1270.2      | 1363.21     |
| 1348.8   | 1388.04 | 1382.73 | 1394.82 | 1369.82 | 1395.34     | 1485.33     |
| 1463.4   | 1520.31 | 1514.84 | 1535.78 | 1488.56 | 1537.7      | 1622.85     |
| 1601.7   | 1676.67 | 1671.24 | 1703.93 | 1625.35 | 1704.69     | 1782.68     |
| 813.3    | 798.67  | 795.92  | 781.97  | 811.59  | 761.82      | 853.66      |
| 858.67   | 849.39  | 846.33  | 833.69  | 861.24  | 815.6       | 908.8       |
| 945.9    | 942.68  | 939.11  | 929.33  | 951.91  | 915.15      | 1009.98     |
| 1180.7   | 1108.86 | 1134.4  | 1107.2  | 1161.24 | 1142.26     | 1073.62     |
| 1295.5   | 1219.2  | 1246.74 | 1219.75 | 1274.44 | 1260.61     | 1180.95     |
| 1675.8   | 1592.52 | 1626.63 | 1603.23 | 1654.61 | 1663.12     | 1543.6      |
| 1958     | 1862.06 | 1900.8  | 1882.44 | 1926.45 | 1954.91     | 1804.74     |
| 2364.4   | 2273.19 | 2318.85 | 2312.23 | 2336.09 | 2400.93     | 2201.36     |
| 2820.4   | 2724.86 | 2778.14 | 2789.15 | 2779.07 | 2890.33     | 2634.09     |
| 3053.9   | 2963.32 | 3020.68 | 3043.03 | 3009.34 | 3147.94     | 2860.87     |
| 3260.1   | 2985.5  | 3044.43 | 3081.59 | 2981.42 | 3150.65     | 2856.63     |
|          |         |         |         |         |             |             |

Table D.1. Measured and predicted pressures for the R-32/POE mixture.

 $\bar{z}$ 

| Measured | oichu in the vapor and neura phases.<br>Wilson | Heil        | <b>T&amp;K</b> | NRTL        | UNIQUAC     |
|----------|------------------------------------------------|-------------|----------------|-------------|-------------|
| Pressure | model                                          | model       | model          | model       | model       |
| (kPa)    | (kPa)                                          | (kPa)       | (kPa)          | (kPa)       | (kPa)       |
| 170.5    | <b>NaNQ</b>                                    | <b>NaNO</b> | <b>NaNO</b>    | <b>NaNO</b> | <b>NaNO</b> |
| 306.3    | <b>NaNQ</b>                                    | <b>NaNO</b> | <b>NaNQ</b>    | <b>NaNO</b> | <b>NaNO</b> |
| 493.7    | 488.00                                         | 489.13      | 499.90         | 497.35      | 532.48      |
| 679      | 692.06                                         | 693.52      | 710.58         | 707.12      | 759.84      |
| 678.8    | 692.56                                         | 694.02      | 711.09         | 707.63      | 760.39      |
| 1295.3   | 1402.70                                        | 1405.05     | 1451.35        | 1444.70     | 1576.70     |
| 1673     | 1891.20                                        | 1894.02     | 1970.31        | 1961.05     | 2182.90     |
| 158.5    | 761.69                                         | 765.04      | 782.65         | 775.41      | 856.09      |
| 553.2    | 539.50                                         | 540.74      | 553.00         | 550.18      | 590.12      |
| 984.6    | 1035.18                                        | 1037.15     | 1066.77        | 1061.69     | 1149.47     |
| 1016.3   | 1050.83                                        | 1052.83     | 1083.10        | 1077.98     | 1167.58     |
| 736.6    | 721.96                                         | 731.31      | 748.24         | 726.84      | 957.57      |
| 1337.6   | 1410.24                                        | 1429.50     | 1469.62        | 1429.11     | 2093.82     |
| 390.1    | 374.28                                         | 382.00      | 392.12         | 370.29      | 508.76      |
| 899.3    | 904.26                                         | 922.09      | 949.49         | 902.88      | 1339.63     |
| 1206.3   | 1227.19                                        | 1251.77     | 1290.12        | 1229.27     | 1962.03     |
| 1655.5   | 1735.53                                        | 1772.54     | 1828.82        | 1744.99     | "-NanO"     |
| 291.7    | 260.02                                         | 265.83      | 270.16         | 252.68      | 331.11      |
| 420.7    | 380.21                                         | 387.96      | 394.87         | 372.41      | 497.00      |
| 602.8    | 546.25                                         | 556.53      | 567.04         | 539.18      | 735.74      |
| 796.4    | 730.75                                         | 743.79      | 757.52         | 725.51      | 1013.74     |
| 1070.8   | 997.98                                         | 1015.06     | 1032.31        | 996.83      | 1444.23     |
| 1409.3   | 1340.64                                        | 1363.43     | 1379.55        | 1344.44     | 2068.99     |
| 429.2    | 400.98                                         | 399.08      | 355.14         | 390.42      | 462.96      |
| 560.9    | 532.09                                         | 528.86      | 468.92         | 523.59      | 627.04      |
| 764.3    | 739.60                                         | 734.23      | 644.63         | 735.12      | 891.63      |
| 982      | 964.89                                         | 957.14      | 830.40         | 965.65      | 1185.23     |
| 1280     | 1277.82                                        | 1266.91     | 1078.59        | 1284.68     | 1599.98     |
| 1638.8   | 1466.31                                        | 1454.80     | 1208.34        | 1468.09     | 1832.57     |

Table D.2. Measured and predicted pressures for R-410a/POE assuming a 50/50 mass blend in the vapor and liquid phases.